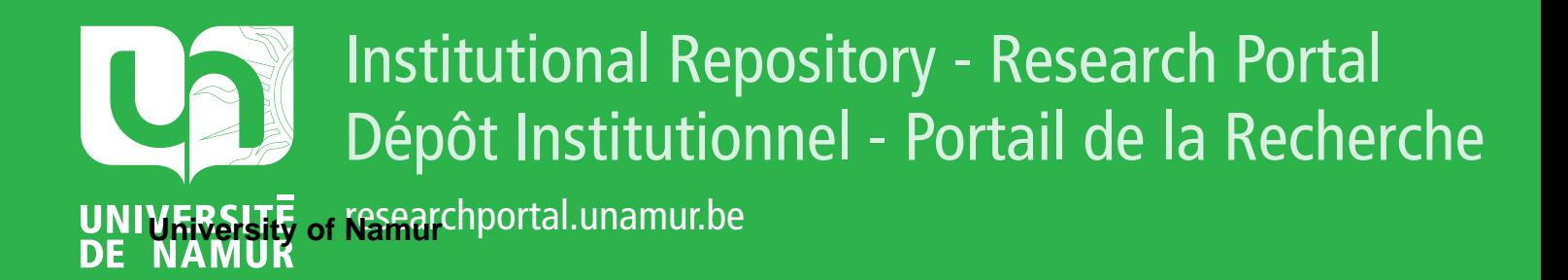

# **THESIS / THÈSE**

### **MASTER EN SCIENCES INFORMATIQUES**

**Contribution à la réalisation d'un système de conception automatisée d'un appel d'offres**

Demaret, Ch.; Maystadt, L.

Award date: 1986

Universite de Namur **and** *Promoteur en la co-Promoteur en la co-Promoteur en la co-Promoteur en la co-Promoteur* Awarding institution:

[Link to publication](https://researchportal.unamur.be/fr/studentTheses/50b75424-49f2-40e5-a119-d3fdb89bcafe)

#### **General rights**

Copyright and moral rights for the publications made accessible in the public portal are retained by the authors and/or other copyright owners and it is a condition of accessing publications that users recognise and abide by the legal requirements associated with these rights.

- Users may download and print one copy of any publication from the public portal for the purpose of private study or research.
- You may not further distribute the material or use it for any profit-making activity or commercial gain • You may freely distribute the URL identifying the publication in the public portal ?

## **Take down policy**

If you believe that this document breaches copyright please contact us providing details, and we will remove access to the work immediately and investigate your claim.

Facultés Universitaires Notre-Dame de la Paix, Namur

Institut d'Informatique

Année académique 1985-1986

Contribution à la réalisation d'un système de conception automatisée d'un appel d'offres

Tome 3

Ch. Demaret L. Maystadt

Promoteur : Ph. van Bastelaer

Mémoire présenté - en vue de l'obtention du grade de Licencié et Maître en Informatique.

**15'** 

## ANNEXE 12.1. : MODULE "GESTION DES FOURNISSEURS"

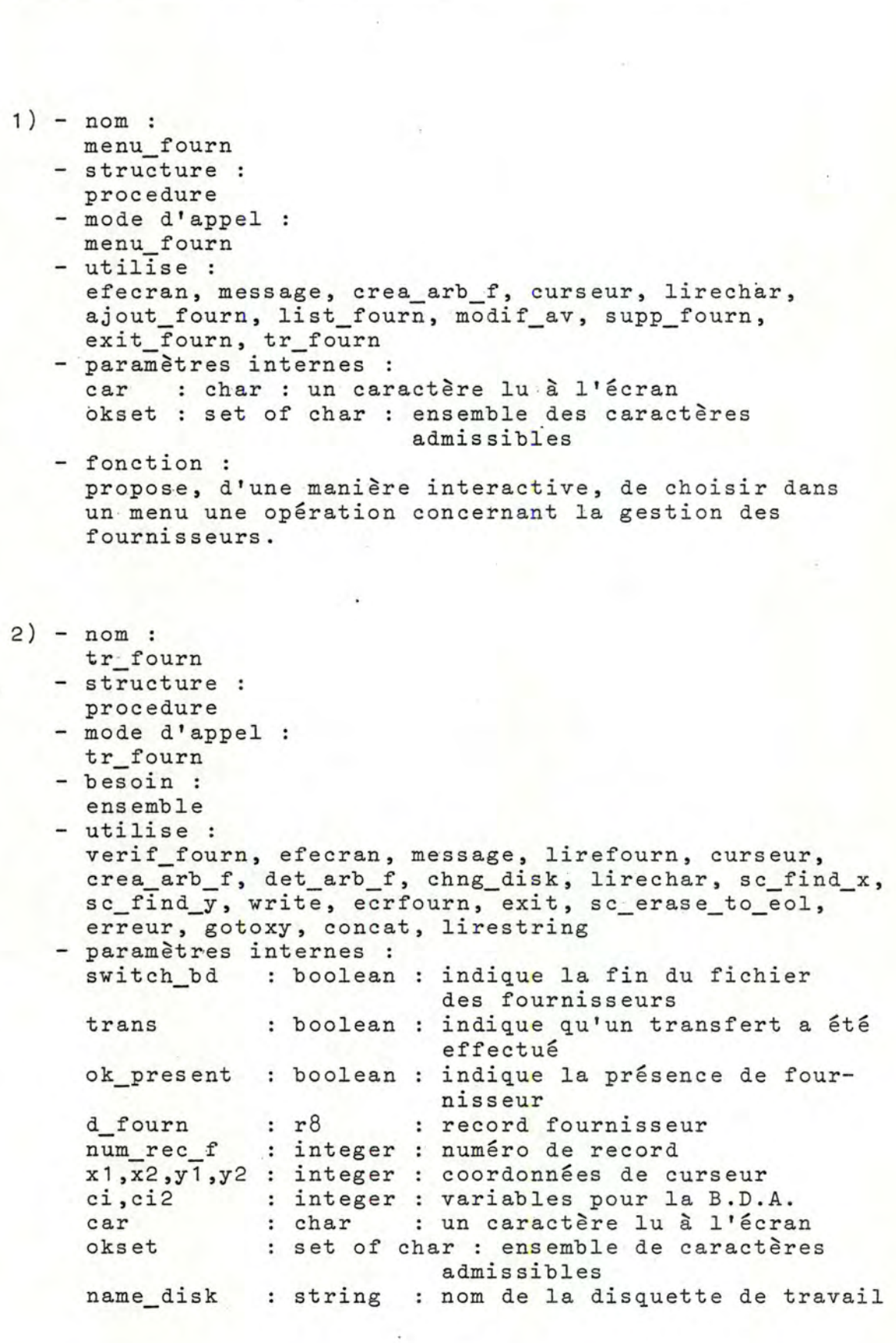

£

- fonction : sélectionne, d'une manière interactive, à partir du dictionnaire des fournisseurs les fournisseurs à retenir.

```
3·) - nom : 
     ajout_fourn 
   - structure :
   procedure 
   - mode d'appel :
    ajout fourn
   - besoin :
     fournex 
   - utilise : 
     utilise :<br>efecran, message, iif, curseur, lirechar, ecrfourn,
     aj_arb_f 
   - paramètres internes :<br>ajout : boolean :
     ajout : boolean : indique qu'un ajout a été
                              effectué 
     okset : set of char : ensemble de caractères
     car 
     Cl. 
     num rec f : integer : numéro de record d'un fournisseur<br>d_fourn : r8 : record fournisseur
   - fonction : 
                   char : un caractère lu à l'écran
                   integer 
variable pour la B.D. A. 
     d fourn : r8admissibles 
                          record fournisseur 
     permet, d'une manière interactive, d'ajouter un 
     fournisseur dans la B.D.A. et dans l'arbre des 
     fournisseurs. 
4) - nom :
     iif 
   - structure :
    pro ce dure 
   - mode d'appel :
     iif (d_fourn) 
   - sortie 
     d_fourn : r8 : record fournisseur
   - utilise : 
     isf, iaf 
   - paramètres 
internes 
     nom soc 
     nom_soc : str<br>adr_et_tel : r81
                    string 
nom du fournisseur 
                            adresse, téléphone, ... du 
     etat_fourn : array [1..11] of integer : états
     l. 
   - fonction :
                               fournisseur 
                               d'avancements 
                  integer : variable de travail d'une 
                              boucle 
     active des procédures de lecture de données et remplit 
     "d_fourn" avec ces données.
```
 $-384 -$ 

```
5) - nom : 
    isf 
  - structure :
    procedure 
  - mode d'appel :
    isf (nom_soc) 
  - besoin : 
     fournex, ensemble
  - modifie : 
    fournex 
  - sortie : 
    nom_soc : string : nom du fournisseur 
  - utilise : 
    curseur, lirestring, f deja intro, bip, erreur, exit
  - fonction :
    lit à la console la donnée "nom soc" et stocke cette 
    donnée dans "nom soc", si le fournisseur existe déjà
    un message d'erreur est envoyé, "fournex" est mis
     à true et on retourne au menu principal. 
6) - nom: 
     iaf 
   - structure :
    procedure 
  - mode d'appel :
    iaf (adr_et_tel) 
  - besoin : 
    numset, ensemble
  - sortie 
    adr_et_tel : r81 : adresse et téléphone du fournisseur 
  - utilise : 
    curseur, lirestring 
  - paramètres internes 
     num_rec_f string 
numéro de rue 
     nom_rue_f : string : nom de rue
     code_post_f string 
code postal 
     local_f : string : code posted
     pref : string : préfixe
     suf : string : suffixe
     sur : soring : suririz<br>telex : string : télex
   - fonction :
     lit les données numéro de rue, nom de rue, localité, ... 
     à la console et les stocke dans "adr_et_tel".
```
7) - nom : list fourn - structure : procedure - mode d'appel : list fourn

- besoins : rac, rac2

- utilise efecran, message, curseur, lirechar, bip, erreur, erecran, message, carsear, rricenar, srp, criear det arb f, closeprinter - paramètres internes : okset1, okset2 car1, car2, choix : char critere X, y - fonction : set of char : ensembles de caractères admissibles integer numéro de critère integer coordonnées de curseur caractères lus à l'écran permet de demander, de manière interactive, d'afficher <sup>à</sup>l'écran ou d'imprimer les informations concernant les fournisseurs.  $8)$  - nom : modif av - structure : procedure - mode d'appel : modif av - utilise : verif\_fourn, efecran, message, curseur, lirechar, init et av, mte, m1e, erreur, exit, bip - paramètres internes : okset set of char ensemble de caractères car char - fonction : admissibles un caractère lu à l'écran . permet, d'une manière interactive, de choisir une des 3 fonctions de modification des états d'avancements (et ce pour les fournisseurs sélectionnés). 9) - nom: init\_et av - structure : procedure - mode d'appel : init et av - utilise : efecran, message, curseur, lirechar, init\_etats, exit - paramètresinternes paramecrosinvernes .<br>okset : set of char : ensemble des caractères car char - fonction : admissibles un caractère lu à l'écran permet, de manière interactive, de demander s'il faut réinitialiser tous les états d'avancements des fournisseurs sélectionnés, si la réponse est positive alors activation de l'initialisation.

 $- 386 -$ 

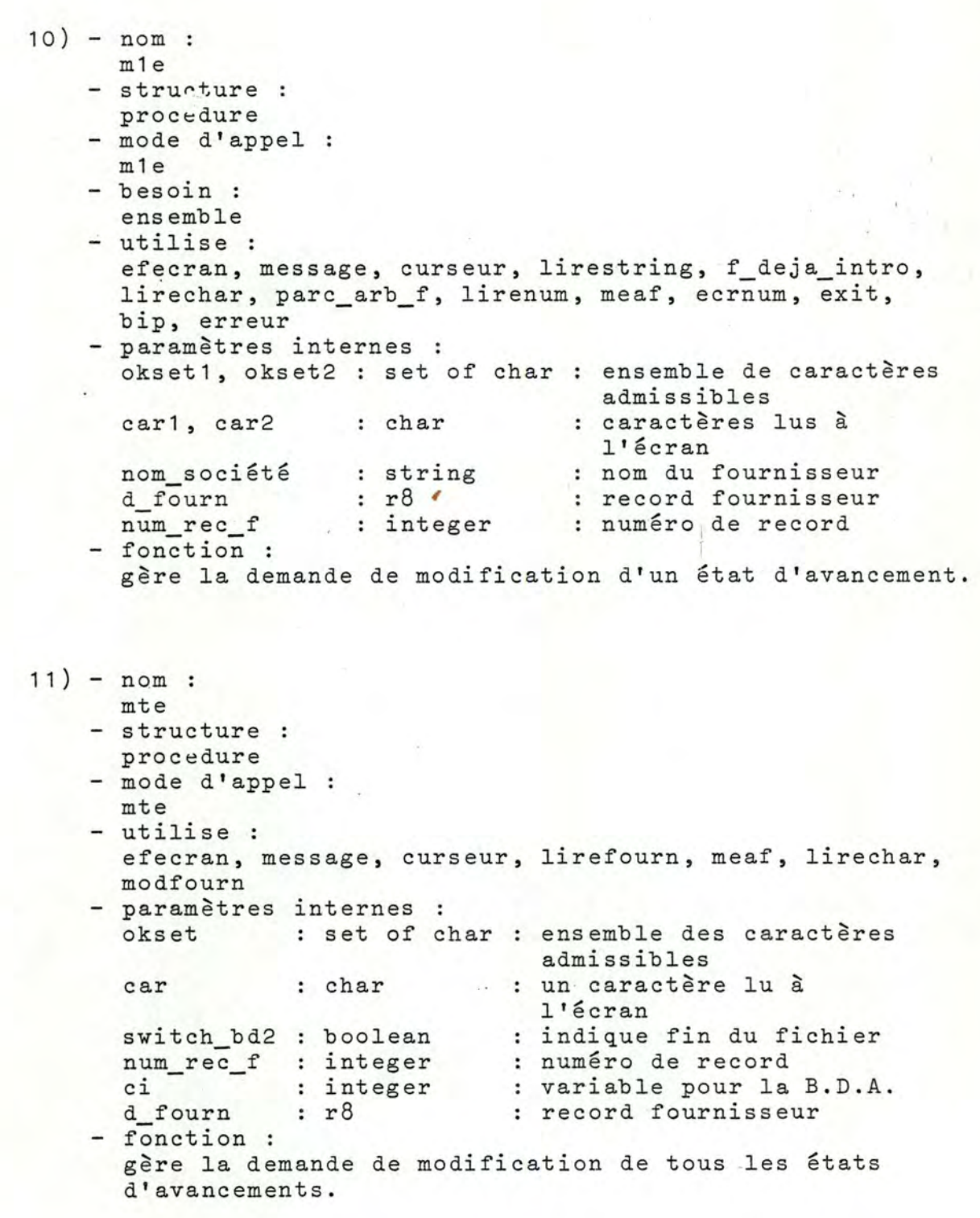

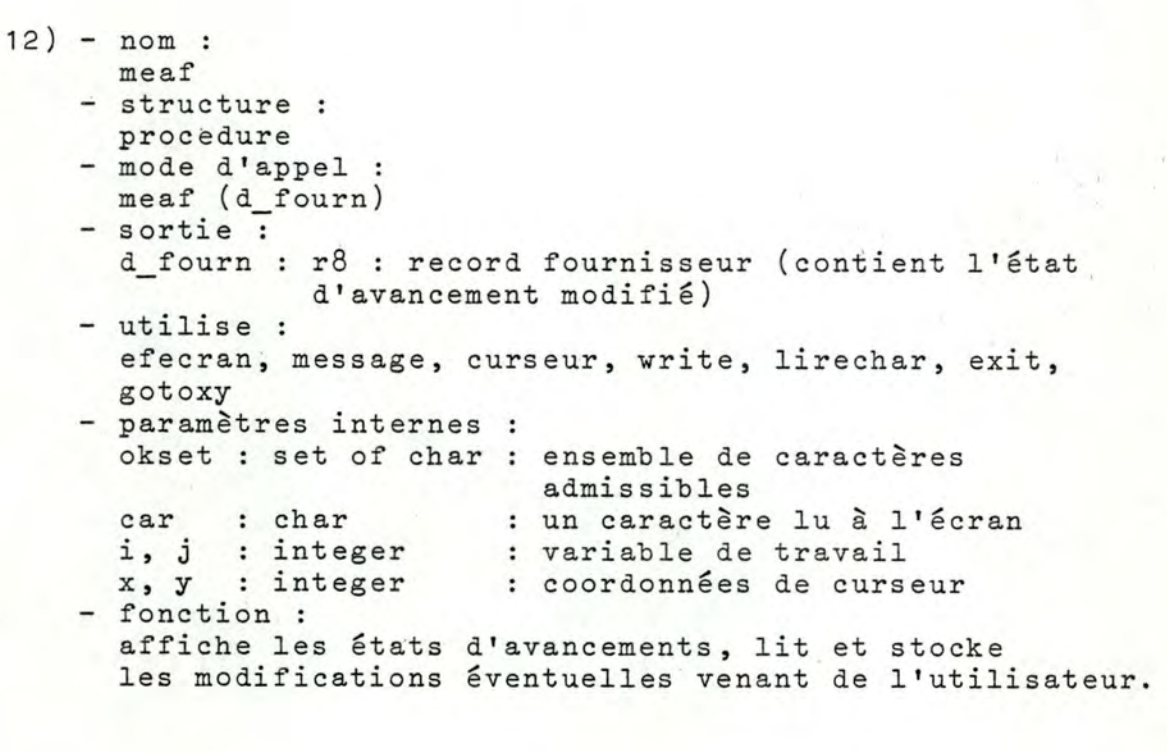

12b) - nom : exit\_fourn - structure : procedure - mode d'appel : exit fourn - utilise :<br>det\_arb\_f - fonction :

détruit l'arbre des fournisseurs.

13) - nom :

- supp\_fourn
- structure : procedure
- mode d'appel :
- supp\_fourn
- besoins :
- rac, ensemble - modifie :
- rac
- utilise .: efecran, message, curseur, lirestring, f\_deja\_intro, verif\_fourn, lirechar, lirenum, cernum, sup\_arb\_f, bip, erreur

- paramètres internes :

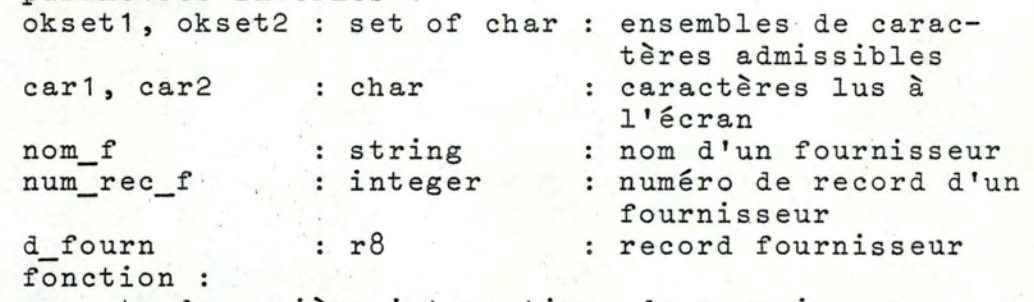

permet, de manière interactive, de supprimer un record fournisseur de la BD et de l'arbre des fournisseurs.

#### ANNEXE 12.2. : MODULE "INTRODUCTION DES DONNEES A.O."

 $14) - n$ om : intro ao - structure : procedure- - mode d'appel : intro\_ao - utilise : welc ao - fonction : gère, au plus haut niveau le scénario de l'introduction des données de la lettre d'intention. 15) - nom : welc ao - structure : ·procedure - mode d'appel : welc ao - besoin : ndisk - modifie : ndisk - utilise : efecran, message, time, curseur, lirechar, lirestring, sc\_find\_x, sc\_find\_y, liredate, ecrit, lirereturn, verif\_j\_b, transf\_j\_bord, chng\_disk, init, verif\_name, exit - paramètres internes okset : set of char : ensemble de caractères car nom cli string date : string ok  $x, y$ - fonction : char boolean integer admissibles un caractère lu à l'écran nom de la disquette de travail date de création A.O. true si nom disquette correspond coordonnées de curseur gère les opérations de départ i.e. si c'est un nouveau A.O. modifier le nom de la disquette sinon vérifier si le nom correspond, ... , de plus, demande et stocke la date de création de l'A.O.

```
16) - nom : 
      idaoO 
    - structure :
     procedure 
    - mode d'appel :
     idaoO 
    - besoin : 
      routage · 
    - modifie :
      routage 
    - utilise 
      consult_journal, idao1, idao2, maj_journal
    - fonction :
      "racine de l'arbre des procédures" 
niveau O .
```
 $17) -$  nom : idao1 - structure : procedure - mode d'appel : idao1 - besoin : routage - modifie : routage - utilise : consult\_journal, idao4, idao5, maj\_journal - · fonction : "noeud de l'arbre des procédures" niveau 1

18) - nom : idao2 - structure : procedure - mode d'appel : idao2 - besoin : routage - modifie : routage - utilise : consult\_journal, idao6, idao7, maj\_journal - fonction : "noeud de l'arbre des procédures" niveau 1 19) - nom : idao4 - structure : procedure - mode d'appel : idao4 - besoin : routage - modifie : routage - utilise : consult\_journal, iie, irq, iasj, maj\_journal - fonction : "noeud de l'arbre des procédures" niveau 2 .

20) - nom idao5 - structure : procedure - mode d'appel : idao5 - besoin : routage - modifie : routage - utilise : consult\_journal, idao, id, maj\_journal - fonction : "noeud de l'arbre des procédures" niveau 2

 $21$ ) - nom : idao6 - structure : procédure - mode d'appel : idao6 - besoin : routage - modifie : routage - utilise : consult\_journal, isc, iif, maj\_journal - fonction : "noeud de l'arbre des procédures" niveau 2 .

 $-392 -$ 

```
22) - nom : 
      idao7 
    - structure :
      procedure 
    - mode d'appel :
      idao7 
    - besoin : 
      routage 
    - modifie :
      routage 
    - utilise :
      consult_journal, iis, iije, ige, maj_journal 
    - fonction : 
      "noeud de l'arbre des procédures" 
niveau 2 .
```

```
23) - nom:iic 
    - structure :
      procedure
    - mode d'appel :
      iic 
    - utilise :
      consult_journal, efecran, message, inc, iae, ite, 
      inr, maj journal, pres_bl 
    - fonction:
      "noeud · de l'arbre des procédures" niveau 3 .
```
24) - nom irq - structure : procedure - mode d'appel : irq - besoin : routage - modifie : routage - utilise : consult\_journal, ire, irq1, irq2, irq3, maj\_journal, pres\_bl - fonction : "noeud de l'arbre des procédures" niveau 3 .

 $1.7.7$  $-393 -$ 

```
25) - nom : 
      iasp 
    - structure :
     procédure
    - mode d'appel :
     iasp 
    - besoin : 
      routage 
    - modifie :
      routage 
    - utilise :
      consult_journal, ia, ialt, ids, iaa, iaq, maj_journal, 
      pres_bl 
    - fonction :
      "noeud de l'arbre des procédures" niveau 3.
```

```
26) - nom :
```
- id - structure :
	- procedure
	- mode d'appel : id
- besoin :
- routage
- modifie : routage
- utilise :
- consult\_journal, 1r1, ipl, maj\_journal, pres\_bl - fonction :
	- "noeud de l'arbre des procédures" niveau 3.

27) - nom: 11p - structure : procedure - mode d'appel : iip - besoin : routage - modifie : routage - utilise : consult\_journal, idu, ide, maj\_journal, pres\_bl - fOnction : "noeud de l'arbre des procédures" niveau 3.

```
28) - nom : 
     isc 
    - structure :
      procedure
    - mode d'appel :
      l.S C 
    - besoin : 
      routage 
    - modifie :
      routage 
    - utilise :
      consult_journal, pres_bl, ip, ide, iae, maj_journal 
    - fonction :
      "noeud de l'arbre des procédures" 
niveau 3 .
```

```
29) - nom: 
      idaa 
    - structure :
     procedure 
    - mode d'appel :
      idaa 
    - besoin : 
      routage 
    - modifie :
      routage 
    - utilise :
      consult_journal, pres_bl, idac, idr, maj_journal
    - fonction : 
      "noeud de l'arbre des procédures" niveau 3
```

```
30) - nom : 
      iis 
    - structure :
      procedure 
    - mode d'appel :
      iis 
    besoin : 
      routage 
    - modifie :
      routage 
    - utilise :
      consult_journal, iig, itr, ibed, iio, maj_journal,
      pres bl 
    - fonction :
      "noeud de l'arbre des procédures" niveau 3 .
```
 $-395 -$ 

```
31) - nom : 
      iipe 
    - structure :
      procedure 
    - mode d'appel :
      iipe 
    - besoin : 
      routage 
    - modifie :
      routage 
    - utilise :
      consult journal, pres_bl, iie, iii, iap, iex, idp, 
      maj_journal
    - fonction :
      "noeud de l'arbre des procédures" 
niveau 3
```

```
32) - nom : 
       iqc
```
- structure : procedure
- mode d'appel : iqc
- besoin : routage
- modifie :
- routage
- utilise :
- consult\_journal, pres\_bl, iqa, maj\_journal - fonction :
	- "noeud de l'arbre des procédures" niveau 3 .

 $33) - nom :$ pres\_bl - structure :

- procédure - mode d'appel :
- pres bl (I)
- entrée :
	-
- I : integer numéro de section - utilise :
- efecran, message, gotoxy, write, lirereturn - fonction :
	- affiche un écran introductif par section.

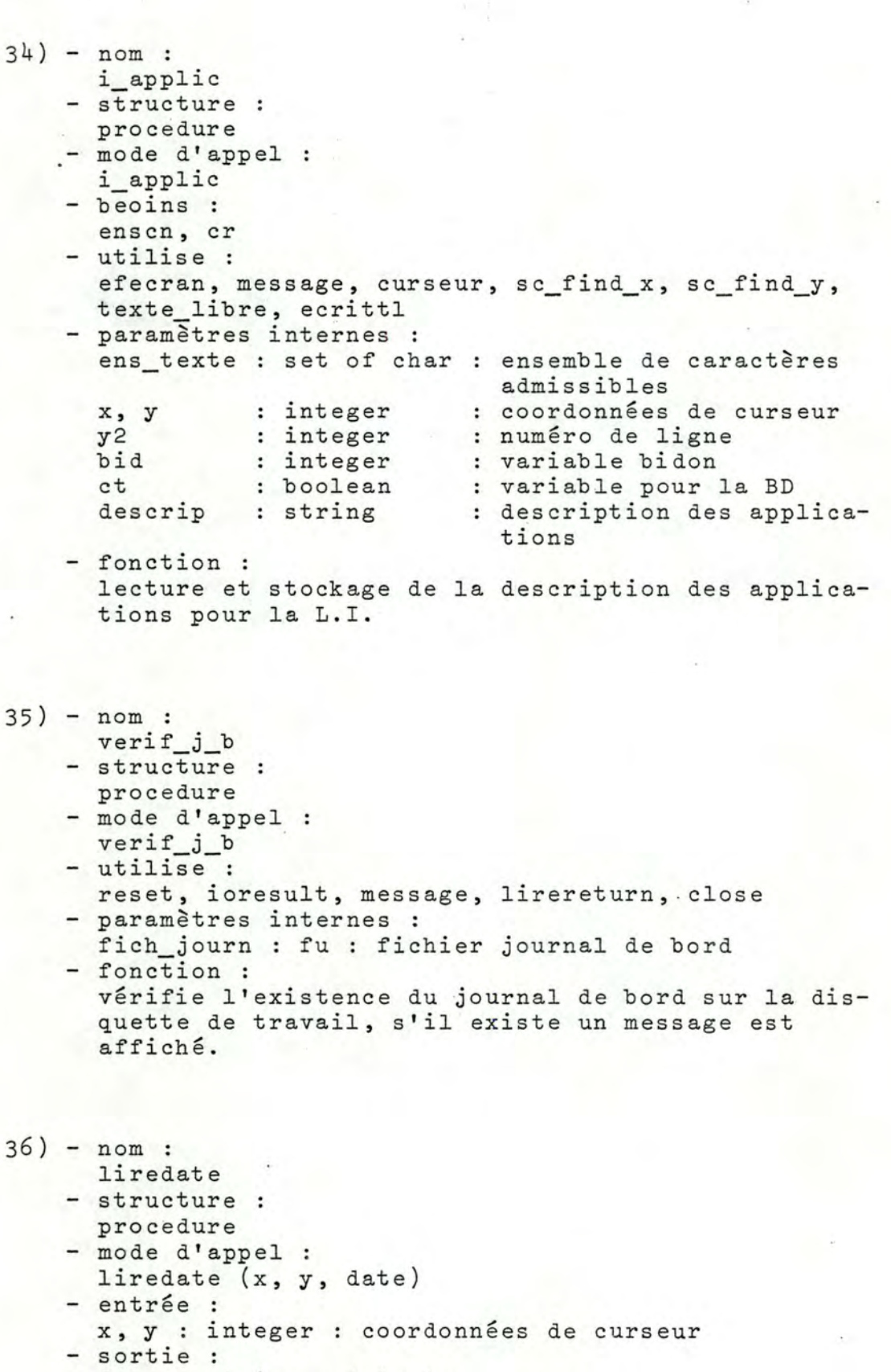

date : string : date lue

,1

 $\cdot$  :  $\pm$  $\mathfrak{h}$ 

 $-397 -$ 

ŧ.

```
- utilise :
```
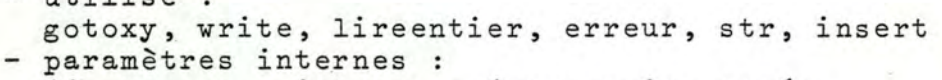

```
jj, mm, aa integer jour, mois, année 
j, m, a : string : jour, mois, année
```

```
- fonction : 
 lecture aux coordonnées "(x, y)" d'une date "date".
```

```
37) - nom:
```
inc

- structure : procedure
- mode d'appel : inc
- besoin :
- ensemble
- utilise :
- curseur, lirestring, ecrit
- paramètres internes nom\_cli : string : nom du client bid integer: variable bidon
- fonction : lecture et stockage du nom du client.

```
38) - nom : 
     iac 
   - structure :
     procedure 
   - mode d'appel :
     iac 
   - besoins :
     ensemble, alphaset, numset 
   - utilise 
     curseur, lirestring, écrit 
    - paramètres internes 
      num_rue : string
      nom_rue : string
      code_post : string
      nom_local : string : code postal
      bid integer 
variable bidon 
    - fonction :
                            numéro de rue 
                            nom de rue 
                            code postal 
      lecture et stockage de l'adresse du client.
```

```
39) - nom : 
      itc 
    - structure :
      procedure 
    - mode d'appel :
      itc 
    - besoin : 
      numset 
    - utilise :
      curseur, lirestring, 
insert, ecrit 
    - paramètres internes :
      pref, suf : string : préfixe et suffixe du numéro
      tel 
      bid
    - fonction :
                   string 
numéro de téléphone 
                   integer 
variable bidon 
                             de téléphone 
      lecture et stockage du numéro de téléphone du 
      client. 
40) - nom : 
      inr 
    - structure :
      procedure 
    - mode d'appel :
      inr 
    besoin : 
      alphaset 
    - utilise 
      curseur, lirestring, lirechar, ecrit 
    - paramètres internes 
      per masses i set of char : ensemble des caractères
      car 
      nom_resp 
      titre_resp 
      bid 
    - fonction :
                    char 
                    string 
                    string
                    integer 
variable bidon 
                                  admissibles
                                un caractère lu à l'écran 
                                   nom du responsable 
                                   titre du responsable 
      lecture et stockage du nom du responsable, ainsi 
      que de son titre. 
41 ) - nom : 
      ire 
    - structure :
      procedure 
    - mode d'appel :
      ire 
    - besoins :
      ensemble, numset 
    - utilise 
      consult_journal, efecran, message, curseur,
      lirechar, lirestring, ecrit, maj_journal, susp_ao
```
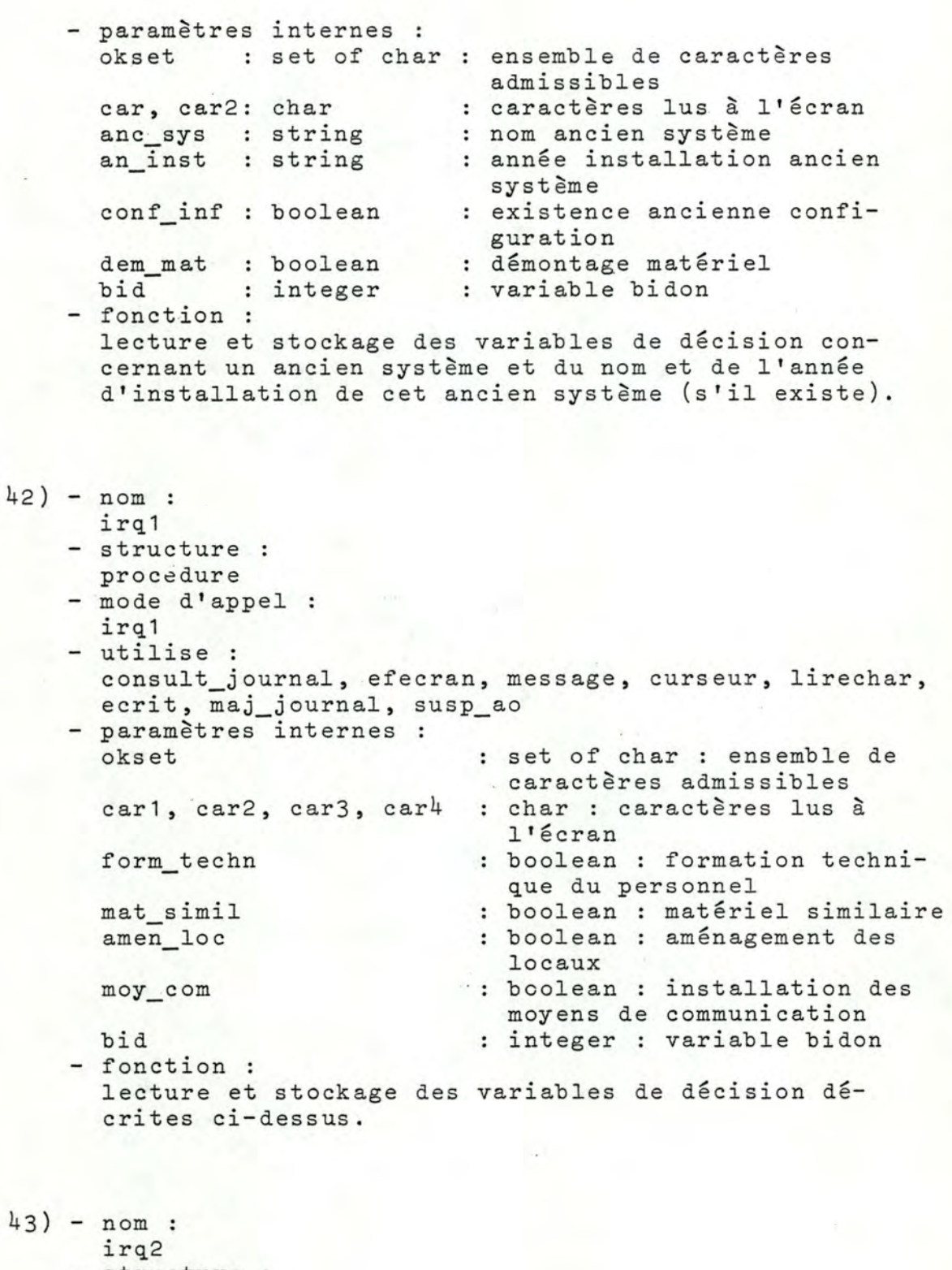

- structure procedure mode d'appel
	- irq2

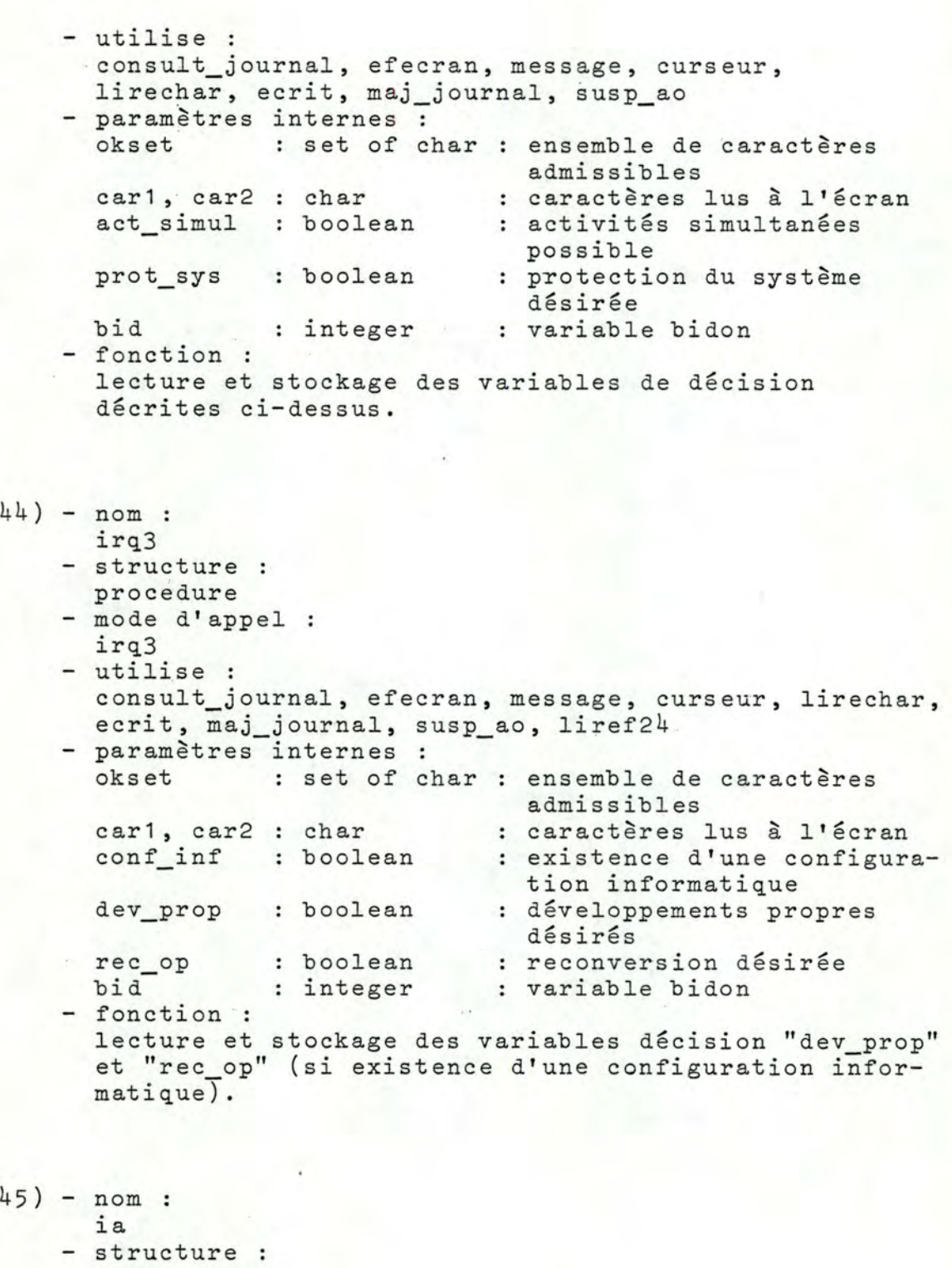

- procedure
- mode d'appel
	-
- ia<br>- besoins enscar, cr

 $- 401 -$ 

```
- utilise 
  consult_journal, efecran, message, curseur, calcster, 
  lirestring, ecrit, sc_find_x, sc_find_y, mod,
sc_cras_eos, gotoxy, write, maj_journal, susp_ao .<br>- paramètres internes :
  ens_texte, ens_texte2 : set of char : ensemble de
                            caractères admissibles 
                          : integer : coordonnées de
                            curseur 
  x, y 
  z.
  nbr_ligne 
                          : integer : numéro de ligne
                          : integer : nombre de lignes
                            (compteur) 
 num serv 
  did 
  nom serv 
  nom_appl 
  ster 
- fonction :
                          integer : numéro de service 
                         integer : variable bidon 
                          : string : nom de service
                          : string : nom d'application
                          : string : "CR"
  lecture et stockage du numéro et du nom des 
services, 
  ainsi que du nom des applications relatives 
à cha-
  que service. 
- algorithme :
  si -consult_journal 
(23) = 0 
  \frac{1}{21} consure called (5) ...
         répéter
           - nettoyer l'écran et afficher un message; 
          - positionner le curseur; 
          - lire un string =: nom_serv;
          - si not (cr in ens_texte) alors ens texte := 
            ens texte+ cr finsi 
          - si nom serv \neq ster
            alors ecrit (2584, nom serv, O, false, bid,
            num serv) finsi; 
            si nom serv \neq ster
            alors - positionner le curseur; 
                   - x := sc_find_x; y := sc_find_y;- z := y, ens_texte2 := enscar; 
                     nbr ligne := y;- si nbr_ligne mod 22 = 0 
                   1 
                     répéter 
                       alors - effacer le bas de l'écran 
                               àpartir y; 
                             - z := yfinsi 
                     - positionner le curseur en (x-2,z);- écrire un "-\not\approx";
                       (x seule hypothèse à connaître x) 
                     - positionner le curseur en (x,z); 
                     - lire un string =: nom appl;
                     - z := z + 1;
                    - nbr_ligne := nbr_ligne + 1;
```
1'

;,

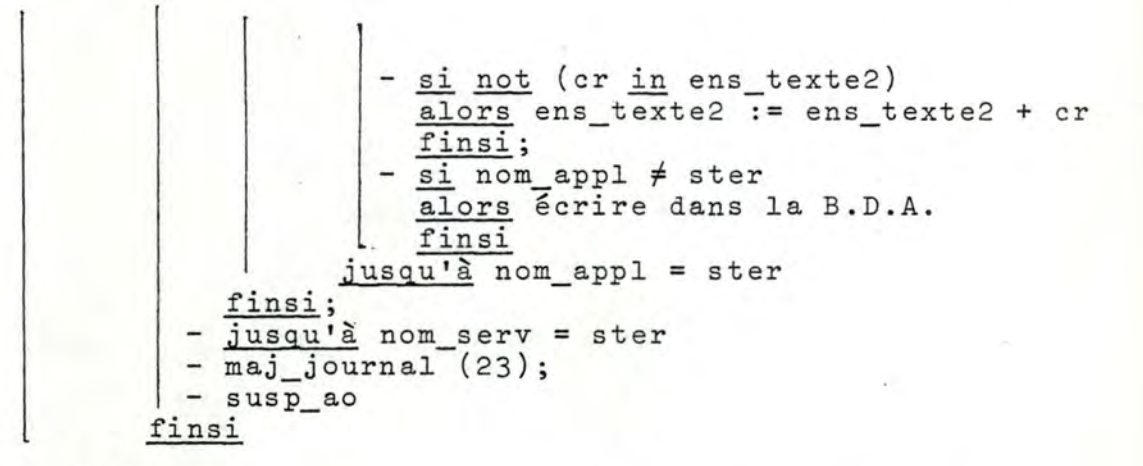

Commentaires :

Le fait de retenir la position initiale du curseur et de la faire évoluer a été réalisé parce qu'il était impossible de retenir toutes les positions des lignes dans une matrice de coordonnées; la seule chose à connaître du fichier des écrans est dans ce cas : "- " au début de chaque ligne.

Ce principe est applicable pour les textes libres.

 $46) - nom:$ ialt - structure : procedure - mode d'appel : ialt - besoins : ensemble, cr - utilise consult\_journal, efecran, message, curseur, lirestring, sc\_find\_x, sc\_find\_y, ecrit, gotoxy, write, maj\_journal, susp\_ao, calcster - paramètres internes ens\_texte : set of char : ensemble de caractères **x, y z**  nbr\_ligne integer bid et 1 nom\_appl ster - fonction : integer integer : integer integer string : nom d'application string admissibles coordonnées de curseur numéro de ligne nombre de lignes (compteur) variable bidon variable pour la BD  $: = "CR"$ lecture et stockage du nom des applications à long terme.

 $- 403 -$ 

47) - nom : ids - structure : procedure - mode d'appel : ids - besoins : enscar, cr - utilise : consult\_journal, efecran, message, curseur, liref25, sc\_find\_x, sc\_find\_y, sc\_erase\_to\_eol, write, texte\_ libre, ecrloca, maj\_journal, susp\_ao - paramètres internes ens\_texte : set of char .: ensemble de caractères **x, y**   $y2$  $ci$ et fin des serv string serv - fonction : integer integer integer boolean boolean : r17 lecture et stockage pour chaque service de sa . description. 48) - nom ip - structure : procedure - mode d'appel : ip - besoins : numset, enscar, cr - utilise : admissibles coordonnées de curseur numéro de ligne : variable pour la BD variable pour la BD : = true quand plus de service description d'un service record d'un service consult journal, efecran, message, curseur, lirestring, calcster, ecrit, liref24, lirereturn, sc\_find\_x, sc\_find\_y, ecritt1, sc\_eras\_eos, gotoxy, write, maj\_journal, susp\_ao - paramètres internes : ens texte : set of char : ensemble de caractères **x, y z**  nbr\_ligne integer bid et form\_techn : boolean pres·t nbr\_per integer integer integer boolean variable pour la BD string string admissibles coordonnées de curseur numéro de ligne nombre de lignes (compteur) variable bidon formation technique du personnel prestation **nombre de personnes à**  former

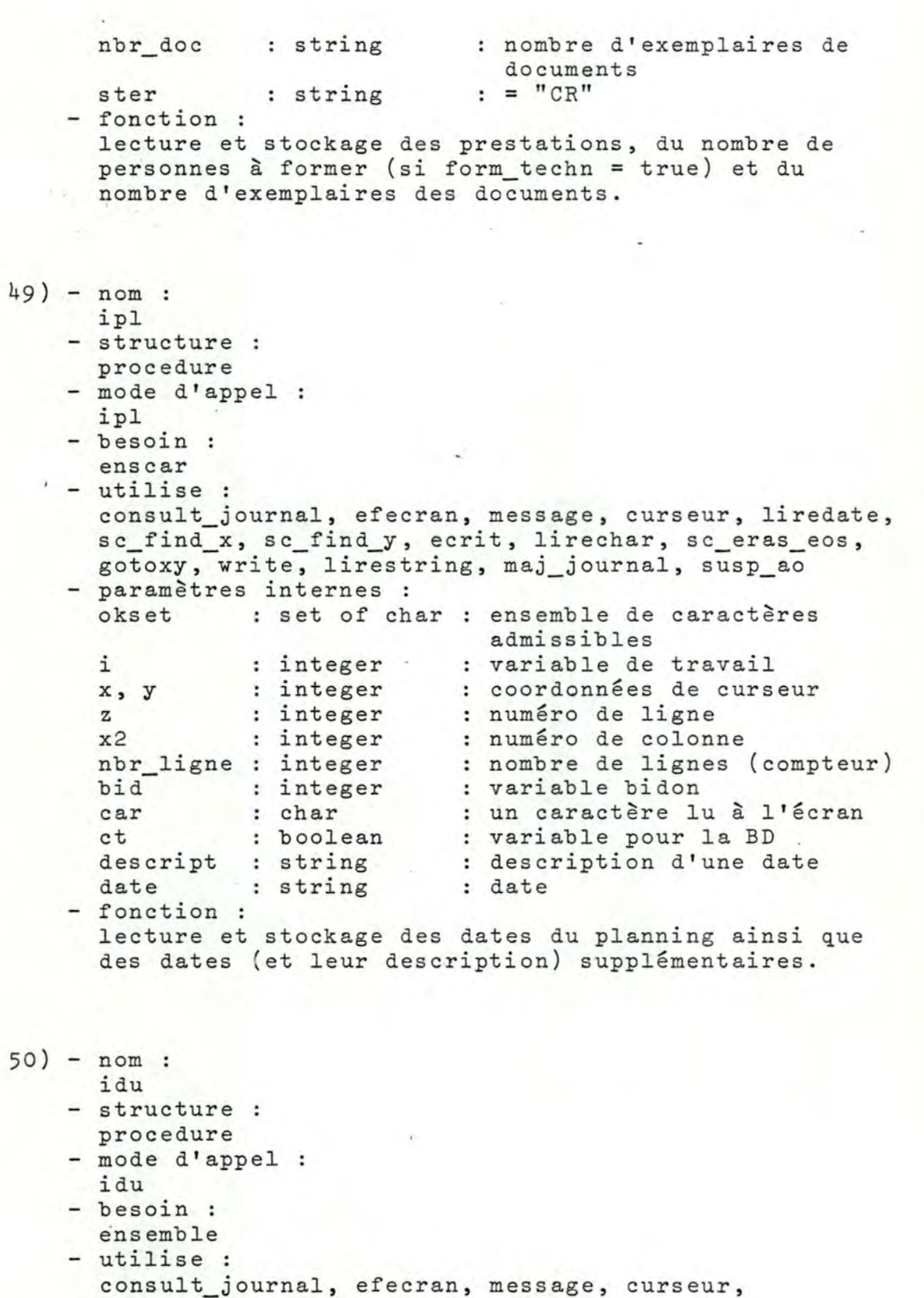

lirestring, ecrit, maj\_journal, susp\_ao

 $-405 -$ 

```
- paramètres internes 
      dur_gar_mat : string
      dur_gar_prest: string : durée de garantie de
      dur_gar_log 
string 
      dur conf 
      dur_ass 
     bid 
   - fonction :
                   string 
                     string 
durée d'assistance au 
                     integer 
variable bidon 
                            durée de garantie de 
                              matériel 
                              prestation 
                            durée de garantie de 
                               logiciels 
                             durée de confidentialité 
                               démarrage · 
     lecture et stockage des durées de garantie (matériel, 
     prestation, logiciel), ainsi que des durées de con-
      fidentialité et d'assistance. 
51) - nom :
     ide 
    - structure :
     procédure 
   - mode d'appel :
      ide 
    - besoins :
      ensemble, numset 
    utilise : 
      consult_journal, efecran, message, curseur, 
      lirestring, ecrit, maj_journal, susp_ao 
      paramètres internes 
      del_aband : string
      del_ass_mat string 
délai essai matériel 
      del_ass_log : Soring : delai essai logiciel
      del_arr_techn : string : délai arrivée technicien
      del_engag : string : délai d'engagement
     montant
     taux_dim<br>bid
      bid : string : variable bidon
    - fonction :
                  : string : délai d'abandon
                   : string : montant d'amende
                   : string : taux de diminution
      lecture et stockage des délais d'abandon, d'essais 
      (matériel et logiciel), d'engagement, d'arrivée 
      du technicien, ainsi que du montant d'amende et 
      du taux de diminution. 
52) - nom: 
      iig 
    - structure · 
      procedure
    - mode d'appel :
```
iig

- besoins : aphaset, ensemble, cr - utilise : consult journal, efecran, message, curseur, calcster, lirestring, ecrit, maj\_journal, susp\_ao - paramètres internes : langue : string : langue admise esp\_vie : string : espérance de vie mttr : string : mttr mtbf : string : mtbf<br>temp rep: string : augm : augmentation temps de réponse (bat ch) bid : integer : variable bidon  $ster : string : = "CR"$ - fonction : lecture et stockage de la langue admise, de l'espérance de vie, du mttr, du mtbf et de l'augmentation du temps de réponse (batch). 53) - nom : ide - structure : procedure - mode d'appel : ide - besoins : cr, enscar - utilise : • consult\_journal, efecran, message, liref24, lirechar, sc\_find\_x, sc\_find\_y, sc\_eras\_eos, gotoxy, write, lirestring, ecrittl, maj\_journal, susp\_ao, calcster - paramètres internes okset, ens texte : set of char : ensemble de caraccar  $vis$  ref reut conf et **x, <sup>y</sup> z**  nbr\_ligne bid crit ster - fonction : char boolean boolean boolean integer integer integer integer string string tères admissibles un caractère lu <sup>à</sup> l'écran désir de visite de référence réutilisation configuration variable pour la BD coordonnées de curseur numéro de ligne nombre de lignes (compteur) variable bidon critère  $: = "CR"$ affichage des critères, ensuite lecture et stockage de nouveaux critères.

 $- 407$ 

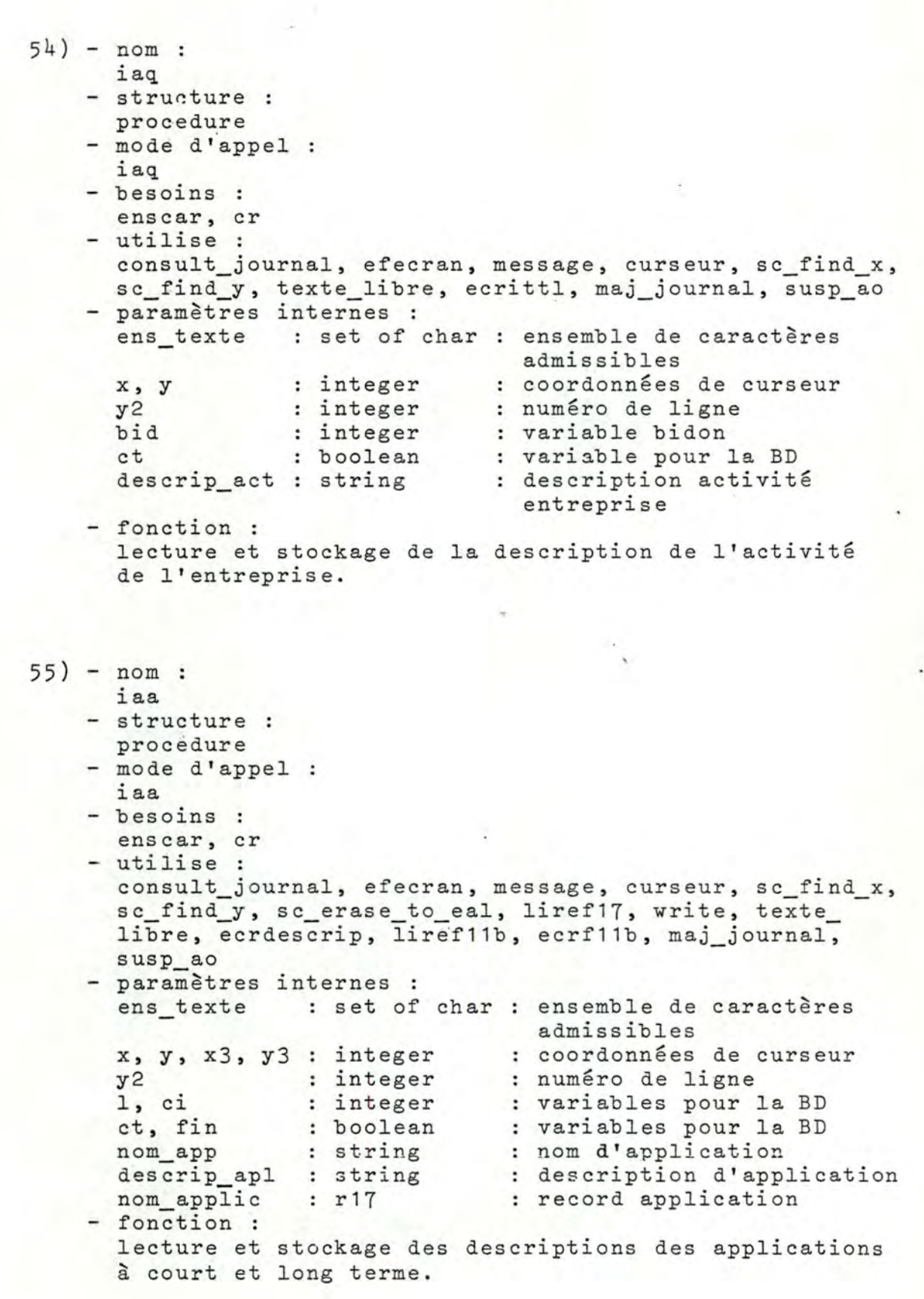

•

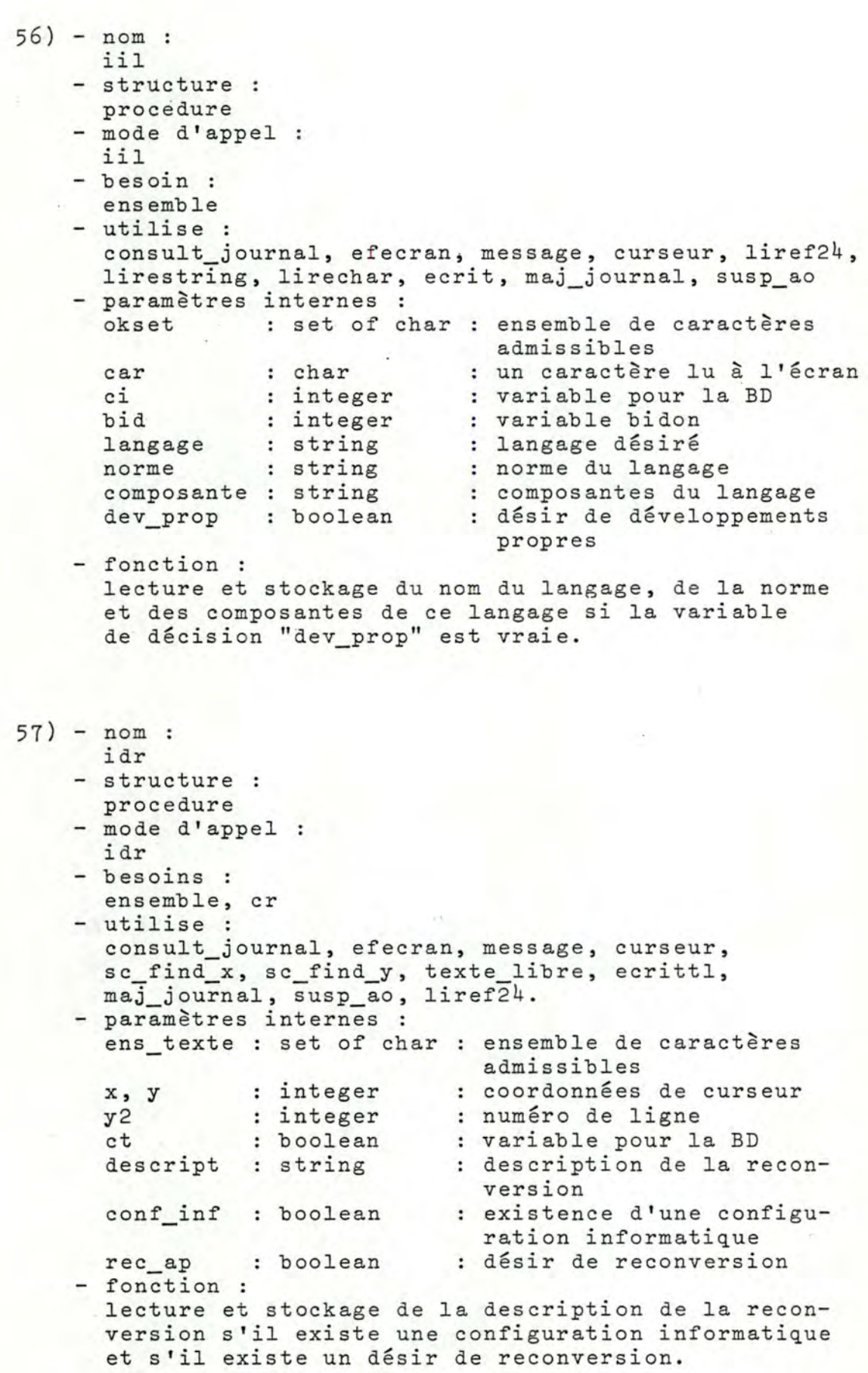

 $-409 -$ 

```
58) - nom : 
      itr 
    - structure :
      procedure 
    - mode d'appel :
     itr 
    - besoin :
    ensemble 
    - utilise :
      consult_journal, efecran, message, 
curseur, ecrit, 
      lirestring, maj journal, susp ao
    - paramètres internes :<br>okset : set of cha
      okset set of char 
ensemble de caractères 
      temp_rep 
string 
      imp_t_r : string
      bid 
    - fonction :
               integer 
                                a dmissibles 
                            : temps de réponse
                             : degré d'importance du temps
                                de réponse
                             variable bidon 
      lecture et stockage du degré d'importance du temps
      de réponse et du temps de réponse. 
59) - nom : 
      ibed 
    - structure :
      procédure 
    - mode d'appel :
      ibed 
    - besoins :
      ensemble, cr_ 
    - utilise :
      consult_journal, efecran, message, curseur, 
      lirestring, ecrit, maj_journal, susp_ao
    - paramètres internes :
      ens_texte : set of char : ensemble de caractères
      bid 
      back 
      act_entr : string
      disp_nor : string
      disp_exp : string
      disp_pour : string
    - fonction :
                 integer 
                 string 
                                  admissibles 
                               variable bidon 
                               temps de backup 
                                activités d'entretien 
                                  (période) 
                                disponibilité normale 
                                disponibilité exeception-
                                  nelle 
                               nom pour lequel disponi-
                                  bilité 
      lecture et stockage du temps de backup, de la période 
      des activités d'entretien, de la disponibilité nor-
      male et exceptionnelle (et nom pour lequel disponi-
```
bilité exceptionnelle).

 $-410 -$ 

```
60) - nom : 
     i ex 
    - structure :
     procedure 
   - mode d'appel :
     iex 
   - besoins :
     ensemble, cr, enscar 
   - utilise : 
      consult_journal, efecran, message, curseur, 
     lirestring, ecrit, sc_find_x, sc_find_y, texte 
     libre, maj journal, susp ao, calester
   - paramètres internes :
     ens_texte, ens_texte2 : set of char : ensemble
                              de caractères admissibles 
     x, y integer coordonnées de 
     ster 
     y2 
     bid 
     ct2 
                              string : = "CR"integer : numéro de ligne
                              integer : variable bidon
                              : variable pour la 
BD 
integer 
                              string : type extension
                              string : extension maximale
     type_ext 
     ext max 
      descrip 
                             curseur 
                           : string : description extension
    - fonction :
      lecture et stockage du type d'extension, de l'exten-
      sion maximale et de la description. 
61) - nom :
     iio 
    - structure :
     procedure 
    - mode d'appel 
      iio- utilise :
      consult_journal, efecran, message, curseur, 
      lirestring, ecrit, susp ao, maj journal 
    - paramètres internes :
     okset : set of char : ensemble de
      rep1, rep2, rep3, rep4 
char caractères lus à
     bid 
    - fonction :
                              caractères admissibles 
                               l'écran 
                            integer : variable bidon 
      lecture et stockage de degrés d'importance concer-
      nant le système.
```
62) - nom : iie - structure : procedure - mode d'appel : iie - utilise consult\_journal, efecran, message, curseur, lirechar, ecrit, maj\_journal - paramètres internes -<br>okset : set of char : ensemble de caractères rep1, rep2, rep3, rep4, rep5 : char : caractères carac boolean type\_clav : boolean clavier term\_bloc : boolean term\_agr boolean bid - fonction boolean integer admissibles lus à l'écran type de caractères (maj, min) type de clavier clavier (numérique, ... ) terminal en un bloc terminal agréable variable bidon lecture et stockage de réponses à des questions concernant le terminal. 63) - nom : iii - structure : procedure - mode d'appel : J. J. J. - utilise : consult journal, efecran, message, curseur, lirechar, ecrit, maj journal - paramètres internes :<br>
okset : set of ch parametres internee .<br>okset : set of char : ensemble de caractères *rep* 1 , rep2, *rep3,* rep4, rep5, *rep6,* rep7 char carac arrêt a arrêt : boolean alim ex chgt\_pap : boolean bruit bid - fonction : boolean boolean boolean boolean boolean : integer admissibles caractères lus à l'écran caractères à l'imprimante arrêt automatique arrêt en cas d'erreurs alimentation en papier plusieurs exemplaires changement papier bruit variable bidon lecture et stockage de réponses à des questions concernant l'imprimante.

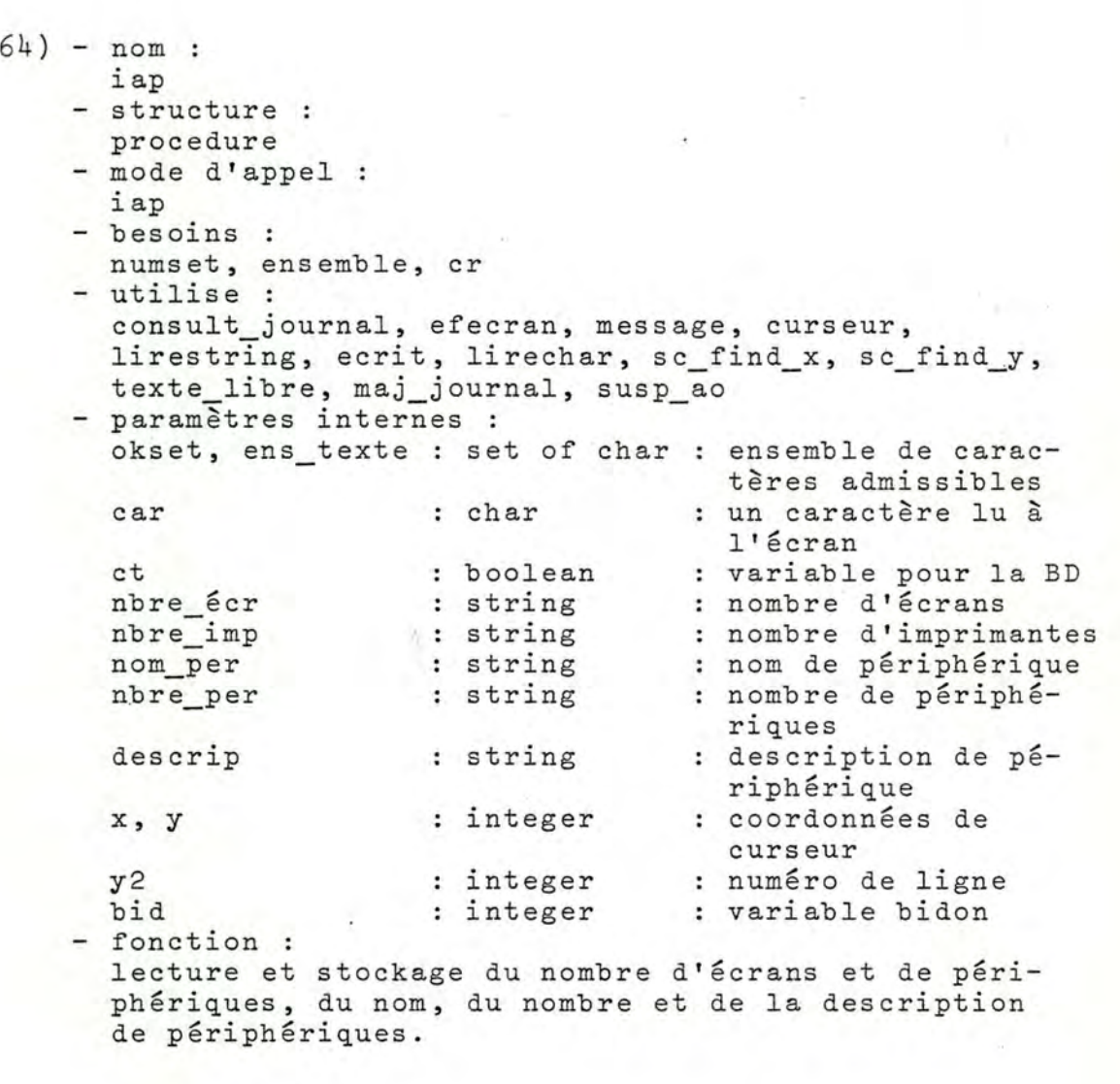

65) - nom: idp - structure : procedure - mode d'appel : idp - besoins : ensemble, cr - utilise consult\_journal, efecran, message, curseur, texte\_ libre, se find\_x, sc\_find\_y, ecrit, maj\_journal, susp\_ao

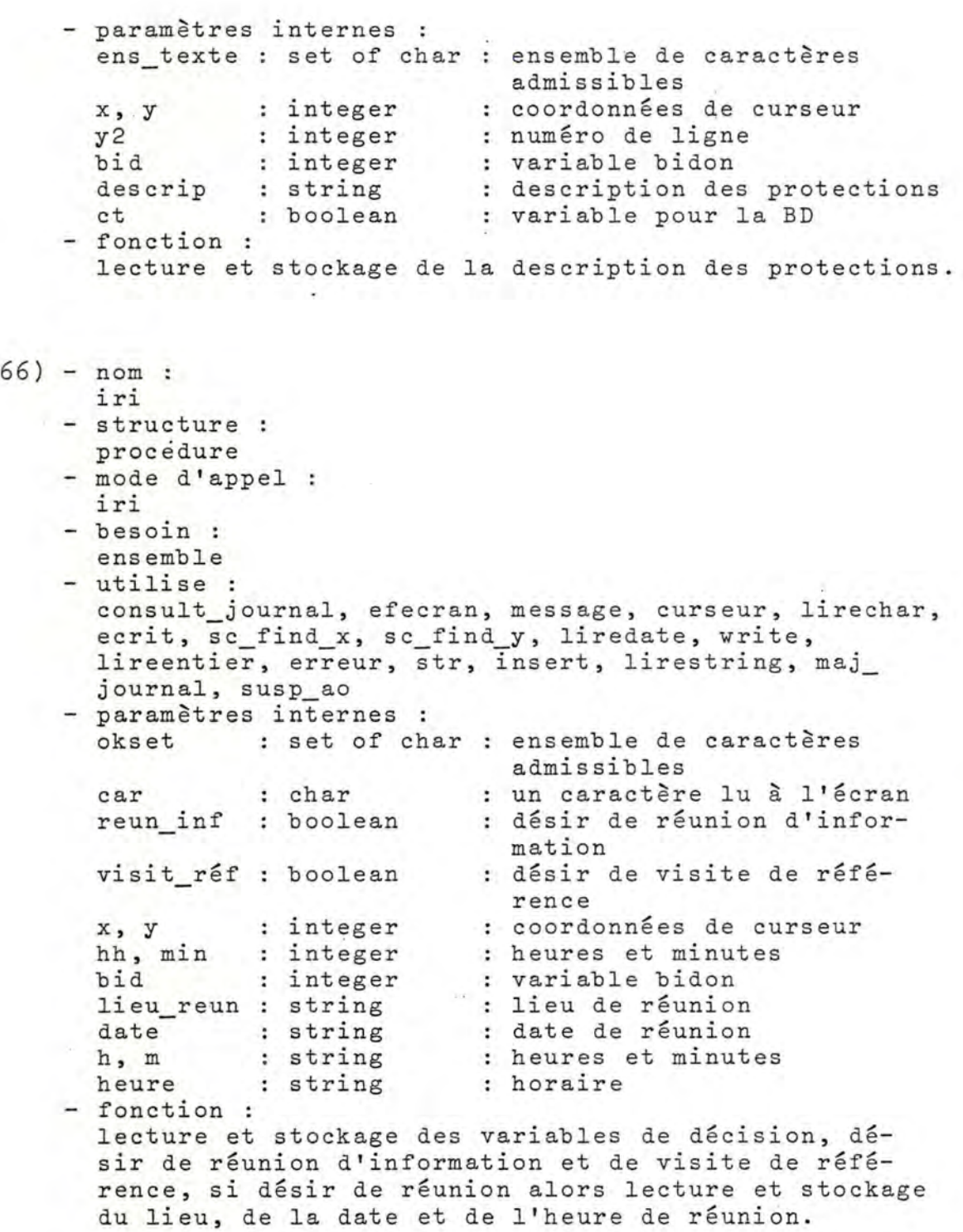

•

 $\cdot$ 

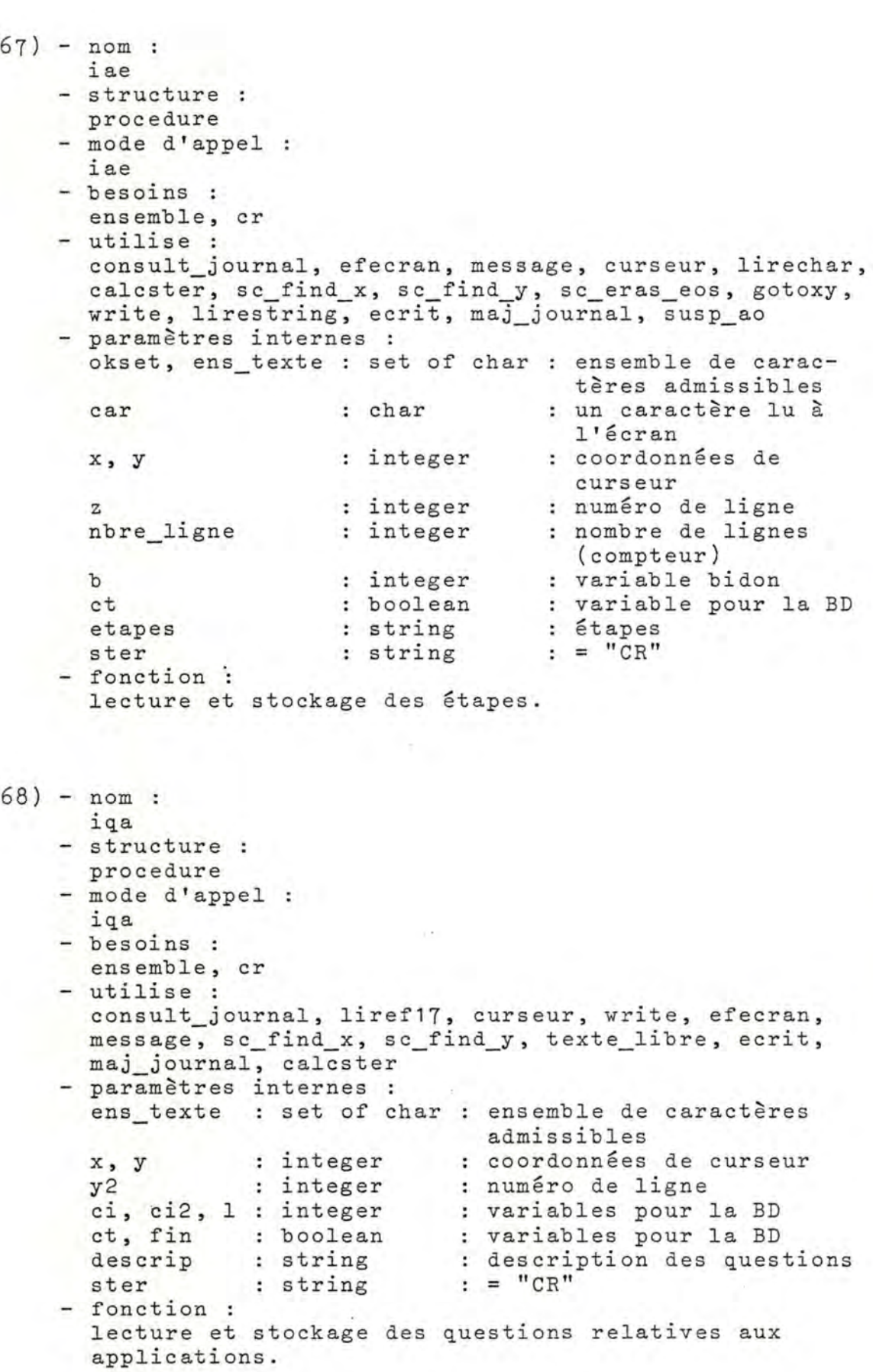

ÿ,

 $-415 -$ 

69) - nom : i dac - structure : procedure - mode d'appel : idac - besoins : ensemble, cr - utilise consult journal, efecran, message, curseur, ecrittl, liref24, sc\_find\_x, sc\_find\_y, texte\_libre, maj\_ journal, susp\_ao - paramètres internes ens texte : set of char : ensemble de caractères admissibles X, y y2 et descrip : string conf\_inf : boolean - fonction : integer integer boolean coordonnées de curseur numéro de ligne variable pour la BD description ancienne configuration existence d'une configuration informatique lecture et stockage de la description de l'ancienne configuration si elle existe. 70) - nom : verif\_j\_b - structure : procedure - mode d'appel verif j b - utilise reset, ioresult, message, lirereturn, close - paramètres internes fich\_journ : f4 : fichier journal de bord - fonction : vérifie l'existence du journal de bord sur la disquette de travail, s'il existe un message est affiché.

71) - nom : susp\_ao - structure : procedure - mode d'appel : susp\_ao - utilise : message, curseur, lirechar, exit
$-416 -$ 

```
- besoin : 
       routage 
     - modifie :
       routage 
     - paramètres internes 
       okset : set of char : ensemble de caractères
                              admissibles
       car : char : un caractère lu à l'écran
     - fonction :
       lecture du désir ou du refus de suspension. 
71b) - nom : 
       liredate 
     - structure :
      procédure 
     - mode d'appel :
       liredate (x, y, date) 
     - entrée :
       x, y integer coordonnées de curseur 
     - sortie 
       date : string : date lue
     - utilise : 
       gotoxy, write, lireentier, erreur, str, insert 
     - paramètres internes 
       jj, mm, aa integer 
Jour, mois, année 
       j, mm, aa : integer : jour, mois, annee<br>j, m, a : string : jour, mois, année
     - fonction : 
      lecture aux coordonnées "(x,y)" d'une date "date". 
 72) - nom : 
      calcster 
     - structure :
       procedure 
     - mode d'appel :
       calcster (s)- sortie 
       s : string : = "CR" (carriage return)
     - utilise :
       chr, copy, concat 
     - paramètres internes 
       stbid : string : variable intermédiaire 
       st : string [1] : variable intermédiaire
     - fonction :
       retourne dans "s" le "CR".
```
## ANNEXE 12.3. : MODULE "INTRODUCTION DES DONNEES L.I."

```
73) - nom:Ïntro li 
    - structure :
      procédure
    - mode d'appel :
      intro li 
    - utilise :
      welcome_li, idate, i_act, i_applic 
    - fonction :
      gère, au plus haut niveau, le scénario de l'intro-
      duction des données de la lettre d'intention. 
74) - nom : 
     welc li 
    - structure :
      procedure 
    - mode d'appel :
      welc li 
    - utilise :
      efecran, message, time, curseur, lirechar, lirestring,
      verif_j_b, transf_j_bord, chng_name, lirereturn,
      verif_disk, exit, init 
    - besoin : 
     ndisk 
    - modifie :
      ndisk 
    - paramètres internes 
      paramecres incernes :<br>okset : set of char : ensemble de caractères
      car : char
      nom cli string 
      ok boolean 
      date : string
      x, y : integer
      x, y : integer<br>bid : integer
    - fonction :
                              admissibles
                             : un caractère lu à l'écran
                             nom de la disquette de 
                               travail 
                             : = true si nom disquette
                               correspond 
                             date de création L.I. 
                            coordonnées de curseur 
                            variable bidon 
      gère les opérations de départ (i.e. si c'est une 
      nouvelle L.I. modifier le nom de la disquette
      sinon vérifier le nom, ... ) .
```

```
75) - nom : 
      idate 
    - structure :
      procèdure 
    - mode d'appel :
      idate 
    - utilise :
      efecran, message, curseur, liredate, ecrit,
      sc_find_x, sc_find_y
    - paramètres internes 
      x, y integer coordonnées de curseur 
      bid : integer variable bidon 
      date : string : date de réponse de la L.I.
    - fonction : 
      lecture et stockage de la lettre de réponse de la 
      L. I. 
76) - nom : 
      i act 
    - structure :
      procedure 
    - mode d'appel :
      i act 
    - besoins :
      ens car, cr 
    - utilise :
     efecran, message, curseur, sc_find_x, sc_find_y, 
      texte_libre, ecrittl 
    - paramètres internes :
      ens_texte : set of char : ensemble de caractères
                                admissibles 
      x, y 
      y2bid 
      et 
      descrip 
    - fonction :
                  integer 
coordonnées de curseur 
              integer 
                integer 
                boolean 
                  string 
description de l'activité 
                              : numéro de ligne
                             variable bidon 
                              variable pour la BD 
      lecture et stockage de la description de l'activité
      de l'entreprise pour la L.I.
```
# *ANNEXE 12.4. MOVULE "TOOLKIT"*

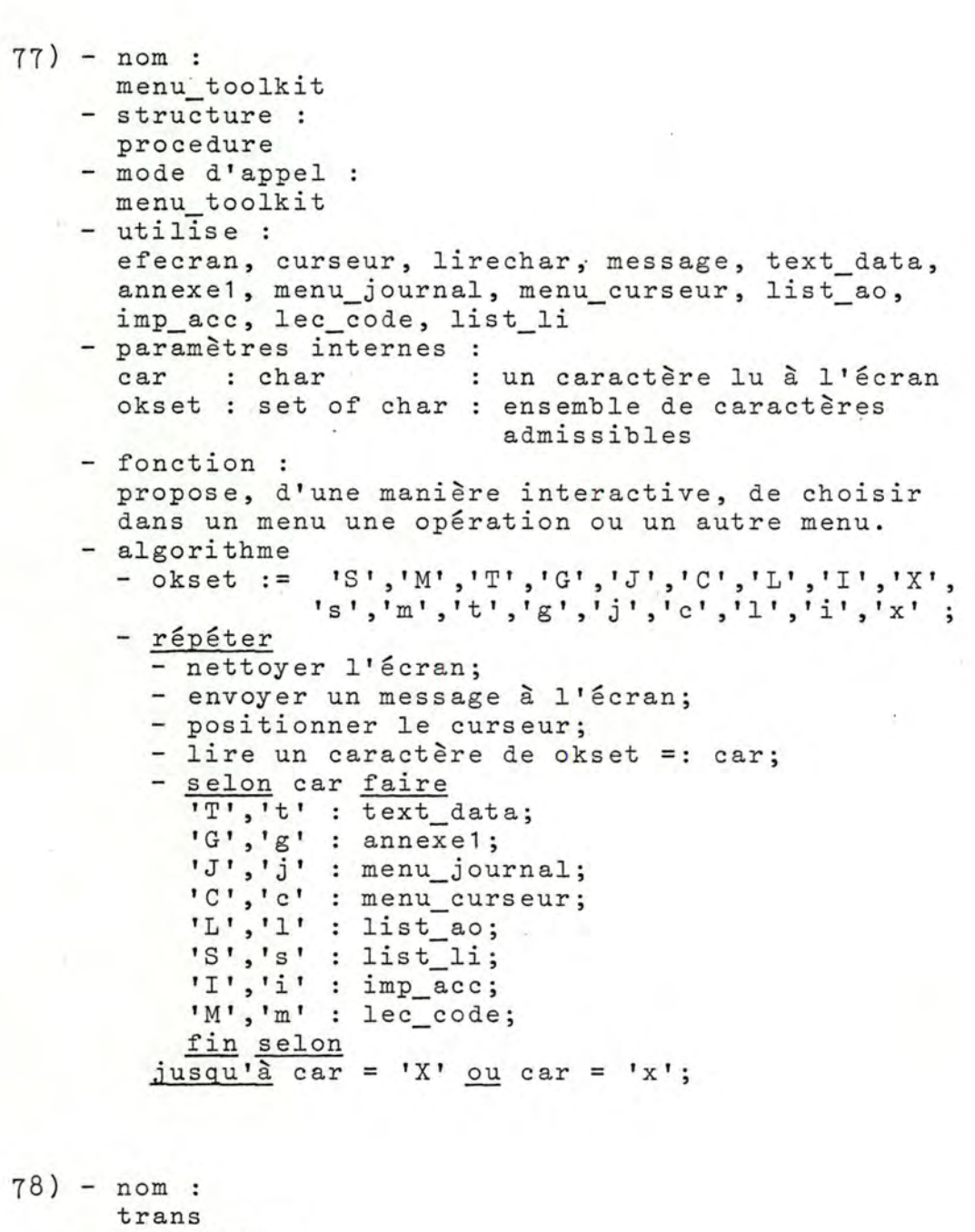

structure procedure - mode d'appel trans (fich1, fich2)

```
- entrée :
      fi ch 1 
string 
nom du fichier texte à transformer 
      fich2 : string : nom du fichier résultat
    - utilise :
      rewrite, reset, close, readln, put, erreur, eof, 
      ioresult 
    - paramètres internes :<br>s<br>s<br>s<br>tring
      s : string : une ligne du fichier texte
      stich_a_trans : suring : une right du .
     fich res : f1
    - fonction : 
                           fichier de string 
     transforme le fichier texte fich1 en un fichier fich2 
      permettant l'accès direct. 
79) - nom 
     text data 
    - structure :
     procédure 
    - mode d'appel :
     text data 
    - besoins :
      ensemble 
    - utilise 
      efecran, gotoxy, write, 
lirestring, concat, trans, 
     acces techn 
    - paramètres internes :
      permetter i set of char : ensemble de caractères
      vol1, vol2 : string
      nomfich : string
      fichier : string
    - fonction :
                                  admissibles 
                               numér o de volume 
                               nom du fichier à transfor-
                                 mer 
                               nom du fichier résultat 
     permet, de manière interactive, de demander les in-
     formations nécessaires à l 'activation de trans; 
      et l'active. 
80) - nom : 
     crea an1 
    - structure :
     pro ce dure 
    - mode d'appel :
      crea an1 (fich1, fich2)
    - entrée :
      fich1 : string : nom du fichier générateur
      fich2 : string : nom du fichier annexe
    - utilise 
     reset, ioresult, rewrite, put, eof, get, close, seek;
      erreur
```

```
- paramètres internes :<br>ncase : integer :
  ncase integer 
numéro de record courant 
  ntexte integer 
nombre de messages 
  switch : integer : détermine quand on change de
                         message 
  \mathbf{C}fich_gen : f1 : fichier de string générateur
  fich_anx1 : f2
- fonction :
               string : un élément de fich1
                      fichier d'entier 
  crée, pour le fichier fich1, un fichier fich2 con-
  tenant des "pointeurs" vers chaque message de fich1. 
- algorithme 
  - (\angle \angle \angle I - \angle)
  - ouvrir le fichier fich1 pour lecture; 
  p si le fichier existe
    alors - ouvrir le fichier fich2 pour écriture; 
           - ncase := 0; ntexte := 0; switch := 0;
          fenêtre du fich2 := ntexte; 
          charger un élément de fich2; 
           tantque pas fin fich1 faire
             - charger fenêtre fich 1; 
            - c := fenêtre fich 1; 
            - ncase := ncase +1;
            - si c[1] = 1 \sharp 1
              alors switch = 0 
               sinon si switch = 0
               l 
finsi 
           finfaire 
                     alors - fenêtre fich2 := ncase; 
                           - charger un élément de fich2;
                           - ntexte := ntexte + 1; 
                           - switch := 1;
                     finsi 
          - fermer les fichiers fich1 et fich2; 
          ouvrir le fichier fich2 pour lecture; 
          - se positionner au 0° record; 
          - fenêtre fich2 := ntexte; 
          - charger un élément de fich2; 
          - fermer le fichier fich2; 
    sinon envoyer un message d'erreur; 
    finsi
```
i' i

81) - nom : annexe1 - structure : procedure - mode d'appel : annexe1 - besoin : ensemble

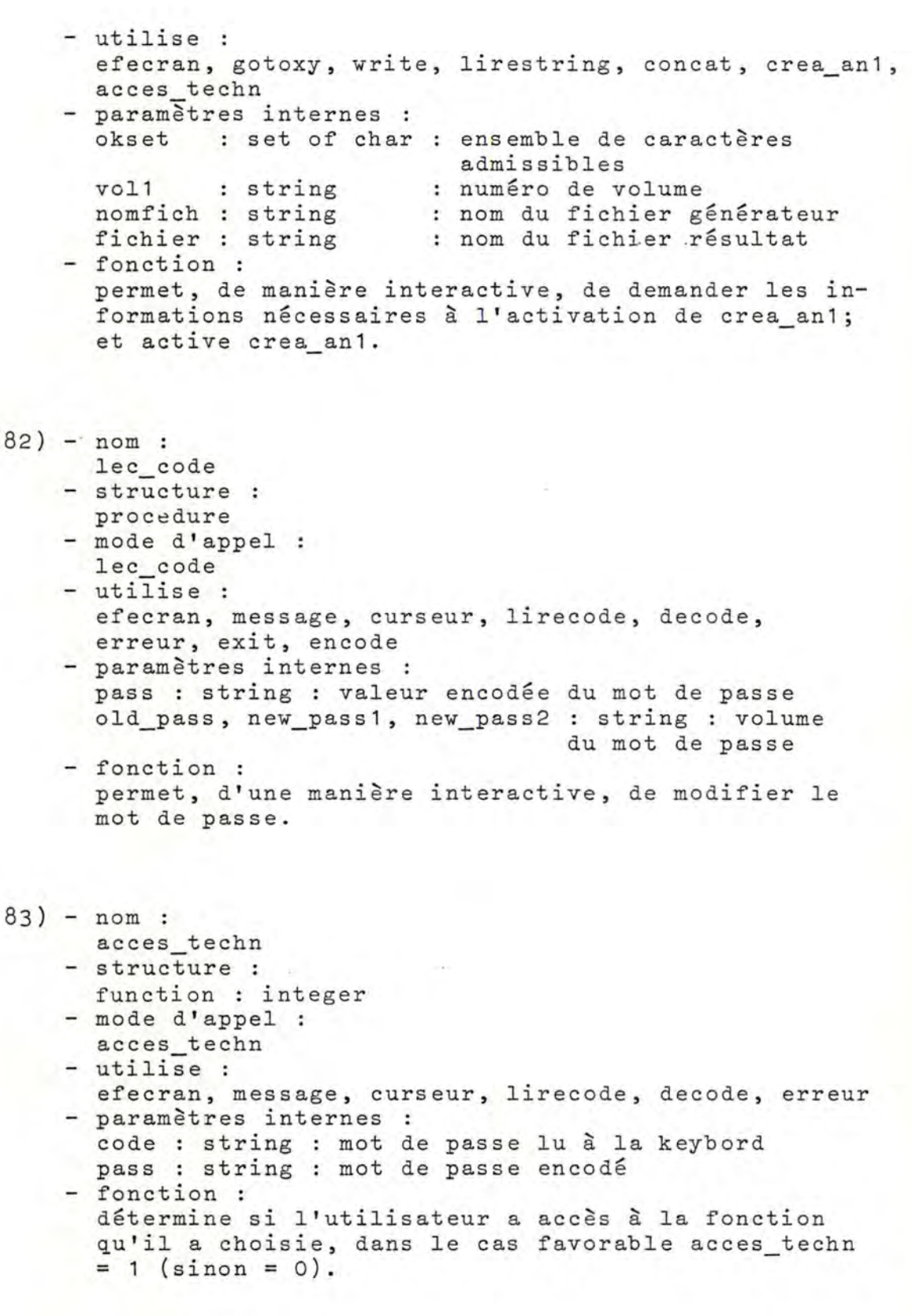

 $- 423 -$ 

```
84) - nom 
     menu curseur 
    - structure :
      procedure 
    - mode d'appel :
      menu curseur 
    - utilise :
      acces_techn, efecran, gotoxy, write, lirechar,
      ajout cur, sup cur, lister cur, modif cur
    - paramètres internes :
      car : char
                          un caractère lu à l'écran 
                     College College
      okset : set of char : ensemble de caractères
                            admissibles
    - fonction :
      permet de choisir, d'une façon interactive, une des 
      4 fonctions ajouter - lister - modifier - supprimer 
      curseur. 
85) - nom 
      ajout_cur 
    - structure :
     procedure 
    - mode d'appel :
     ajout_cur 
    - utilise :
      init_curseur, reset, efecran, write, 
gotoxy, bip, 
      sc_erase_to_eol, lireentier, erreur, 
close, put, 
      lire a coord, lirechar 
    - paramètres internes :
      num_mat integer 
numéro de matrice 
      num mes : integer : numéro de massage
                         : un caractère lu à l'écran
      car : char
      okset : set of char : ensemble de caractères
                           admissibles 
      fich_cur : f3
                         fichier de matrices 
    - fonction :
      permet, d'une manière interactive, d'ajouter de 
      nouvelles coordonnées de curseur (par ligne). 
86) - nom 
      lire a coord 
    - structure :
     procédure 
    - mode d'appel :
      lire a coord 
(num_mat, num_mes) 
    - entrée :
      num_mat : integer : numéro de matrice concernée
      num_mes : integer : numéro de message
    - besoin :
     moteur 
    - modifie :
      moteur
```

```
- utilise :
      gotoxy, write, lireentier, bip, 
erreur, sc_erase_ 
      to eol, lirechar, enc int 
    paramètres internes :<br>val : integer :
                        : valeur d'un élément de matrice
      x, y : integer<br>I : integer
            : integer
      car char 
      okset : set of char : ensemble de caractères
    - fonction :
                           coordonnées de curseur 
                           indice de matrice (colonne) 
                           un caractère lu à l'écran 
                              admissibles 
      obtient, d'une manière interactive, les coordonnées 
      de curseur et les insère dans la matrice de numéro
      "num mat" pour le "num_mes"ème message. 
87) - nom 
      modif cur 
    - structure :
      procedure 
    - mode d'appel :
      modif_cur 
    - utilise :
       efecran, gotoxy, write, sc_erase_to_eol, 
lireentier, 
      bip, erreur, init_curseur, lire_m_coord, 
lirechar, 
      seek, reset, put, close 
    - paramètres internes :
       num mat : integer : numéro de matrice
      num_mes : intèger : numéro de message
      num_mes : integer<br>car : char
       okset : set of char : ensemble de caractères
                              : numéro de message<br>: un caractère lu à l'écran
                                  admissibles 
      fich cur : f3
    - fonction :
                               : fichier de matrices
      permet, d'une manière interactive, de modifier des 
      coordonnées de curseur. 
88) - nom 
      lire m coord 
    - structure :
      procedure 
    - mode d'appel :
       lire m coord 
(num_mat, num_mes) 
    - entrée :
       endree .<br>num_mat : integer : numéro de la matrice concernée<br>num_mes : integer : numéro de message
       num_mes : integer : numéro de message
    - besoin :
      moteur 
    - modifie :
```
moteur

 $- 425 -$ 

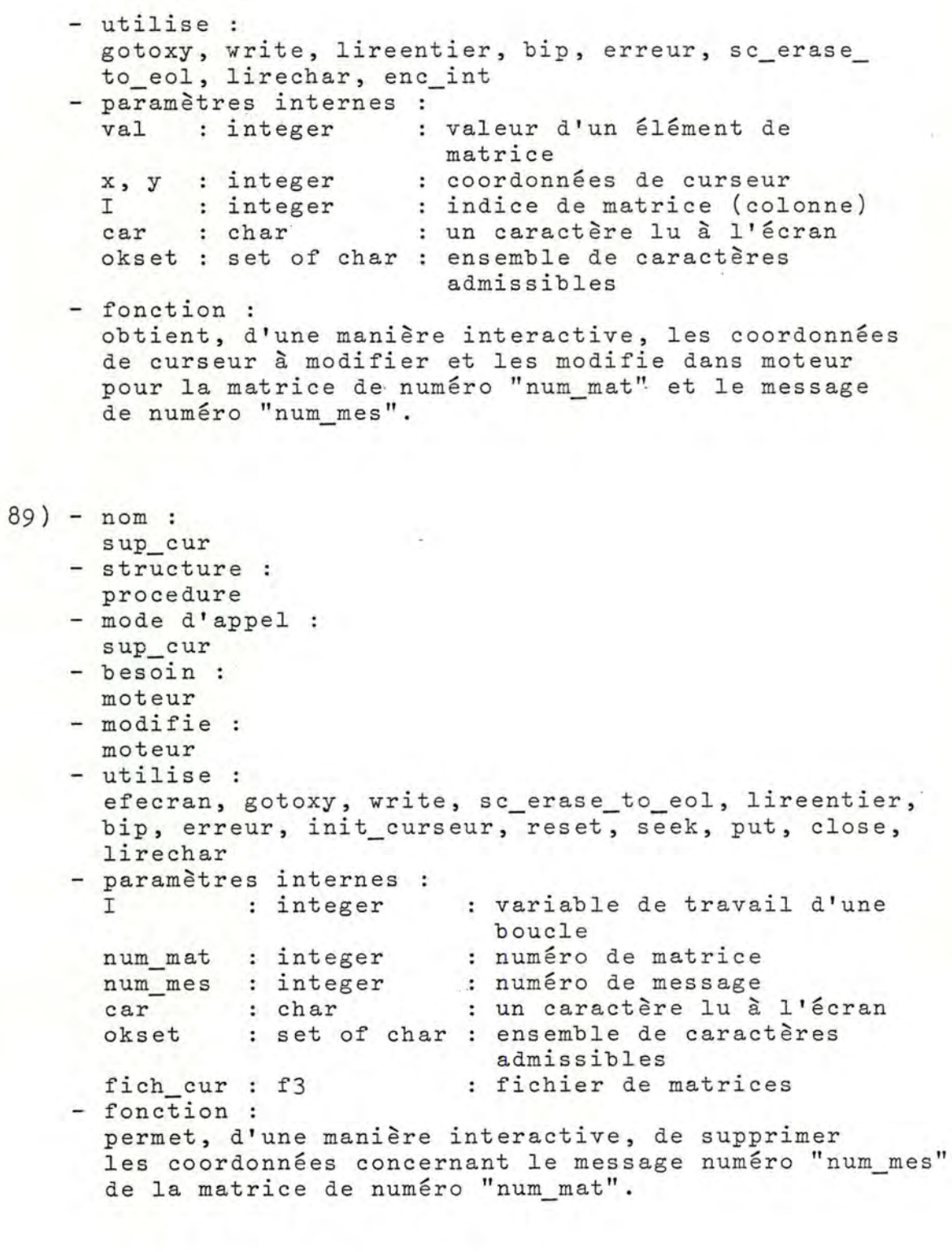

•

•

 $- 426 -$ 

```
90) - nom : 
      lister cur 
    - structure :
      procedure 
    - mode d'appel :
      lister cur 
    utilise : 
     efecran, gotoxy, write, lirechar, openprinter, 
      prlongueur, ioresult, reset, seek, eof, get, 
      writeln, dec_int, lirereturn, closeprinter, erreur, 
      close 
    - paramètres internes 
      x, y 
      x, y : integer<br>I, J, K : integer
      car 
      okset 
      fich_cur : f3
    - fonction :
              integer 
           : char
                  set of char 
ensemble de caractères 
                             coordonnées de curseur 
                            variables de travail 
                             un caractère lu à l'écran 
                                admissibles 
                             fichier de matrices 
      permet de lister le contenu des matrices de coordon-
      nées à l'écran ou à l'imprimante.
91) - nom :
     menu_journal 
    - structure :
      procedure 
    - mode d'appel 
      menu_j ournal 
    - utilise :
      acces_techn, efecran, message, curseur, lirechar,
      ajout_journal, supprimer_journal, lister_journal 
    - paramètres internes 
      car char 
      okset : set of char : ensemble de caractères
    - fonction : 
                          un caractère lu à l'écran 
                            admissibles 
      permet de choisir d'une manière interactive, une 
      des 3 fonctions ajouter - lister - supprimer 
      journal. 
92) - nom : 
     ajout_journal 
    - structure :
     procedure 
    - mode d'appel :
     ajout_journal 
    - besoins :
      fich_journ, ensemble 
    - modifie :
      fich_journ
```

```
- utilise :
  reset, close, seek, put, rewrite, efecran, lirechar, 
  lirestring, message, curseur, write, reserver, 
  ioresult 
  paramètres 
internes 
  k 
  test 
                 integer 
                 integer 
                                numéro de record libre 
                               contient valeur de 
                                  ioresult 
  X, y, X2 , y2 
integer 
  car 
                char 
                               coordonnées de curseur 
                                un caractère lu à 
                                  l'écran 
  nomproc 
  okset 
- fonction :
               string 
                   set of char : ensemble de caractères
                              nom de procédure 
                                  admissibles 
  permet, d'une manière interactive, d'ajouter une 
  nouvelle procédure au journal de bord. 
algorithme 
  - okset := 'X', 'x', 'C', 'c';
  - (x \& 1-x)- ouvrir le fichier fich journ;
  - test := ioresult; 
  - nettoyer l'écran;
  envoyer des messages à l'écran; 
    répéter 
     positionner curseur et effacer fin de ligne; 
    - lire un string =: nomproc;
    - si test = 0alors - réserver (k); 
             - se positionner au k° record;
             fich_journ .nom_proc := nomproc; 
             - fich journ .switch proc := 0;<br>- insérer la fenêtre;
             positionner le curseur; 
             - lire un caractère de okset =: car;
             - si car = 'X' ou car = 'x' alors fermer
               le fichier 
      sinon - ouvrir fichier (création);
      l 
             - 1:<br>- \frac{1}{1}<br>- \frac{1}{1}<br>- \frac{1}{1}<br>- \frac{1}{1}<br>\frac{1}{1}fich journ .nom proc := '2'; 
               (x = initialisation liste chaînée x)
             charger un élément du fichier; 
             fenêtre := nomproc et switch à O; 
             - charger un élément du fichier; 
     jusqu'à car = 'X' ou car = 'x';
             - fenêtre := 'xxxxx', (x = fin du fichier x) 
             - charger un élément du fichier; 
             - fermer le fichier; 
             - test := 0;positionner le curseur; 
             - lire un caractère de okset =: car; 
             - fermer le fichier;<br>- si car = 'C' ou car = 'c'
               alors ouvrir le fichier fich journ
```
 $(x$I+x)$ 

```
93) - nom: 
     supprimer_journal 
    - structure :
      procedure. 
    - mode d'appel :
      supprimer_journal 
    besoin : 
      fich_journ 
    - modifie :
      fich journ
    - utilise 
      reset, close, seek, put, 
efecran, lireentier, message, 
      curseur, write, liberer, 
lirechar, erreur, ioresult 
    - paramètres internes :<br>ln : integer
               : integer
      num_proc : integer<br>car : char
      ear : char : un caractère lu à l'écran
      okset : set of char : ensemble de caractères
    - fonction :
                              numéro de record à libérer 
                             numéro de procédure 
                                 admissibles 
      permet, d'une manière interactive, de supprimer 
      une procédure du journal de bord. 
94) - nom 
     lister_journal 
    - structure :
      procedure 
    - mode d'appel :
      lister_journal 
    - besoin : 
      fich_journ 
    - utilise :
      reset, close, get, write, curseur, lirereturn,
      message, lirechar, writeln, seek, efecran, openprinter, 
      prlongueur, ioresult, closeprinter 
      paramètres internes 
      nbre_proc integer 
      car : char<br>okset : set o
      okset : set of char : ensemble de caractères
    - fonction :
                              nombre de procédures 
                               un caractère lu à l'écran 
                                 admissibles 
      permet de lister le contenu du journal de bord 
      à l'écran ou à l 'imprimante. 
95) - nom :<br>réserver
    - structure :
      procedure 
    - mode d'appel 
      rés ervér (h)
```
 $XK$ 

 $-429 -$ 

```
- entrée :
      k : integer : numéro du 1° record libre
    - besoin : 
      fich_journ 
    - modifie :
      fich journ
    - utilise 
      seek, get, put, strtoint, str 
    - paramètres internes :<br>k2 : integer :
               : integer : variable de travail
      st1, st2 : string : valeur d'un champ du record
    - fonction :
      indique par k la première place libre dans le fichier
      journal de bord. 
    - algorithme 
     - se positionner au record O; 
      - charger la fenêtre;
      - fenêtre=: st1; (x contient 1° place de la liste 
        chaînée x) 
      - transformer st1 en un entier =: k;
      - se positionner au record k; 
      - charger la fenêtre;<br>- si fenêtre | xxxxx'
      - si fenêtre
        alors - se positionner au record k;
               - charger la fenêtre;
              - fenêtre=: st2; 
              - transformer st2 en un entier =: k2;
              - si k2 0
                alors - se positionner au record O; 
                       - st2 =: fenêtre; 
                       - charger un élément du fichier; 
              (x cas où on n'est pas en fin de fichier x) 
        sinon - 'xxxxx' =: fenêtre; 
               - charger un élément du fichier; 
              -k2 := k + 1;- se positionner au record O;
              - transformer k2 en st2; 
96) - nom : 
     liberer 
              - fenêtre := st2; 
              - charger un élément du fichier. 
    - structure :
      procedure 
    - mode d'appel :
      liberer (k) 
    - entrée :
     k : integer : numéro de record à libérer
    - besoin : 
      fich_journ 
    - modifie :
      fich_journ
```
•

```
- utilise :
       seek, get, put, str 
     - paramètres internes 
       st, st2 string : valeur d'un champ du record 
     - fonction : 
       libère le k° record dans le fichier journal de bord.
     - algorithme 
       - se positionner au record O; 
       - charger la fenêtre; 
       - fenêtre =: st; 
       - transformer k en un string =: st2;
       - se positionner au record O; 
       fenêtre := st2; 
       - charger un élément du fichier; 
       - se positionner au record k;
       - fenêtre := st;
       - charger un élément du fichier; 
       = mise à jour de la liste chaînée. 
96b) - nom: 
       list ao 
     - structure :
       procedure 
     - mode d'appel 
    list ao 
     - utilise : 
       reset, ioresult, close, impacc, erreur
     - paramètres internes :
       fichtxt : text : fichier texte
     - fonction : 
       imprime le texte de l'appel d'offres. 
96c) - nom : 
       list li 
     - structure :
       procedure
     - mode d'appel 
       list li 
     - utilise : 
       reset, ioresult, close, impacc, erreur 
     - paramètres internes
```
fichtxt : text : fichier texte - fonction : imprime la lettre d'intention. 96d) - nom :

•

- imp\_ac
- structure procedure
- mode d'appel : imp\_ac
- utilise
- extérieur
- fonction : permet d'imprimer un fichier suite à des questions en interaction avec l'utilisateur.

#### *ANNEXE 1* 2 • 5 • *MOVULE "HELP"*

 $97) - n$  nom : help\_system - structure : procedure - mode d'appel : help\_system - utilise : efecran, message, lirereturn - fonction : affiche à l'écran le mode d'emploi du logiciel. 98) - nom: help\_i\_texte - structure : procedure - mode d'appel : help i texte - utilise : efecran, message, lirereturn - fonction : affiche à l'écran le mode d'emploi d'introduction des textes. 99) - nom : help\_editeur - structure : procedure - mode d'appel : help editeur - utilise : efecran, message, lirereturn - fonction : affiche à l'écran le mode d'emploi de l'éditeur de textes. 100) - nom : help\_cod - structure : procedure - mode d'appel : help\_cod

```
- utilise :
```
efecran, message, curseur, lirereturn

```
- fonction :
```
affiche à l'écran une aide pour le codage.

```
101 ) - nom :
```
- help\_ev
- structure :
- procedure
- mode d'appel : help\_ev
- utilise :
- efecran, message, curseur, lirereturn
- fonction :
	- affiche à l'écran une aide pour le menu principal.

# *ANNEXE* 72.6. *MOVULE "PRESENTATION VE TABLEAUX COMPARATIFS"*

,  $\mathbf{r}$  ,  $\mathbf{r}$  ,  $\mathbf{r}$  ,  $\mathbf{r}$  ,  $\mathbf{r}$  ,  $\mathbf{r}$  ,  $\mathbf{r}$  ,  $\mathbf{r}$ 

á.

 $\mathbb{E}_{A,\mathbf{r},\mathbf{t}}$ 

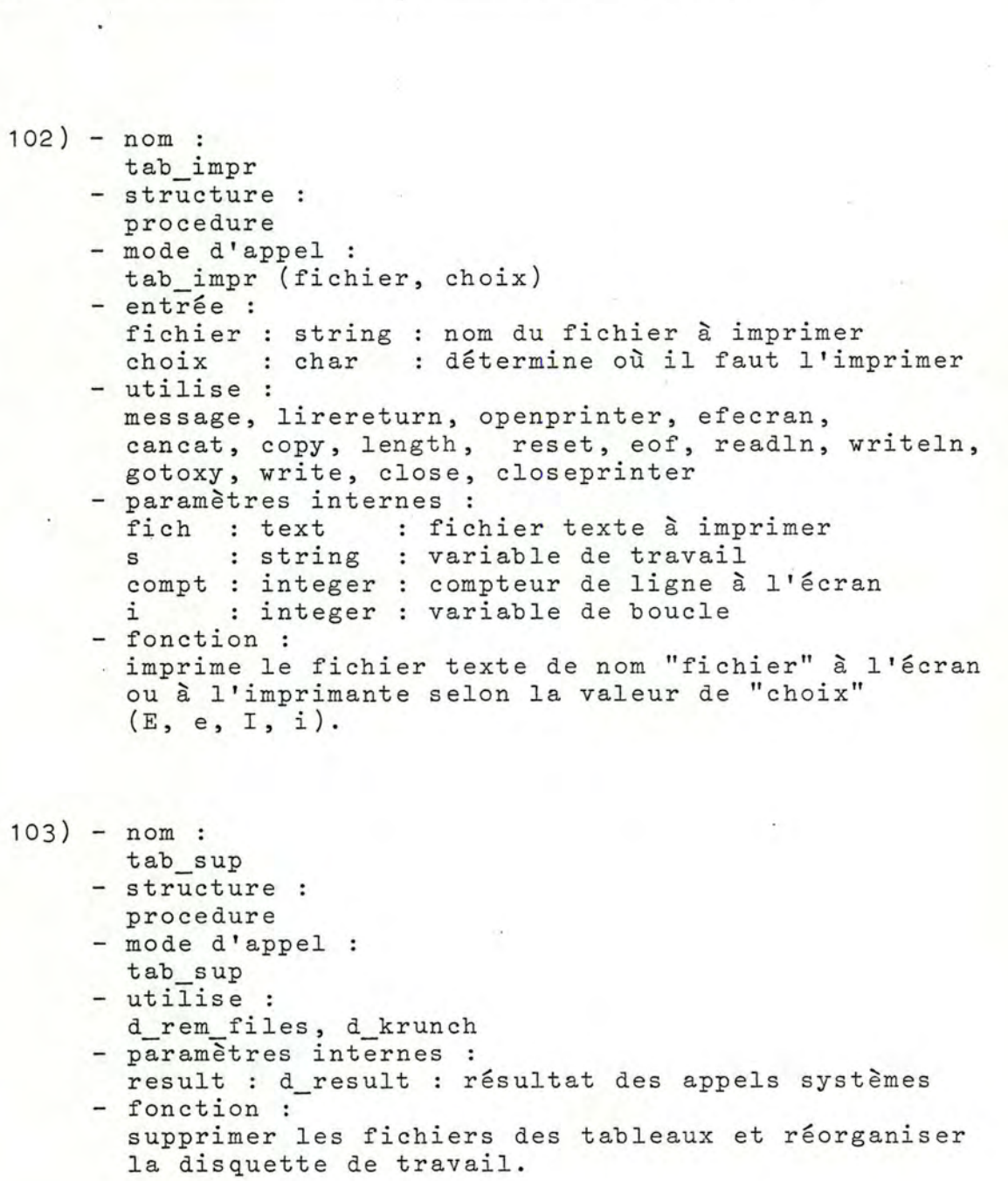

 $-435 -$ 

104) - nom : tab num - structure : procedure - mode d'appel : tab num besoin : rac2 - utilise: efecran, message, curseur, lirechar, reset, tab\_reorg, ioresult, rewrite, t e quest, t e crit, t\_e\_syn, writeln, tab\_fo, close, tab\_impr<br>- paramètres internes :<br>okset : set of char : ensemble de cara : set of char : ensemble de caractères car choix fichier  $i, j$  $c_1$ boucl num rec num long lg tableaulu : tab20 fin fich - fonction : char char string integer integer integer integer : integer • integer integer boolean text admissibles un caractère lu à l'écran détermine le choix de fichier à lire nom de fichier variables de boucle détermine l'ouverture ou la fermeture de fichiers compteur de questions (ou de critères) numéro d'enregistrement numéro de questions (ou de critères) nombre de lignes des questions (ou des critères) nombre de questions (ou de critères) texte d'une question (ou d'un critère) fin du fichier fichier texte crée le tableau comprenant le numéro des questions

et leur texte (idem pour les critères), le numéro et le nom des fournisseurs; ensuite, l'imprime ou l'affiche à l'écran.

105) - nom : t\_e\_quest - structure : pro ce dure - mode d'appel : t\_e\_quest - besoins : fich, boucl, j, choix, ci, i, num\_rec, num, long, tableaulu, fin, lg

```
- modifie :
       fich, boucl, i, j, ci, choix, num_rec, num, long,
       tableaulu, fin, lg 
     - utilise :
       writeln, liregen 
     - fonction :
       écrit dans le fichier 
"fich" les informations con-
       cernant les questions 
(numéro dans le tableau, 
       numéro et texte). 
     - commentaire :
       fait partie de "tab num".
106) - nom:• 
       te crit 
     - structure :
       procedure 
     - mode d'appel :
      te crit 
     - besoins :
       rich, boucl, j, choix, ci, i, num_rec, num, long,
       tableaulu, fin, 
lg 
     - modifie :
       mountre .<br>fich, boucl, j, choix, ci, i, num_rec, num, long,
       tableaulu, fin, 
lg 
     - utilise :
       writeln, liregen 
     - fonction :
       écrit dans le fichier "fich" les informations con-
       cernant les critères (numéro dans le tableau, 
       numéro et texte). 
     - commentaire :
       fait partie de "tab num".
107) - nom 
       t_e_syn 
     - structure :
       procedure 
     - mode d'appel :
       t_e_syn 
     - besoins :
       fich, boucl, choix, ci, i, num_rec, num, long,
       tableaulu, fin, lg 
     - modifie :
       fich, boucl, choix, ci, i, num_rec, num, long,
       tableaulu, fin, lg 
     - utilise :
       writeln, liregen
```

```
- fonction :
      écrit dans le fichier "fich" les informations con-
       cernant les questions synoptiques (numéro dans le 
       tableau, numéro et texte). 
     - commentaire :
       fait partie de "tab num". 
108) - nom :
      tab fo 
     - structure :
      procedure 
     - mode d'appel :
      tab fo (arbre) 
     - entrée :
       arb : pointalp : arbre des fournisseurs
     - besoins :
      fich, sw_arb_f_ex
     - modifie :
      fich, sw arb f ex
     - utilise 
       tab_fo, writeln, crea arb f 
     - fonction : 
       écrit dans le fichier "fich" les informations con-
       cernant les fournisseurs (numéro et nom).
     - commentaire 
       fait partie de "tab num". 
1 09) - nom : 
      tab mat 
     - structure :
      procedure 
     - mode d'appel :
      tab_mat 
     - utilise :
       efecran, message, curseur, lirechar, reset, 
       tab, crea, close, tab_impr, tab_reorg 
     - paramètres internes 
       okset : set of char : ensemble de caractères
                             admissibles 
                                                     ioresult, 
       car 
       fichi 
string 
       fich : text
            char 
                           un caractère lu à l'écran 
                          nom de fichier 
                           fichier texte 
     - fonction : 
      gère la création et l'impression du tableau concernant 
       les questions synoptiques.
```

```
110)' - nom:tab crit 
     - structure :
      procedure 
     - mode d'appel :
      tab crit 
     - utilise 
       efecran, message, curseur, lirechar, reset, close,
       ioresult, tab crea, tab_impr, tab_reorg 
     - paramètres internes 
       okset : set of char : ensemble de caractères
                              admissibles 
       car 
       fichi 
string 
       fich : text
     - fonction :
             char 
                           un caractère lu à l'écran 
                           nom de fichier 
                           fichier texte 
       gère la création et l'impression du tableau con-
       cernant les critères. 
111) - nom :
      tab_quest 
     - structure :
       procédure 
     - mode d'appel :
       tab_quest 
     - utilise :
       efecran, message, curseur, lirechar, reset, close, 
     ioresult, tab_crea, tab_impr, tab_reorg<br>- paramètres internes :
       okset : set of char : ensemble de caractères
                              admissibles 
       car : char
       fichi 
string 
       fich : text
     - fonction :
                          un caractère lu à l 'écran 
                           nom de fichier 
                           fichier texte 
       gère la création et l'impression du tableau con-
       cernant les questions. 
112) - nom : 
      tab fin 
     - structure :
      procedure
     - mode d'appel :
       tab fin 
     - utilise :
       efecran, message, curseur, lirechar, reset, close 
       ioresult, tab_crea, tab_impr, tab_reorg
```
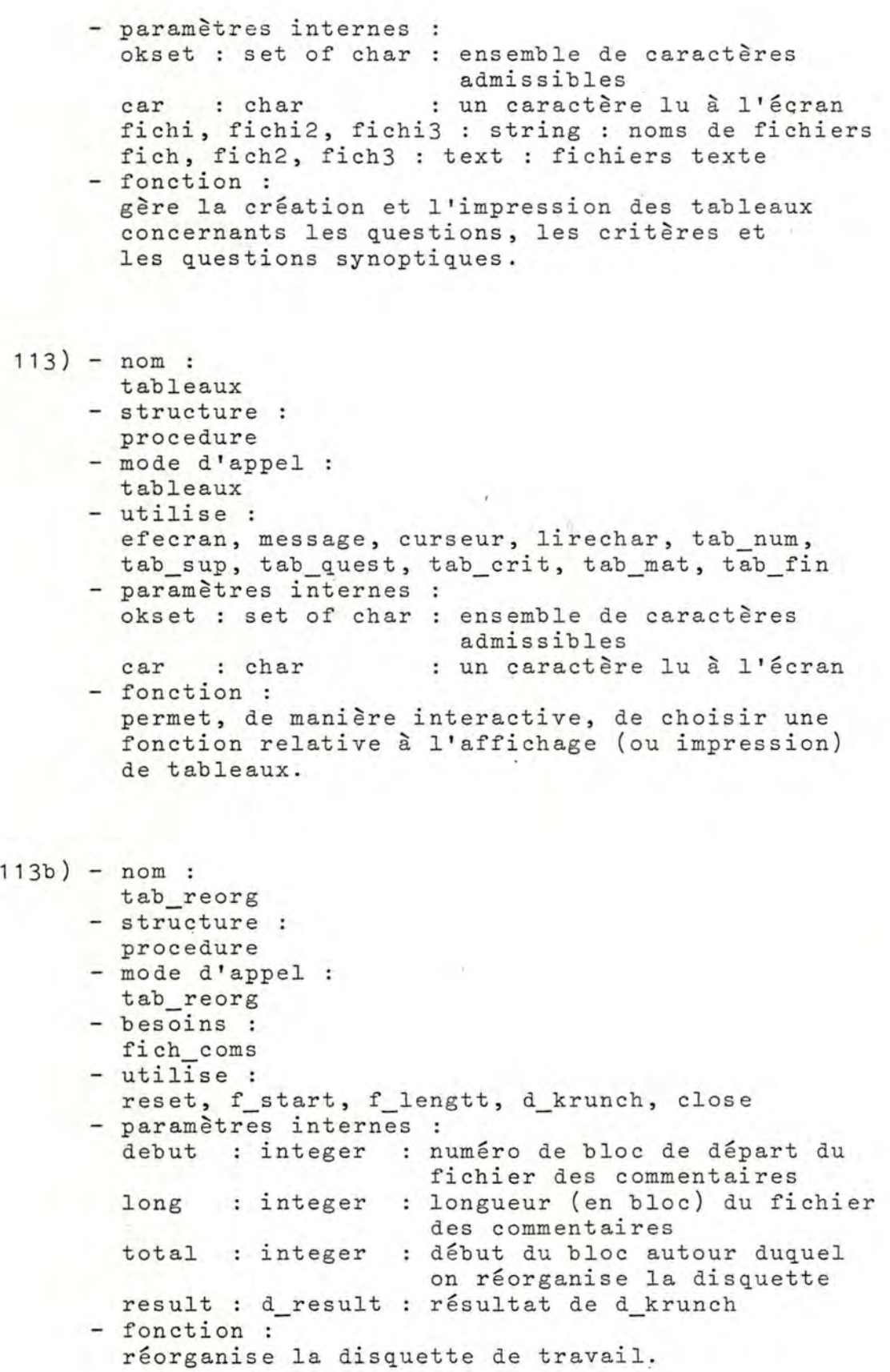

 $\Delta$  .

•

## ANNEXE 12.7. : MODULE "CODAGE DES REPONSES"

```
114) - nom :
      susp_ev
    - structure 
      function (boolean) 
     - mode d'appel :
      susp_ev 
    - utilise :
      message, curseur, lirechar 
    - paramètres internes 
      okset : set of char : ensemble de caractères
                             admissibles
       car char un caractère lu à l'écran 
     - fonction : 
      permet de suspendre ou de continuer le codage 
       des réponses aux questions. 
115) - nom :
      augm_compt 
    - structure :
      procédure 
     - mode d'appel :
      augm compt (choice, rep) 
     - entrée :
       choice 
char 
détermine le type des 
réponses 
       rep 
     - besoin :
       corn ev 
     - modifie :
      corn ev 
     - fonction :
                string 
codage d'une réponse 
      augmente les compteurs des réponses suivant d'une 
      part les réponses "rep" et d'autre part le type 
       des réponses "choie" 
       o\ddot{u} choice = - Q : relatif aux questions
                 - C relatif aux critères 
                   - Y : relatif aux questions synoptiques
          rep peut avoir comme valeur 
                   O, o, Ox, ox, N, n, Nx, nx, x, -.
```
 $- 441 -$ 

 $\sim 0^{-8}$ 

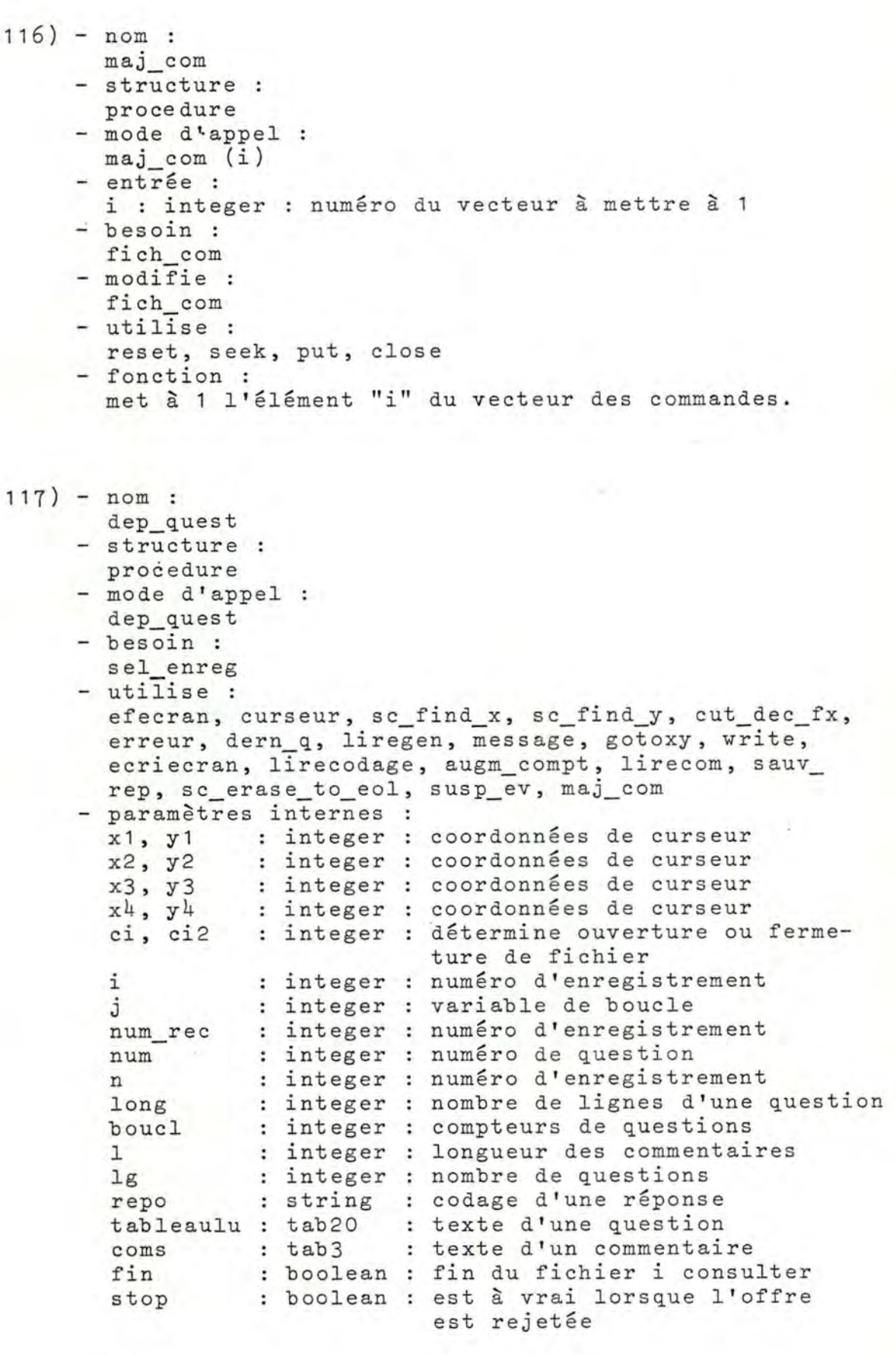

 $\overline{\mathbb{R}}$ 

ł.

青春

Ĵ,

 $\frac{1}{L}$ 

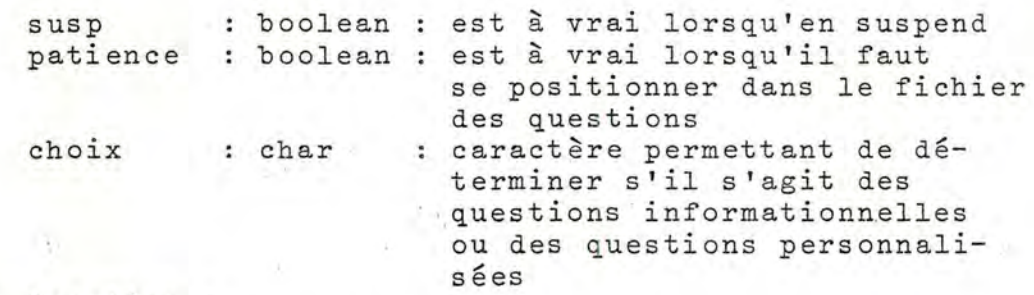

- fonction :

permet, de manière interactive, de coder les réponses aux questions personnalisées et aux questions informationnelles; et, ce avec possibilité de suspendre et de reprendre.

 $118) - nom:$ an\_crit - structure :

- procedure - mode d'appel : an crit
- besoin :
- sel\_enreg
- $-$  utilise :

efecran, curseur, sc find x, sc find y, liregen, message, write, gotoxy, ecriecran, lirecodage, augm\_compt, verif\_crit, maj\_crit\_dec, lirecom, sauv\_rep, maj\_com, maj\_crit\_f

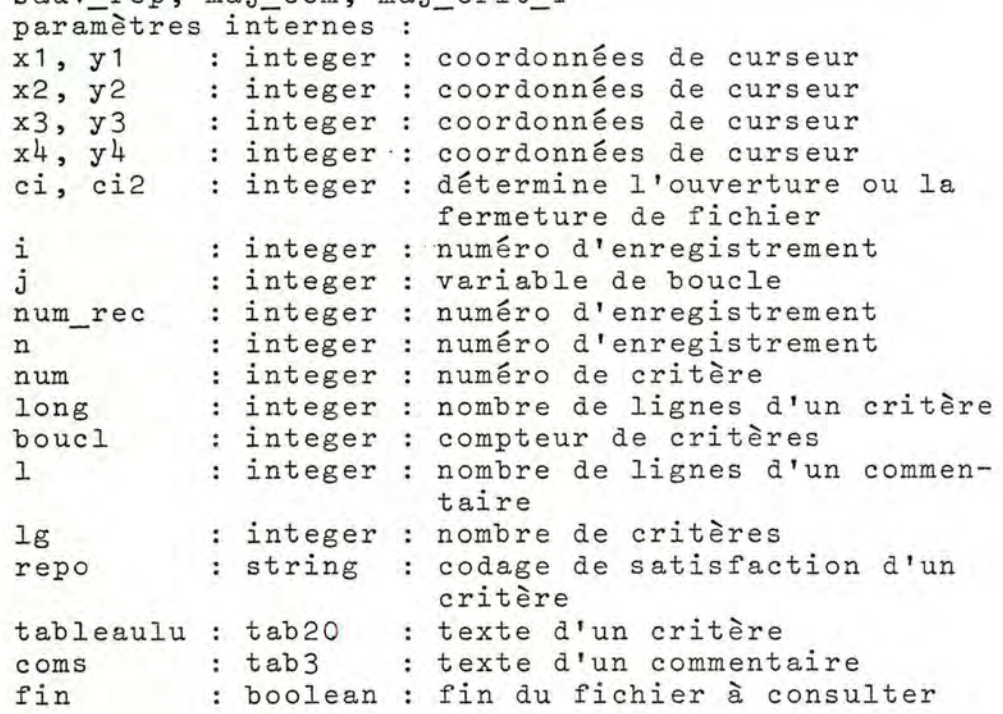

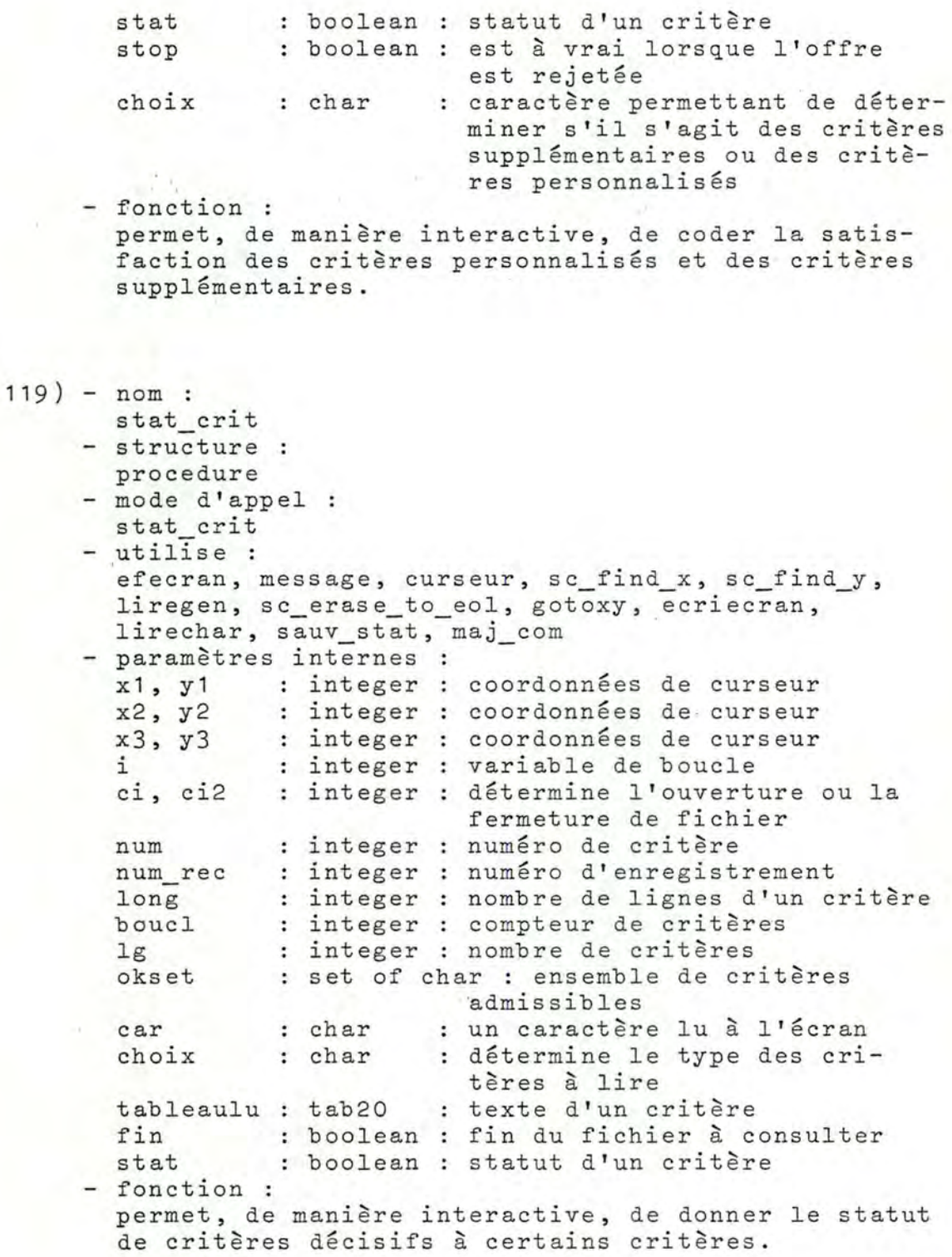

 $- 444 -$ 

i'

```
120) - nom : 
      pres_mat 
     - structure :
      procedure 
     - mode d'appel :
      pres_mat 
     - besoin : 
       sel enreg
     - utilise :
       efecran, curseur, message, sc_find_x, sc_find_y,
       crit_dec_fx, erreur, lire_conf_sup, bip, liregen, 
       lirechar, gotoxy, write, ecriecran, lirecodage,
       augm_compt, lirecom, sauv_rep, maj_conf_sup,
     maj com
     - paramètres internes :<br>x1, y1 : integer :
               : integer : coordonnées de curseur
       x2, y2 : integer : coordonnées de curseur
       x3, y3 : integer : coordonnées de curseur
      x4, y4 : integer : coordonnées de curseur
       ci, ci2 : integer : détermine l'ouverture ou la
                              fermeture de fichier 
       J. 
       n 
       num rec 
       num 
       long 
       boucl 
integer nombre de questions 
       1 
      lg 
       repo 
       tableaulu
       coms 
       fin 
       choix 
       okset 
set of char ensemble de caractères 
     - fonction :
                 : integer : numéro d'enregistrement
                 : integer : numéro d'enregistrement
               : integer : numéro d'enregistrement
                    integer : numéro de question
                    integer : nombre de lignes d'une question
                : integer : longueur des commentaires
                 : integer : nombre de questions
                : string : codage d'une réponse
                    tab20 texte d'une question 
                    tab3 : texte d'un commentaire
                : tab3 : texte d'un commentaire<br>: boolean : fin du fichier à consulter
                : char : un caractère lu à l'écran
                              admissibles 
       permet, de manière interactive, de coder les ré-
       ponses aux questions concernant la configuration 
       informatique. 
121) - nom :
      dtm ens -cod 
     - structure :
       procedure · 
     - mode d'appel :
       dtm ens cod (okset) 
     - sortie
```
okset : set of char : ensemble de caractères admissibles

- besoins : fich com, sel enreg - utilise : reset, lire\_crit\_f - fonction : détermine l'ensemble des caractères admissibles pour le menu codage. 122) - nom : dtm ens menu - structure : procedure - mode d'appel : dtm\_ens\_menu (okset) - sortie okset : set of char : ensemble de caractères admissibles - besoins : fich\_com, sw\_com\_s - modifie : fich\_com - utilise : reset, ioresult, close, rewrite, put - paramètres internes i : integer : variable de boucle - fonction : détermine l'ensemble des caractères admissibles pour le menu principal.  $123$ ) - nom : codage - structure : procedure - mode d'appel : cod.age - besoin : sel enreg - utilise : lire\_compt, efecran, message, curseur, dtm\_ens\_cod, lirechar, an\_crit, dep\_quest, stat\_crit, pres\_mat, help\_cod, sauver\_compt - paramètres internes okset : set of char : ensemble de caractères car char - fonction : admissibles un caractère lu à l'écran propose, de manière interactive, de choisir dans un menu une opération relative au codage.

 $\vec{b}$ 

```
12 4) - nom 
      select 
     - structure :
       procedure 
     - mode d'appel :
      select 
     - besoins :
      sw_arb_f_ex, rac2, sel_enreg
     - modifie :
       sw_arb_f_ex, sel_enreg 
     - utilise :
      efecran, message, crea arb f, curseur, sc_ find x,
       sc_find_y, list_sel_f, sc_erase_to_eol, gotoxy,
     lirestring, f_deja_intro, bip, erreur<br>- paramètres internes :<br>x, y : integer : coordonnées de
       x, y : integer : coordonnées de curseur
       comp : integer : compteur (3 essais maximum)
       nom : string : nom d'un fournisseur
       selection : boolean : est à vrai lorsqu'un four-
     - fonction :
                               nisseur a été sélectionné 
       permet , de manière interactive, de sélectionner 
       le fournisseur pour lequel on va coder les ré-
       ponses ou la satisfaction des critères.
125) - nom 
      tr fourn 
     - structure :
       procedure 
     - mode d'appel :
       tr fourn 
     - besoin :
       fich com
     - modifie :
       fich com
     - utilise :
       verif fourn, efecran, message, curseur, erreur,
       lirereturn, gotoxy, write, lirefourn, ecrfourn,
       reset, seek, put, close, initcomp, initerit,
       init_confs, d_krunch, lireqhar 
     - paramètres internes :
       ci, ci2 : integer : détermine l'ouverture ou
       num_rec_f : integer : numéro d'enregistrement de
       compt 
integer compteurs de fournisseurs 
       boucl 
       okset 
       d fourn: r8
                              la fermeture de fichier
                              fournisseur 
               : integer : compteur
                : set of char : ensemble de caractères
                              admissibles 
                           : enregistrement fournisseur
```
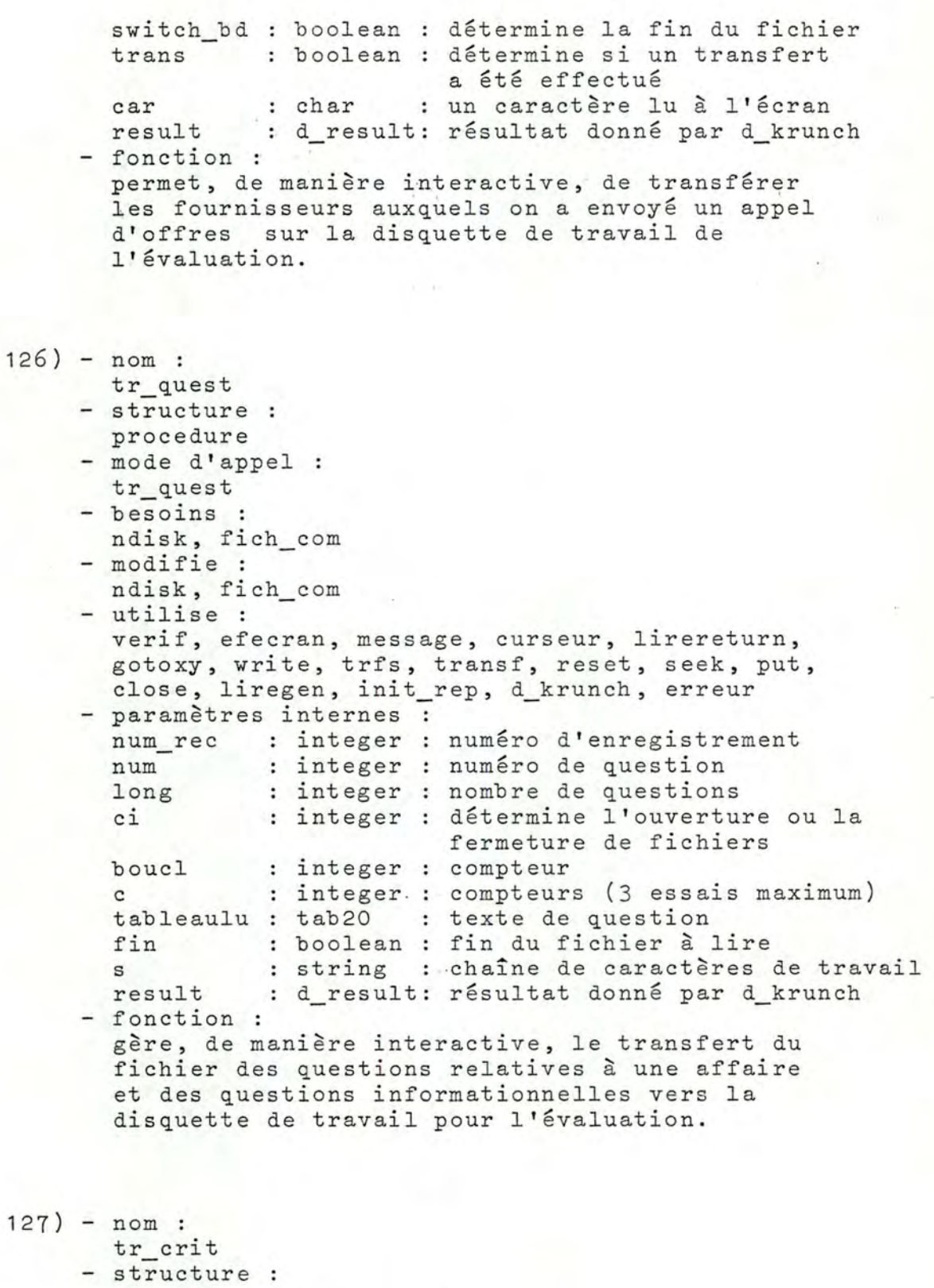

- procedure
- mode d'appel
- mode d'a

 $\mathcal{L}$ 

```
- besoins :
       ndisk, fich_com 
     - modifie :
       ndisk, fich_com 
     - utilise :
       verif, efecran, message, curseur, lirereturn, 
       gotoxy, write, trfs, transf, reset, seek, put, 
       close, d krunch, erreur 
     - paramètres internes :
       en americe integer : compteurs d'essais (3 au maximum)
       result : d_result : résultat donné par la fonction
     - fonction :
                            d result 
       gère, de manière interactive, le transfert du fi-
       chier des critères relatifs à une affaire et des 
       critères supplémentaires vers la disquette de 
       travail pour l'évaluation. 
128) - nom :
       transfert 
     - structure :
      procedure 
     - mode d'appel :
       transfert 
     - utilise :
       efecran, message, curseur, lirechar, gotoxy, write,
       tr_four, tr_quest, tr_crit, lirereturn
     - paramètres internes :
       okset : set of char : ensemble de caractères
                              admissibles 
       car : char : un caractère lu à l'écran
     - fonction :
       propose, de manière interactive, de choisir dans
       un menu une opération relative au transfert des
       fichiers nécessaires. 
129) - n om :
      menu eval
     - structure :
       procedure 
     - mode d'appel :
       menu eval 
     - beoin :
     sw_com_s<br>- modifie :
     sw_com_s<br>- utilise :
       efecran, message, curseur, lirechar, dtm_ens_menu,
       transfert, select, tableaux, codage, det_arb_f,
```
help\_ev

- paramètres internes posset : set of char : ensemble de caractères
	- a dmissibles : un caractère lu à l'écran
- car : char - fonction :
	- propose, de manière interactive, de choisir une opération dans le menu principal.

ANNEXE 12.8. : MODULE "RECOUVREMENT ERREUR"

 $\ddot{1}$ 

![](_page_70_Picture_175.jpeg)

*ANNEXE 12.9. MOVULE "CREATION VE TABLEAUX"* 

132) - nom : tab crea - structure : procedure - mode d'appel : tab\_crea (choix) - entrée .: choix : char : détermine le type de tableaux à créer - besoin : fich coms - utilise : message, tab, choix, reset, rewrite, writeln , tabf, tab\_f\_lig, tab\_q\_lig, close, tabcomp, transcom - paramètres internes parametres modernes :<br>fichier1, fichier2, fichier3, fichier4, fichier5 string : noms de fichiers titre, titre2 : string : titre en entête des fichiers fich1, fich2, fich3, fich4 text fichiers texte i, j, k, m, n, integer : variables de boucle 1 : integer : longueur d'un commentaire nbreq numq num s code tab4 tab5 tab6 tab10, tab10b, tab10c : packed array 1..10 of : integer : nombre de questions : integer : numéro de question : integer : numéro d'enregistrement : packed array 1..60 of char : une char car4 car<sub>7</sub> : cableau de cravail car6 int eger le "iè" entier du tableau ligne d'un fichier texte : code d'une réponse tableau de travail . : tableau de travail signifie s'il est à 1 que le iè fournisseur est <sup>à</sup> prendre en compte - fonction : crée les tableaux résultats suivant la valeur de "choix" - Q : tableaux relatifs aux questions - C tableaux relatifs aux critères - Y tableaux relatifs aux questions synoptiques
```
133) - nom 
      tab choix 
     - structure :
       procedure 
     - mode d'appel :
       tab choix 
     - besoins :
       choix, titre, fichier1, fichier2, fichier3,
       fichier4, fichier5 
     - modifie :
       titre, fichier1, fichier2, fichier3, fichier4, 
       fichier5
     - fonction : 
       permet de déterminer, selon la valeur de "choix", 
       le nom des fichiers nécessaires à l'élaboration 
       de tableaux; 
       où "choix" 
          - Q : tableaux relatifs aux questions
          - C : tableaux relatifs aux critères 
          - Y : tableaux relatifs aux questions synoptiques
      commentaire :
       fait partie de "tab crea". 
134) - nom : 
      tabf 
     - structure :
      procedure 
     - mode d'appel :
       tabf 
     - besoins :
      i, tab10, car, s, nbreq, numq, k, J, fich1, tab10b 
     - modifie :
       i, j, k, car, s, tab10, nbreq, numq, tab10b
     - utilise :
       read, readln, tab4 dec 
     - fonction : 
       permet de remplir le tableau "tab10" où, si le ième 
       élément vaut 1, cela signifie que le ième fournis-
       seur est à prendre en compte. 
     - commentaire :
       fait partie de "tab crea". 
135) - nom : 
       tab_f_lig
     - structure :
```
procedure - mode d'appel : tab\_f\_lig

```
- besoins :
       i, tab5, tab10, fich2 
     - modifie :
       i, tab5, tab10, fich2 
     - utilise 
       write, tabf_enc
   :- fonction :
     écrit, dans le fichier contenant le tableau, 
       la ligne comportant le numéro des fournisseurs. 
     - commentaire :
       fait partie de "tab crea". 
136) - nom : 
       tab_q__lig 
     - structure :
       procedure 
     - mode d'appel :
       tab_q__lig 
     - besoins :
       i, j, k, m, n, nbreq, car, s, tab5, tab6, tab10,
       code, 1, num, tab4, fich2, fich_coms, fich3
     - modifie 
       i, j, k, m, n, car, s, tab5, tab6, tab10, tab4, 
       fich2, fich3 
     - utilise 
       read, readln, tabq_enc, write, tab_dec, tabc_enc,
       seek, get, writeln 
     - fonction : 
       écrit, dans le fichier contenant le tableau, la 
       ligne comportant les codes pour toutes les ques-
       tions; et, dans le fichier contenant les commen-
       taires, le numéro de question, le numéro de four-
       nisseur et le commentaire (s'il existe).
     - commentaire :
       fait partie de "tab crea". 
137) - nom :
      tabt enc 
     - structure :
       procedure 
     - mode d'appel 
       tabt_enc (choice, com, t4)
     - entrée :
       enciee : char : détermine le compteur
       com 
     - sortie 
       t4 : car4 : tableau contenant les valeurs du
             : enr : enregistrement des compteurs
```
compteur

```
- utilise 
      tabf enc 
     - paramètres internes :
      bid : integer : contient la valeur du compteur
       sbid : string : variable de travail 
     - fonction : 
       d'après "choice", détermine le compteur appar-
       tenant à "com" et à insérer dans le tableau "t4"
       où choice = 
       - 0 compteur de "oui" 
       - N compteur de "non" 
       - R compteur de "pas de réponse" 
     - commentaire :
       fait partie de "tab crea". 
138) - nom 
      tab e c 
     - structure :
      procedure 
     - mode d'appel :
       tab_e_c (choice)
     - entrée :
       choice : char : détermine le choix des compteurs
     - besoins :
       tab 10b, com ev, tab4, fich2
     - modifie :
       tab10b, tab4, fich2 
     - utilise :
       lire_compt, tabt_enc, write, writeln 
     - paramètres internes 
       j integer : variable de boucle 
     - fonction : 
       écrit dans le fichier "fich2" la ligne comportant 
       les valeurs des compteurs déterminés par "choice", 
       où choice =
       - Q compteurs relatifs aux questions 
       - C compteurs relatifs aux critères 
       - Y : compteurs relatifs aux questions synoptiques.
     - commentaire :
      fait partie de "tab crea". 
139) - nom : 
       tabcomp 
     - structure :
       procedure 
     - mode d'appel :
       tabcomp 
     - besoins :
```
fich2, tab10b

```
- modifie :
  fich2
```
- utilise :

write, writeln, tab\_fc\_lig, tab\_e\_c

- fonction :

écrit, dans le fichier contenant le tableau, le tableau relatif aux compteurs.

- commentaire :
	- fait partie de "tab crea".

```
140) - nom:transcom
```
- structure : procedure
- mode d'appel :
- transcom - utilise : reset, rewrite, eof, readln, writeln, close
- besoins : fich3, fich4, fichier4, fichier5
- modifie : fich4
- fonction : transfère le fichier de nom "fichier 5" du disque virtuel vers la disquette de travail. - commentaire
	- fait partie de "tab\_crea".

 $140b) - nom:$ 

- tab\_of\_rej
- structure :
- procedure - mode d'appel :
- tab\_of\_rej
- besoins:
- i, fich 2
- modifie :
	- i, fich 2
- utilise :
- writeln, crit dec fx - fonction :
	- écrit dans le fichier le numéro des fournisseurs dont l'offre est rejetée.
- commentaire fait partie de "tab crea".

```
140c) - nom : 
        tab_fc_lig 
      - structure :
```
- procedure
- mode d'appel : tab\_fc\_lig
- besoins :
- i, tab5, tab10b, fich2
- modifie :
- i, tab5, tab10b, fich2
- utilise :
- write, tabf\_enc
- fonction : écrit, dans le fichier contenant le tableau, la ligne comportant le numéro des fournisseurs pour, lesquels une colonne au moins du tableau existe.

- commentaire :

fait partie de "tab\_crea".

*ANNEXE 12. 10. MOVULE "CREATION VU FICHIER RESULTAT"* 

```
141 ) - nom :
       fichresulao 
     - structure :
      procedure 
     - mode d'appel :
       fichresulao 
     - besoins :
       sour 
       resul 
       lig_lu : string : ligne lue
       questmod : text : fichier source
       textes 
text 
     - utilise : 
       lire 
               : text
                    text 
fenêtre du fichier résultat 
     - paramètres internes 
                         fenêtre du fichier source 
                          fichier source 
      nom, nom1 : string : nom des fichiers 
     - fonction : 
       ouvrir les fichiers sources et faire la première 
       lecture.
142) - nom:
       info 
     - structure :
       procedure 
     - mode d'appel :
       info 
     - utilise :
       txlb, tabl, quest, insf1, insf2, insf6, insf7, 
       insf11, insf12, insf13, insf16, insf17, insf21, 
       insf22, insf23, insf25 
     - paramètres internes 
       lo integer longueur d'un tableau de string 
        10 : integer : iongueur à un<br>i : integer : entier à lire
       nu : integer : encret a file<br>nu : integer : le numéro de la variable
       nu : integer : le numéro de la variable<br>nudiv : integer : partie entière de nu divisé par 100
       direct : integer : guide
       trav string information lue 
       tabla : tabla : description lue
     - fonction :
       diriger vers les différentes procédures d'inser-
       tion de données dans le texte.
```
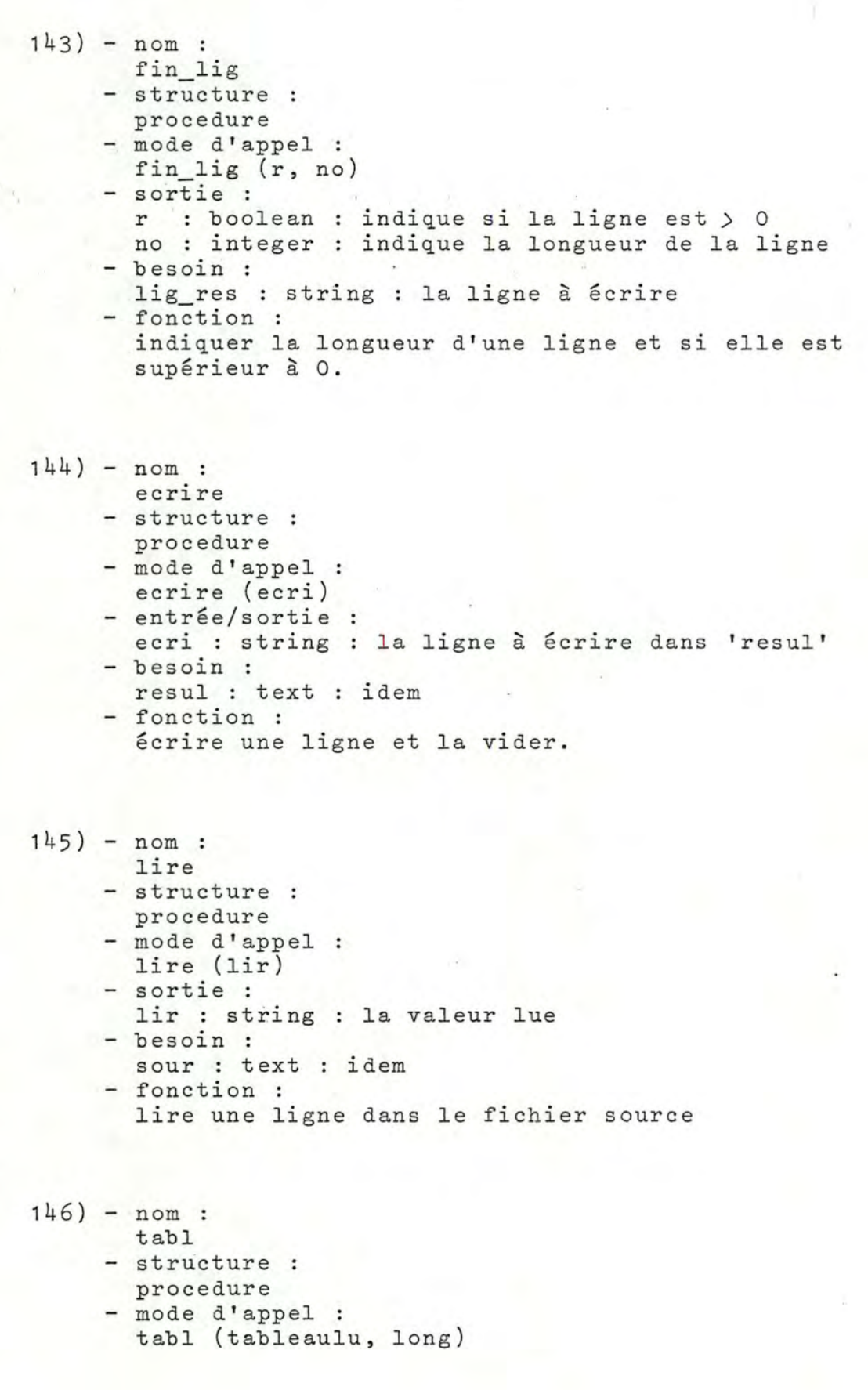

```
- entrée :
       tableaulu : tab : le tableau à écrire
      long 
    - besoin : 
       lig_res 
string idem 
     - utilise :
      ecrire 
                integer la longueur du tableau 
     - paramètre interne 
      i : integer indice de boucle 
     - fonction :
       écrire un tableau . 
148) - nom : 
      txlb 
    - structure :
      procedure 
    - mode d'appel :
     txlb (numero) 
    - entrée :
      numero : integer : numéro du texte à insérer dans
                         le fichier résultat 
    - besoin :
      lig_res : string : idem
    - utilise :
       ecrire, liretl 
    - paramètres internes 
       parameores invernes :<br>ligne : string : la ligne à insérer
       right : boolean : indicateur de fin de texte
     - fonction : 
       insérer un texte libre dans un texte final. 
1 49) - nom : 
      quest 
    - structure :
      procedure 
     - mode d'appel :
      quest 
     - besoin :
      lig_res string : idem 
    - utilise 
       ecrire, tabl, liref4 
     - paramètres internes :
       qu : integer : numéro de question
       i integer commande l'ouverture du fichier 
       lo integer longueur d'une question 
       j : integer : indice de boucle
       r : integer : nombre maximum de questions
       question : indeger : hombre maximum de que
       finquest boolean indicateur de fin de fichier 
      trav string idem 
     - fonction : lire et écrire les questions.
```

```
150) - nom 
       soulig 
     - structure :
       procedure 
     - mode d'appel :
       soulig (sou1, 
durée) 
     - entrée :<br>sou1 : char
       entree :<br>sou1 : char    : caractère avec lequel il faut
                           souligner 
       duree : integer : le nombre de caractères à
                           souligner 
     - besoin :
       lig_res 
     - utilise :
       ecrire 
     - paramètres internes 
       i : integer : indice de boucle
       sou : string : construire le string de souligne-
                         ment 
     fonction : 
       souligner. 
151) - nom 
       decalage 
     - structure :
       procedure 
     - mode d'appel :
        decalage (deca, 
place) 
     - entrée :
        deca string 
le string à décaler et à écrire 
       place integer 
indique jusqu'où il faut décaler 
     - besoin : 
        lig_res : string : idem
     - utilise :
       ecrire 
     - paramètres internes 
        d : integer : compteur de caractères
        i : integer : indice de boucle
        1 . Integer : Indies de Bodeire<br>lon : integer : longueur du string à décaler
       lon : integer : longueur du string à décaler<br>conti : boolean : indique s'il faut continuer
       usure : set of char : indique les caractères d'usure
       medium : string : variable de travail
     - fonction :
       permettre de décaler dans le fichier résultat
       un string de 'place' places.
```

```
152) - nom : 
      ligbla 
    - structure :
      procedure 
     - mode d'appel :
      ligbla 
    - besoin :
      lig_:res 
    - utilise 
      ecrire
    - paramètre interne 
      i indice de boucle 
    - fonction :
      écrire une ligne de blancs. 
153) - nom : 
      num 
     - structure :
      function 
    - mode d'appel :
      num 
     - besoins :
      lig_lu : string : idem
      num : integer : le numéro indiqué dans la ligne
     - utilise 
      strint 
     - paramètres internes 
      i : integer : indice de boucle
      s string : variable de travail 
     - fonction :
     indiquer le numéro d'une variable indiquée dans la 
      ligne lig`lu.
154) - nom : 
      vardec 
     - structure :
      procedure 
     - mode d'appel :
      vardec 
     - besoin : 
     - lig_lu : string : idem
     - utilise : 
       liref24, num, lire 
     - paramètres internes 
       dec : char : valeur de la variable de décision
       val 
boolean valeur de la variable de décision 
       compas 
boolean correspondance des valeurs 
       stop 
boolean contrôle la fin de boucle 
       numero 
integer résultat de la fonction num 
     - fonction 
gérer les variables de décisions.
```
155) - nom : analy - structure : procedure - mode d'appel : analy - besoin : lig\_lu : string : idem - utilise : num, vardec, info - paramètre interne nur integer le numéro de la variable - fonction : déterminer s'il s'agit d'une variable de décision ou d'une autre variable.  $156$ ) - nom : resulb - structure : procedure - mode d'appel : resulb - besoins : sour : text : idem lig\_lu : string : idem - utilise : ecrire, ligbla, lire, analy - fonction : faire les lectures dans le fichier source jusqu'à la fin de celui-ci. 157) - nom : insf17 - structure : procedure - mode d'appel : insf17 - besoins : lig\_lu string idem lig\_res string idem - utilise : liref17, decalage, liredescr - paramètres internes trav : string : idem trav2 string : idem trint : integer : numéro d'application<br>k : integer : nombre d'articles : integer : nombre d'articles i integer indice de boucle lo : integer : nombre d'articles

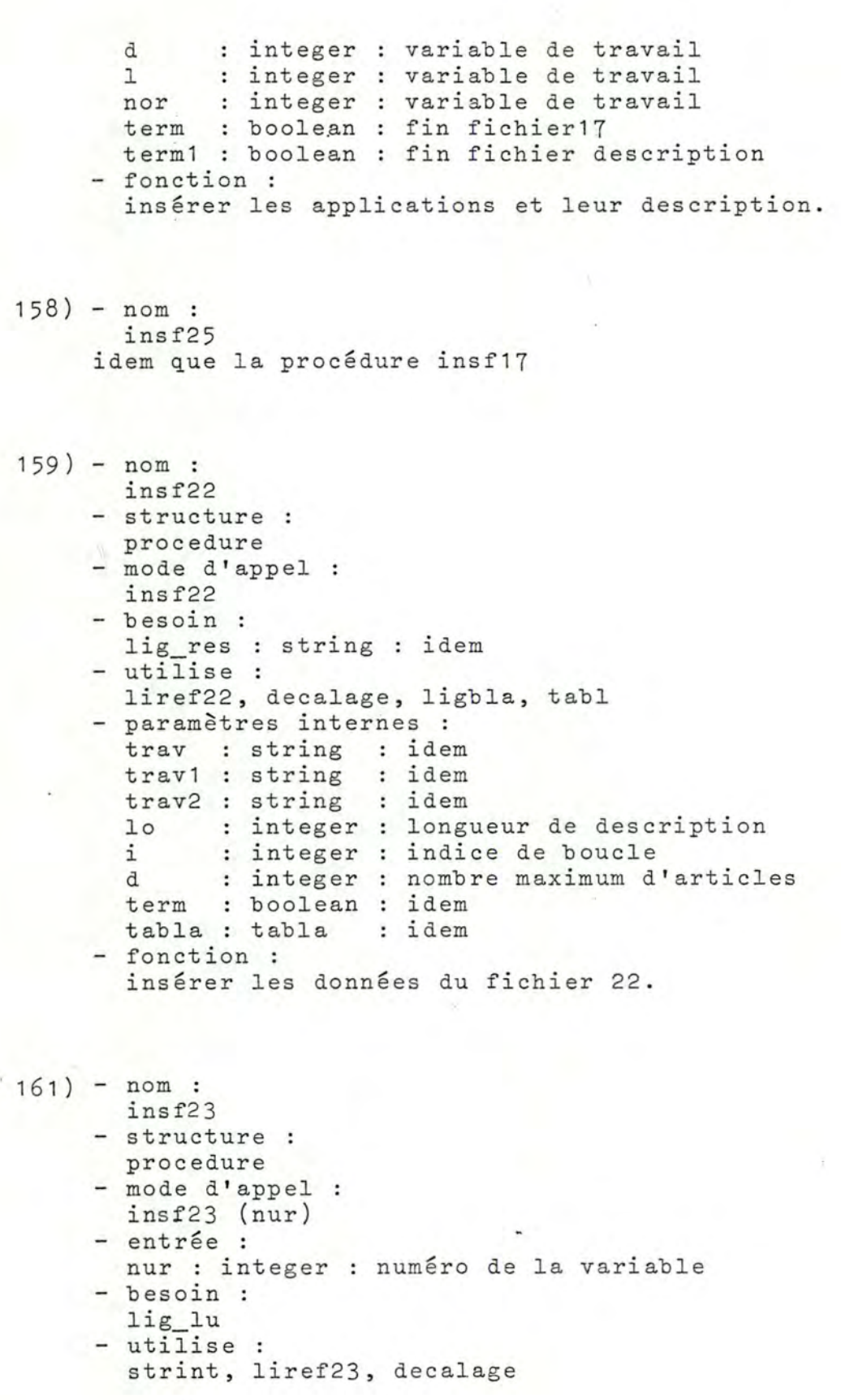

```
- paramètres internes 
       trav : string : idem
       trav2 : string : idem<br>a : string : nom
       a : string : nom étape<br>b : string : date étape
             : string : date étape
       c : string : lieu étape
       d : string : heure étape
       term : boolean : idem
       tabla tab informations à écrire 
       lo : integer : nombre d'articles<br>i : integer : indice de boucle
             : integer : indice de boucle
     - fonction : 
       insérer les informations du fichier 23.
160) - nom : 
       insf21 
     - structure :
       procedure 
     - mode d'appel :
       insf21 
     - besoins :
        lig_lu 
string 
idem 
        ing_iu : string : idem<br>lig_res : string : idem
     - utilise :
       decalage, liref21 
     - paramètres internes 
       trav string idem 
        trav1 : string : idem
        trav2 : string : idem
       term : boolean : idem
       \mathbf{i}lo 
integer 
longueur de description 
        j : integer : indice de boucle
        tabla : tab
                 integer 
indice de boucle 
     - fonction : 
                         idem . 
        insérer les informations du fichier 21 . 
162) - nom : 
       insf1 
     - structure :
       procedure 
     - mode d'appel :
       insf1 
     - entrée :
        nu : integer 
numéro de la donnée 
     - utilise :
        liref1, decalage 
     - paramètre interne 
       trav : string : idem
     - fonction : 
        insérer les informations du fichier 2.
```
 $- 465 -$ 

```
163) - nom : 
       insf2 
     - structure :
       procedure 
     - mode d'appel :
       insf2 (nu) 
     - entrée :
       nu : integer 
i dem 
     - utilise :
       tabla, decalage, liref2 
     - paramètres internes 
       trav string idem 
       trint : integer : idem
     lo : integer : longueur de la description<br>tabla : tab : la description
                       : la description
     - fonction :
       insérer les informations du fichier 2. 
164) - nom : 
       insf6 
     - structure :
       procedure 
     - mode d'appel :
       insf6 (nu)
     - entrée :
       nu : integer : idem
     - besoin : 
       lig lu : string : idem
     - utilise :
       decalage, liref6, tabl, lire 
     - paramètres internes 
       trav string idem 
       trav2 string idem 
       trav3 : string : idem
      term : boolean : idem<br>tabla : tab : idem
       tabla : tablo integer longueur de la description 
     - fonction : 
       insérer les informations du fichier 6. 
165) - nom :
       insf7
```
- structure :
	- procedure
- mode d'appel : insf7 (nu)
- entrée :
	- nu : integer idem

```
- utilise :
       lirefî, decalage 
     - paramètres internes 
       bb : integer : numéro de donnée
       trint : integer : donnée lue
       trav : string : donnée lue
      trav2 : string : variable de travail
       trav3 : string : variable de travail
     - fonction :
       insérer les données du fichier 7. 
166) - nom : 
      insf11 
     - structure :
       procedure 
     - mode d'appel :
       insf11 (nu) 
     - entrée :
      nu : integer :idem 
     - utilise :
      liref11, decalage, soulig, tabl. 
     - paramètres internes 
       trav : string : nom d'application
       term : boolean : idem
       des : tab : description d'application
       i integer commande l'ouverture ou la 
       k integer 
longueur de description 
       j : integer
       cpt : integer
                         fermeture du fichier 11 
                          numéro de donnée 
                          indice de boucle 
       cpt : integer : indice de boucle<br>d : integer : nombre maximum d'applications
     - fonction :
     insérer les informations du fichier 11. 
167) - nom : 
       insf12 
     - structure :
      procedure 
     - mode d'appel :
       insf12 (nu) 
     - entrée :
       nu : integer 
idem 
     - utilise :
       liref12, decalage 
     - paramètre interne 
      trav : string : information lue 
     - fonction :
       insérer les informations du fichier 12.
```
168) - nom : insf13 cette procédure est parfaitement identique <sup>à</sup> insf12.  $169) - nom:$ insf16 - structure : procedure - mode d'appel : insf16 - utilise : liref16, decalage - paramètres internes :<br>k : integer : comm : integer : commande l'ouverture ou la ferlo integer nombre d'articles d : integer i : integer trav string information lue trav2 string variable de travail term : boolean : idem - fonction : meture du fichier 16 nombre d'articles : integer : indice de boucle insérer les informations du fichier 16. 170) - nom : fichli - structure : procedure - mode d'appel : fichli - besoins : sour : text : fenêtre du fichier source resul text fenêtre du fichier résultat lig\_lu string idem lint text fichier source - utilise : lire - paramètres internes nom : string : nom du fichier résultat nom2 string : nom du fichier source - fonction : ouvrir les fichiers source et résultat et faire la première lecture.

```
171)-nom:
```
- inter - structure :
- procedure
- mode d'appel : inter
- besoins : besoins .<br>o\_n : set of char : ensemble des réponses admises rep : char : la réponse
- utilise :
- lirechar, efecran - fonction :

demande à l'écran si le jeu de caractères est compatible et si la longueur de la page est bonne.

- 172) nom :
	- ouvert
	- structure :
	- procedure - mode d'appel : ouvert (ok)
	- sortie
	- ok : boolean : indique si l'ouverture du fichier source s'est bien passée
	- besoin : nom : string : nom du fichier source
	- utilise :
	- efecran, lirestring, openprinter, prcaractère - paramètre interne :
	- i integer indice de boucle
	- fonction : ouvre le fichier source (maximum trois tentatives) et l'imprimante.
- $173$ ) nom :
	- fermer
	- structure : procedure
	- mode d'appel :
	- fermer
	- besoin :
	- impr : text : fenêtre sur le fichier source - utilise :
	- efecran
	- fonction :
		- ferme le fichier source et l'imprimante.

 $174$ ) - nom : pghead - structure : procedure - mode d'appel : pghead - besoin : cl : integer : compteur de ligne - paramètre interne : i integer indice de boucle - fonction : genère un entête de page. 175) - nom : pgfoot - structure : procedure - mode d'appel : pgfoot - besoin : cp integer compteur de pages - paramètres internes i integer indice de boucle num : string : numéro de page num : scring : numero de page - fonction : genère un bas de page (avec le n° de celle-ci).  $176$ ) - nom : sautpg - structure : procedure - mode d'appel : s autpg - besoins : plt integer longueur totale d'une page cl integer longueur de la page courante - utilise pgfoot, pghead - paramètres internes parametres internes :<br>finpg : nombre de lignes pour atteindre la fin de la page i : indice de boucle - fonction : générer un saut de page.

177) - nom : trsf - structure : procedure - mode d'appel : trsf ·- besoin : cl integer compteur de lignes - paramètres internes carprobl : set of char : ensemble de caractères à problèmes long l C - fonction : integer integer char longueur de ligne à écrire indice de boucle le caractère problématique transformer les caractères litigieux . 17 8) - nom : impacc - structure : procedure - mode d'appel : impacc (nom fich) - entrée : nom fich : string : le nom du fichier à imprimer - utilise inter, ouvert, pghead, sautpg, trsf, pgfoot - paramètres internes trans : boolean : indique s'il faut transformer<br>ok : boolean : indique si tout est bien : boolean : indique si tout est bien o n rep plt cp cl l pl fin impr lig\_ecr nom no rep1 fonction: ouvert : set of char : caractères de réponse char : réponse integer longueur total e de la page integer compteur de pages : integer : compteur de lignes : integer : indice de boucle integer longueur de page effective : integer : fin de page : text : fichier source string string string variable intermédiaire string : réponse ligne à écrire nom du fichier source permet d'imprimer un fichier de nom donné.

```
179) - nom : 
      exterieur 
    - structure :
      procedure 
     - mode d'appel :
      exterieur 
     - utilise :
       impacc, lirestring, 
     - paramètres internes 
       paramecres insernes :<br>cont : boolean : arrête la boucle
       no : string : string lu à l'écran
       nom fich : string : soring is a fichier source
       rep1 : string : réponse
                            efecran, lirechar 
      on : set of char : ensemble de caractères
                           admises 
       rep : char : réponse
     - fonction :
      permet d'imprimer un fichier en indiquant le nom 
       de celui-ci à l'écran.
```
**CONTRACTOR** 

## *ANNEXE 1 Z. 11. MOVULE "GESTION ARBRE FOURNISSEURS"*

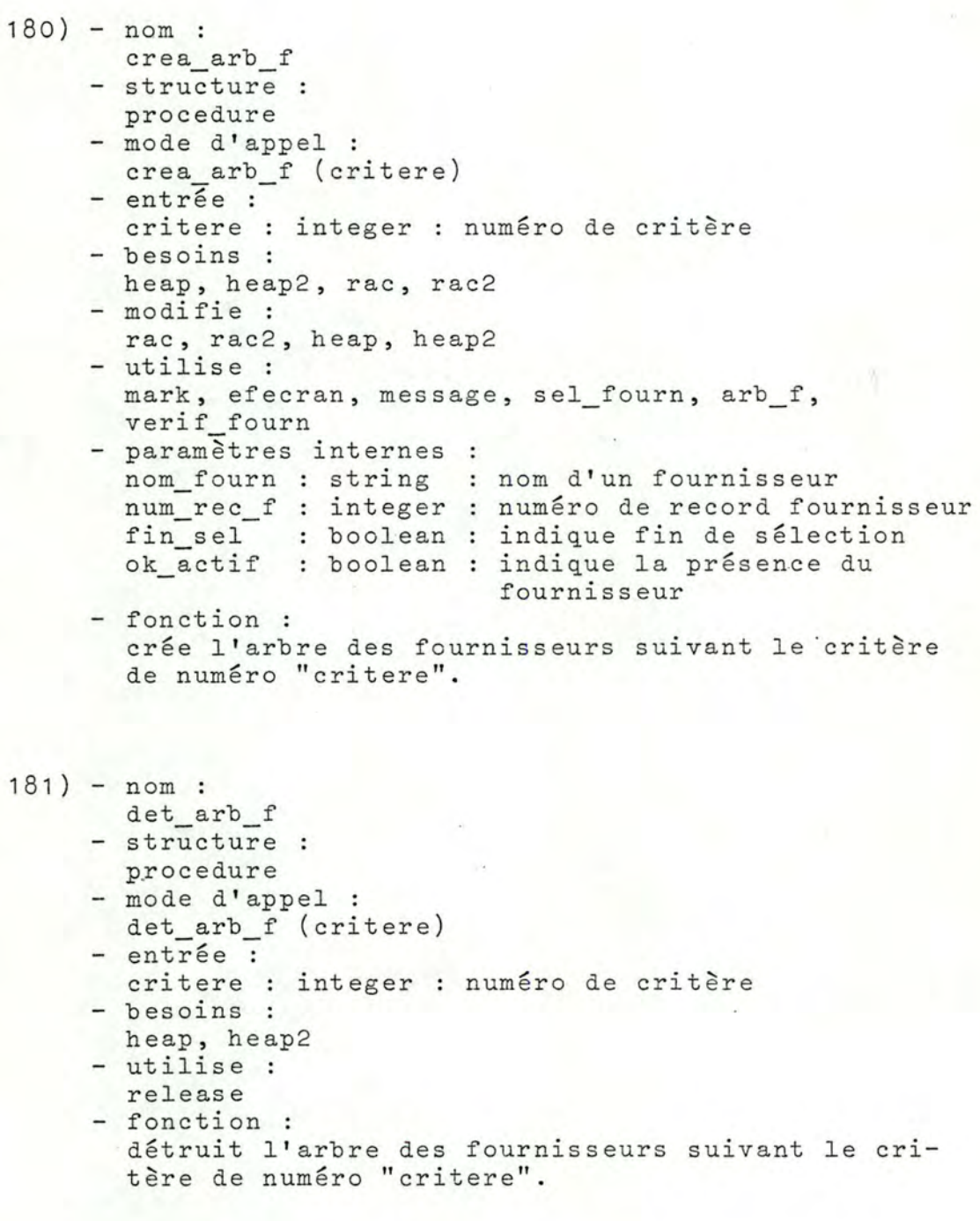

```
182) - nom : 
       aj_arb_f 
     - structure :
       procedure 
     - mode d'appel :
       aj arb f (d fourn, 
num_rec_f) 
     - entrées :
       d_fourn : r8 : record fournisseur
     num rec f : integer : numéro de record fournisseur<br>- besoin :
       rac 
     - modifie :
      rac 
     - utilise :
       arb f 
     - fonction :
       ajoute à l'arbre des fournisseurs le fournisseur 
       de nom "d fourn.nom" et de record numéro 
       "num rec f".
183) - nom : 
       sup_arb_f 
     - structure :
      procedure 
     - mode d'appel :
       sup_arb_f (arb, nom_f)
     - entrée :
       nom_f : string : nom d'un fournisseur
     - entrée/sortie :
       endreey sordre :<br>arb : pointalp : identificateur de l'arbre des
     - utilise :
       sup arb f
     - fonction :
                                   • 
                         fournisseurs 
     supprime de l'arbre des fournisseurs le fournis-
       seur de nom "nom f". 
184) - nom :
      arb f 
     - structure :
      procedure 
     - mode d'appel :
     arb_f (nom f, num rec_f, arb)<br>- entrées :
       nom f : string : nom d'un fournisseur
       num rec f : integer : numéro de record fournisseur
     - entrée/sortie 
       arb : pointalp identificateur de l'arbre des 
                         fournisseurs
```
 $-474 -$ 

```
- utilise :
     nerv, arb_f 
     - fonction :
       construit un élément de l'arbre "arb". 
185) - nom : 
       list arb f 
     - structure :
      procedure 
     - mode d'appel :
      list arb f (choix, arb) 
     - entrée :
       choix : char : caractère déterminant où lister
    - entrée/sortie 
       arb : pointalp identificateur de l'arbre de 
                        fournisseurs 
    - utilise 
       list_arb_f, lirenum, lister_f, imp_f 
     - paramètre interne 
       d fourn : r8 : record fournisseur 
     - fonction : 
       liste les informations fournisseur de l'arbre des 
       fournisseurs "arb" à l'écran si choix 'E' et 
       àl'imprimante si choix= 'I'. 
1 86) - nom : 
       imp_f 
     - structure :
       procedure 
     - mode d'appel :
       imp f (d fourn) 
     - entrée :
       d fourn : r8 : record fournisseur
     - utilise :
       writeln, prpage, etat 
     - paramètre interne : 
       etat2 : array [1..11] of char : état d'avancement
     - fonction :
                                        li stable 
       imprime les informations fournisseurs à l'impri-
       mante. 
187) - nom : 
       lister f 
     - structure :
       procedure 
     - mode d'appel :
       lister f (d_fourn)
```
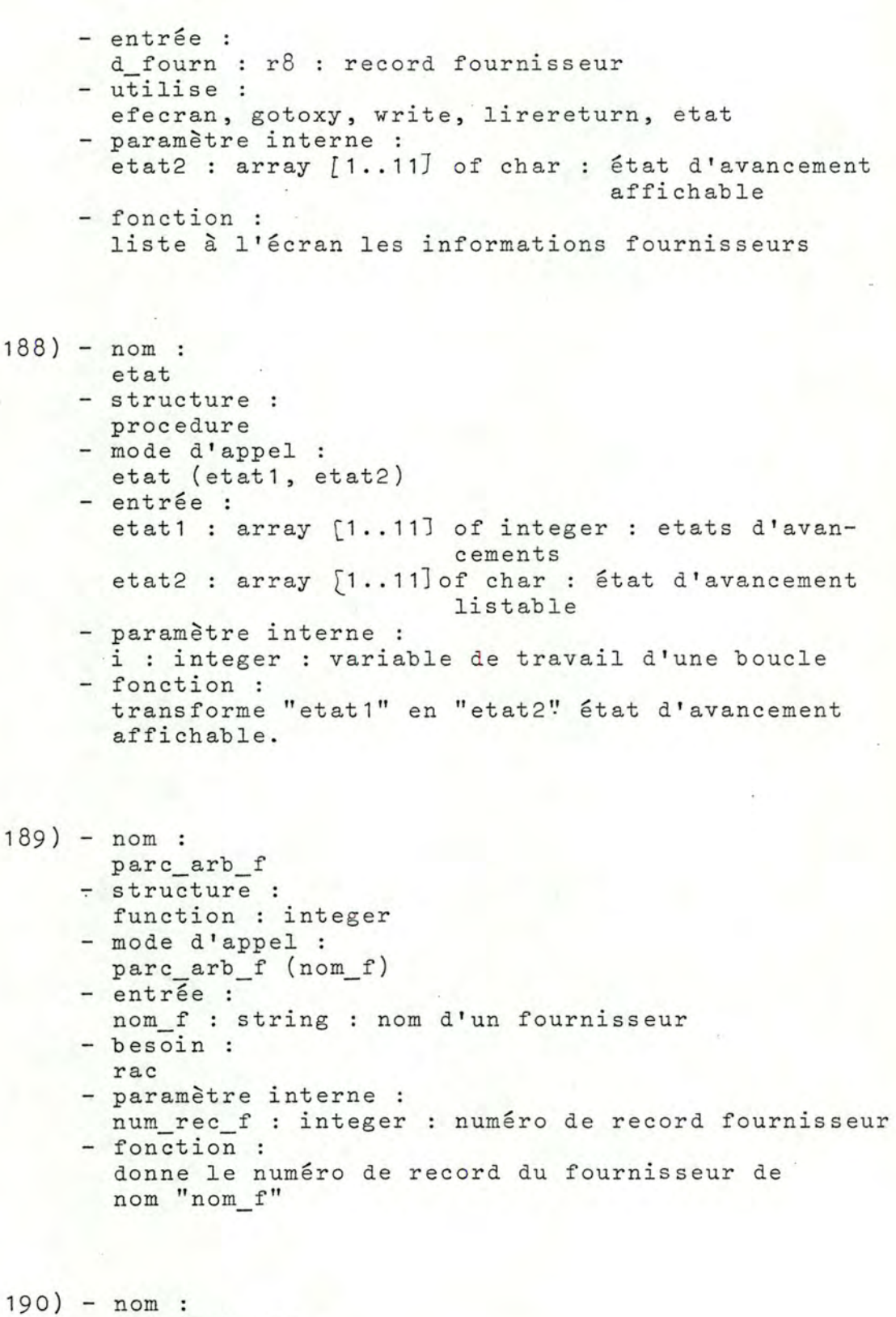

parc\_arb\_num - structure procedure

```
- mode d'appel :
       parc_arb_num (nom_f, arb, num_rec_f)
     - entrée :
       nom f 
       arb 
               string 
               pointalp 
                           nom d'un fournisseur 
                           identificateur de l'arbre de 
                          fournisseurs 
     - sortie 
     - utilise :
      .parc_arb_num 
     - fonction :
       num rec_f : integer : numéro de record fournisseur
      donne, depuis l'arbre de fournisseurs "arb", le 
       numéro de record "num rec f" du fournisseur de 
       nom "nom f".
191 – nom :
      list sel f
     - structure :
      procedure 
     - mode d'appel :
     list_set_f(x, arb, y) - entrée :
      x : integer : coordonnée X
      arb : pointalp : coordonnée Y
     - entrée/sortie 
      y : integer : coordonnée Y
     - utilise :
       list_sel_f, gotoxy, write 
     - fonction : 
       affiche à l'écran la liste des fournisseurs de 
       l'arbre "arb", et ce aligné à gauche sur la
```
coordonnée "X" et à partir de la "Y"ème ligne.

*ANNEXE* 72. 72. *MOVULE "S ELECT I ON SUR CRITERE"* 

```
192) - nom : 
      sel fourn 
     - structure :
       procedure 
     - mode d'appel :
       sel fourn (critere, nom fourn, num rec f, fin_sel,
       ok actif)- entrée :
       critere : integer : nom du fournisseur sélectionné
     - sorties :
       nom fourn 
string 
nom du fournisseur sélectionné 
       num rec f 
integer 
numéro de record du fournis-
       fin sel 
boolean 
indique la fin de la sélec-
       ok actif 
boolean 
indique la présence du four-
     - utilise :
       lirenumb 
     - paramètres 
internes 
       trouve 
boolean 
indique qu'un fournisseur 
       switch bd 
boolean 
indique la fin du fichier 
       d fourn 
     - fonction :
                   r8 
record de fournisseur 
                             seur 
                             tion 
                             nisseur (i.e. un fournisseur
                             a bien été sélectionné) 
                                                    • 
                             est trouvé 
       sélectionne un fournisseur de nom "nom_fourn", de 
       numéro de record "num rec f", ce fournisseur 
       répondant au critère de numéro "critere", de plus
       "fin sel" indique la fin de la sélection et
       "ok_actif" si le fournisseur est présent. 
     - algorithme 
       - trouve := false; fin sel := false; ok actif :=
                                             false; 
        tantque pas trouve et pas fin_sel faire
         - lire le record de numéro "num rec f" =: d_fourn;
         - ok actif := d fourn.actif; 
         \frac{1}{7} si ok_actif (x le fournisseur est actif x)
           alors - si critere = 0alors - trouve := true 
                         - nom fourn := d fourn.nomf 
                           (x le fournisseur est d'office
                           pris x)
```

```
sinon - si d_fourn.etat critere = 1
                      alors trouve := true finsi;
                      (x le fournisseur satisfait
                     le critère x) 
                   - nom_fourn := d_fourn.nomf
            finsi;
finsi;
 - fin sel := switch bd;
  - si not trouvé (x pas trouvé de fournisseur x)
    alors num rec f := num rec f + 1 
    finsi;
  - si switch bd et trouvé<br>alors ok actif := false
    finsi;
finfaire;
```
## *ANNEXE 12.13. MODULE "GESTION ECRAN"*

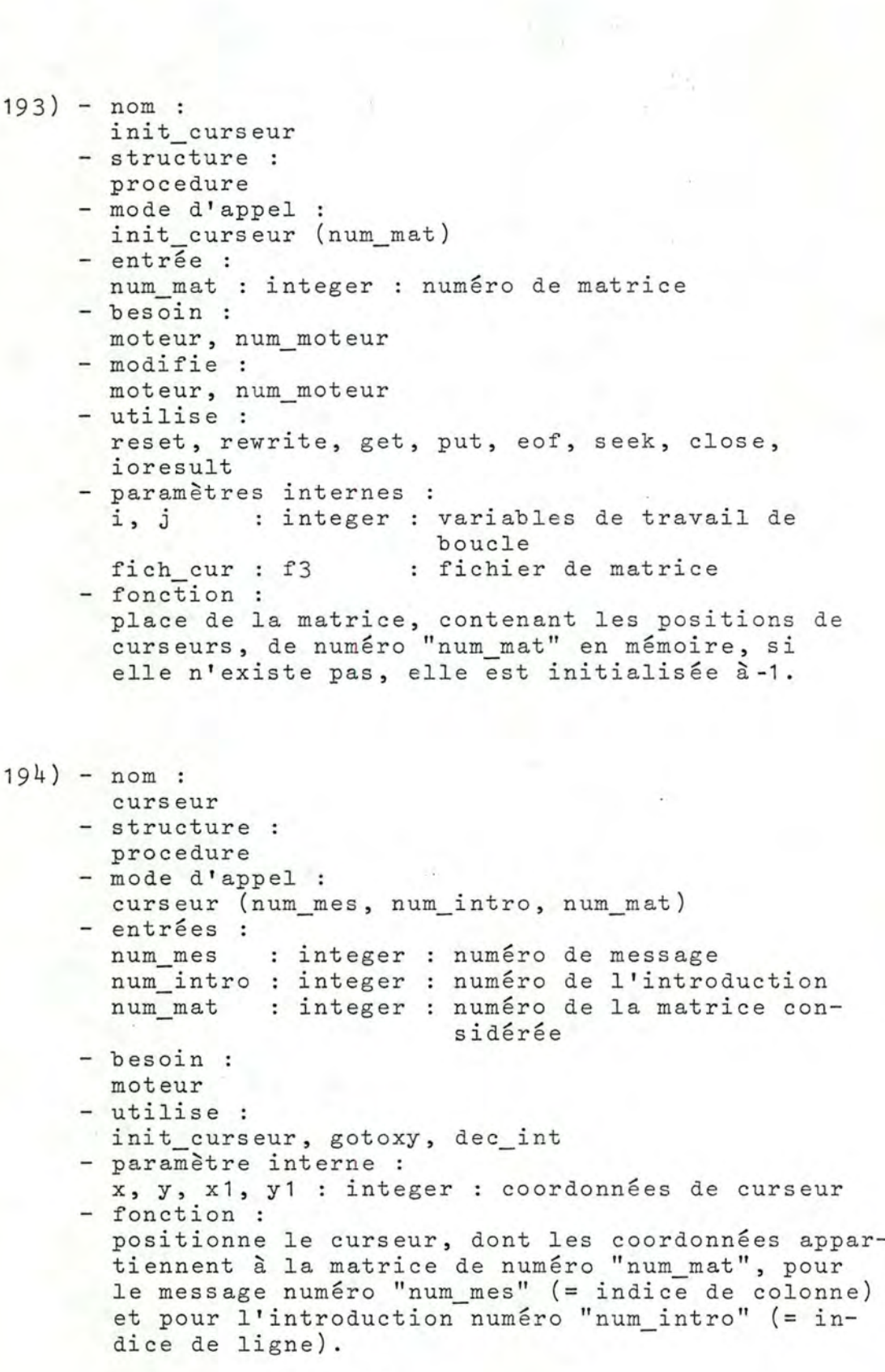

- $195$ ) nom : efecran
	- structure : procedure
	- mode d'appel : efecran
	- utilise :
	- gotoxy, write, chr
	- fonction :
	- nettoye l'écran.
- 196) nom :
	- test\_goto - structure :
		- procedure
		- mode d'appel : test goto (x,y)
		- entrée :
		- x, y : integer coordonnées de curseur - utilise :
		- erreur, exit
		- $-$  fonction :<br>si 1 (0  $\sin 1$  (0  $\sin 23$  et 0  $\sin 79$ ) alors un message d'erreur est envoyé et on sort du programme.
- 197) nom : ar\_plan - structure : procedure
	- mode d'appel : ar plan (f, x1, y1)
	- entrée :<br>f :
	- f : threebits **numéro du ton désiré**  x1, y1 : integer : coordonnées du curseur
	- utilise :
	- test\_goto, gotoxy, backgnd
	- fonction : définit l'arrière plan au ton f depuis les coordonnées (x1,y1).
- $198$ ) nom : pr\_plan - structure : procedure - mode d'appel :
	- pr\_plan (f, x1, y1)
- entrées :
- f x1, y1 : integer : coordonnées du curseur - utilise : threebits numéro du ton désiré
	- test\_goto, gotoxy, foregnd

- fonction :

- définit l'avant-plan au ton f depuis les coordonnées (x1,y1).
- 199) nom : clign\_in - structure : procedure - mode d'appel : clign in (x1, y1)  $-$  entrée : x1, y1 iriteger : coordonnées du curseur - utilise test\_goto, gotoxy, blink - fonction : provoque le clignotement de l'écran à partir

```
des coordonnées (x1,y1).
```
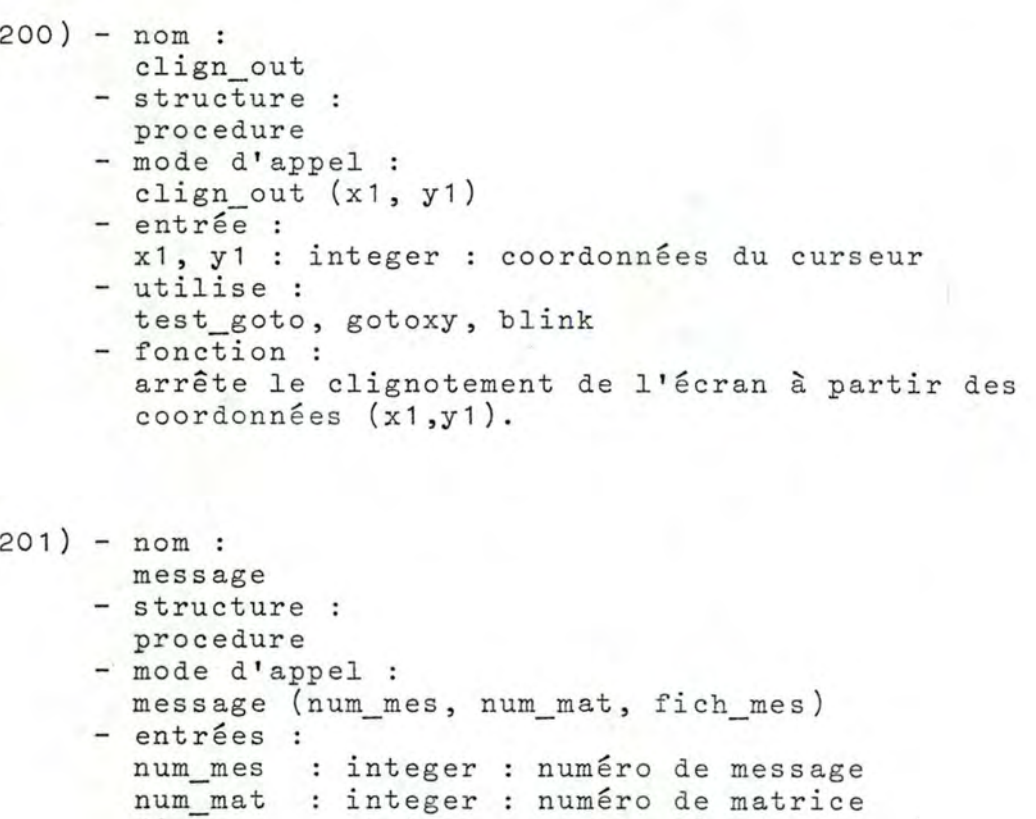

num muss : inseger : numero de masrice<br>fich mes : string : nom du fichier des écrans

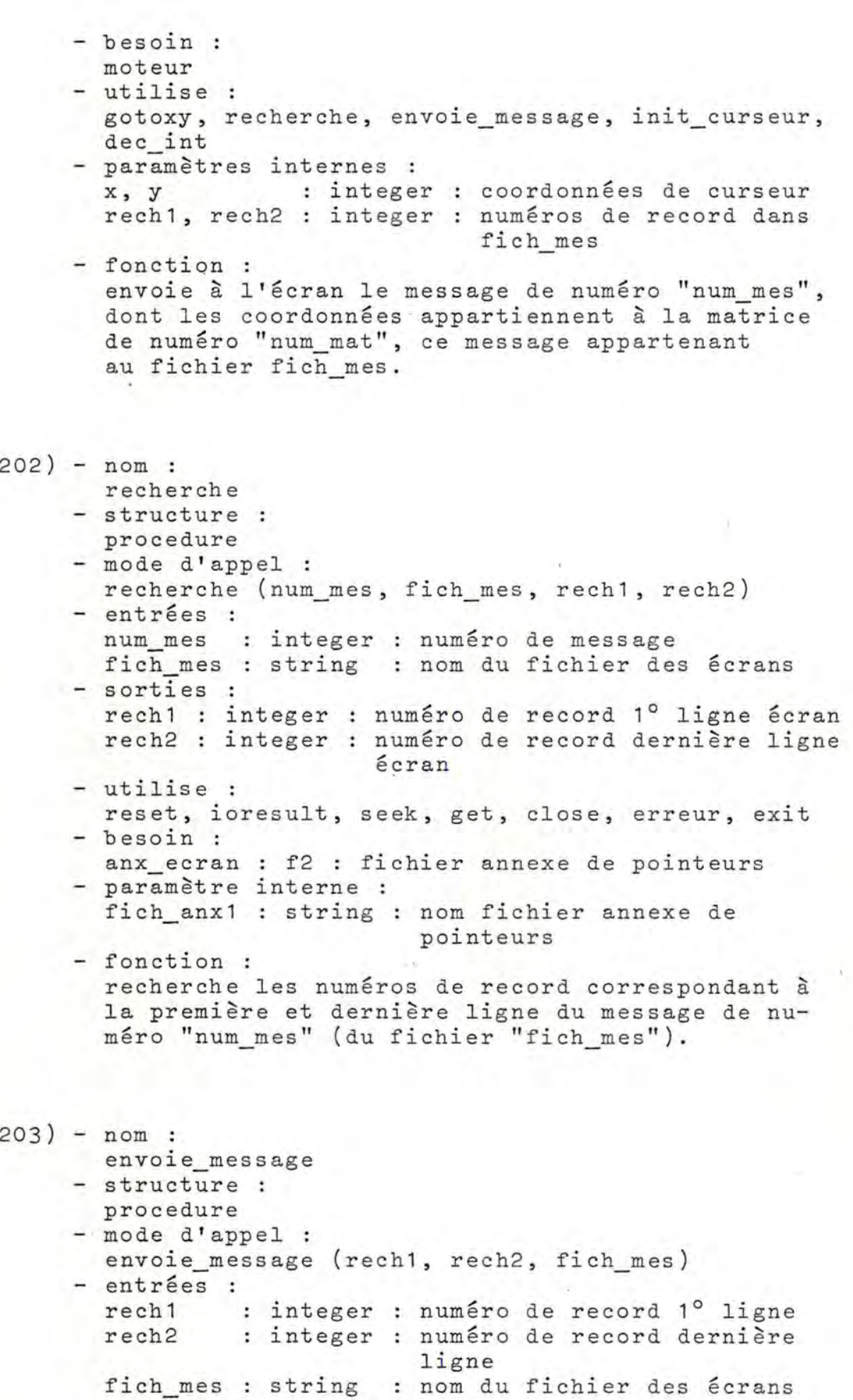

```
- utilise :
       reset, ioresult, seek, get, writeln, close, 
       erreur, exit 
     - besoin : 
       fich ecran : f1 : fichier des écrans
     - fonction : 
       envoie à l'écran le message se trouvant entre 
       le rech1ème et le rech2ème record dans fich mes. 
204) - nom : 
       erreur 
     - structure :
       procedure 
     - mode d'appel :
      erreur (s)
     - entrée :
       s : string : message à envoyer 
     - utilise :
       gotoxy , blink, write, time, sc erase to eol 
     - fonction : 
       affiche à l'écran le string s, et ce aux coor-
       données (32,23) pendant quelques secondes. 
205) - nom : 
       texte libre 
     - structure :
       procedure 
     - mode d'appel :
       texte libre (okset, endroit, s, d_endroit) 
     - entrées :
       okset : set of char : ensemble des caractères
                                admis s i b 1 es 
       endroit : integer
     - sortie 
                              : numéro de ligne (début du
                                texte) 
      s string : string lu pour une ligne 
     - entrée/sortie 
       d_endroit integer : numéro de ligne 
     - utilise :
       gotoxy, lirestring, sc_eras_eos, write
     - fonction :
       permet de lire un string "s", dont les caractères 
       appartiennent à okset, commençant à la ligne 
       numéro "d_endroit", ceci faisant partie de la
       gestion d'un texte libre commençant à la ligne
       "endroit".
```

```
206) - nom: 
       lirechar 
     - structure :
       procedure 
     - mode d'appel :
       lirechar (okset, carlu) 
     - entrée :
       okset : set of char : ensemble de caractères
                              admissibles 
     - sortie 
       carlu : char : caractère lu
     - utilise 
      lirestring 
     - paramètres 
internes 
       longueur 
integer 
longueur du caractère (= 
! ) stringlu : string : string de longueur 1 lu
     - fonction : 
       lecture d'un caractère "carlu" appartenant à
       l'ensemble "okset". 
207) - nom :
       lirestring 
     - structure :
      procedure 
     - mode d'appel :
       lirestring (okset, longueur, s) 
     - entrées :
       okset 
set of char 
ensemble de caractères 
       longueur 
integer 
     - sortie 
       scrite :<br>s : string : string lu à la console
     - besoins :
       cr, bs 
     - utilise 
                                 admissibles 
                               long ueur maximale du 
                                 string 
       sc_find_x, sc_find_y, 
gotoxy, length, lirecar, 
       concat, delete, write 
     - paramètres internes 
       parametres integer : longueur "légale" du string
       1 integer : longueur legale du soirm
       X' y 
       l 
      S1car 
       lireset 
set of 
char : ensemble des caractères 
                  integer 
coordonnées de curseur 
                  integer 
variable de travail d'une 
                  string 
string lu (et ses versions) 
               string 
                           versions) 
                           boucle 
                         1 : un caractère lu 
                            admissibles y compris cr et 
                            bs
```
- fonction : lecture à la console d'un string "s" de longueur maximale "longueur" et dont tous les caractères sont dans l'ensemble "okset". - commentaire : l'algorithme de base est donné par H. Haut *[1].*  208) - nom: lirecar - structure : function : char - mode d'appel : lirecar (okset) - entrée : okset : set of char : ensemble des caractères - besoins : bell, bs, ensacc - utilise : read, eoln, write - paramètres internes : admissibles ok : boolean : = vrai si ch dans okset<br>ch : char : 1 ! caractère lu : 1 ! caractère lu - fonction : donne la valeur d'un caractère lu à la console et appartenant à l'ensemble "okset". - commentaire : l'algorithme de base est donné par H. Haut [7]. 209) - nom : lirereturn - structure : procedure - mode d'appel : lirereturn - besoin : cr - utilise : lirechar - paramètres internes ch char okset: set of char : ensemble des caractères - fonction : caractère lu par lirechar admis si b 1 es attent que la touche RETURN soit pressée.

1' 1

 $-486 -$ 

```
210) - nom:lireentier 
      - structure :
        function : integer 
      - mode d'appel :
        lireentier 
      - besoins :
        numset, signeset, cr, bs, bell 
      - utilise :
         aciiisc .<br>ord, length, lirecar, trunc, abs, div, write,
        concat, strtoint, delete 
      - paramètres internes 
         longueur integer 
longueur du string lu 
         rongdeur : integer : rongdeur du scring<br>valeur : integer : valeur de l'entier
         z : integer : variable de travail
        maxint : integer : valeur maximale d'un entier
         s and interests in the string lu
         ear : string 1 : un caractère lu
         okset : set of char : ensemble des caractères
                                admissibles 
        lireset : set of char : ensemble des caractères
                               admissibles y compris cr et bs 
      - fonction :
        retourne la valeur d'un entier lu à la console 
         (il ne sera pas supérieur à 32767). 
      - commentaire : 
        l'algorithme de base est donné par H. Haut \lceil 7 \rceil.
21 Ob) - nom : 
        lirecar2 
      - structure :
        function : char
      - mode d'appel :
        lirecar2 (okset) 
      - entrée :
         okset : set of char : ensemble des caractères
      - besoin :
        bell 
      - utilise :
        read, eolu, chr, write 
      - paramètres internes 
                                admissibles 
        ok : boolean : vrai = caractère lu est dans okset<br>ch : char : un caractère lu
                      : un caractère lu
      - fonction : 
        lecture d'un caractère, sur la keyboard, appar-
        tenant à "okset"
```
C

```
• 
 210c) - nom :
         lirecode 
       - structure :
         procedure 
       - mode d'appel :
         lirecode (okset, S)
       - entrée 
          okset : set of char : ensemble des caractères
       - besoins :
         cr, bs 
       - utilise 
                                admissibles 
         length, lirecar2, concat, delete
       - paramètres internes :<br>1 : integer : 1
          1 : integer : longueur du code lu
          long : integer : longueur maximale d'un code
          S1 string 
code lu (et ses différentes 
         car 
          lireset 
set of 
char ensemble des caractères 
       - fonction :
                string 
                             versions): un caractère lu 
                              admissibles, y compris cr et 
bs lecture d'un mot de passe (sur la keyboard) dont 
         les caractères appartiennent à "okset" . 
  211) - nom :
         lirecom 
       - structure :
         procedure 
       - mode d'appel :
       lirecom (coms, 1)<br>- sorties :
          coms t ab3 
trois lignes (maximum) 
lues 
          1 : integer : nombre de lignes
       - besoin :
         enscar 
       - utilise 
          efecran, message, curseur, sc_find_x, sc_find_y,
         gotoxy , lirestring 
       - paramètres internes 
         x, y integer 
coordonnées de curseur 
          comp integer 
indice de coms 
          i integer 
variable de boucle 
          s string 
chaîne de caractères lue à
                                l'écran 
        ens_texte : set of char : ensemble de caractères
                               admissibles 
       - fonction : 
         lit à l'écran au maximum 3 lignes contenues dans 
         "coms", le nombre de lignes est contenu dans 1.
```
```
212) - nom : 
      ecriecran 
    - structure :
      procedure 
     - mode d'appel :
       ecriecran (long, tableau) 
     - entrées :
       long : integer : longueur du tableau à écrire
       tableau : tab : tableau de chaînes de carac-
                          tères à écrire à l'écran 
    - utilise :
      writeln 
     - paramètre interne 
       i integer : variable de boucle 
     - fonction : 
       affiche à l'écran le tableau "tableau" de chaînes 
       de caractères et de longueur "long". 
213) - nom :
       lire codage 
     - structure :
      procedure 
     - mode d'appel :
      lirecodage (rep) 
     - sortie :
       rep : string : codage lu à l'écran
             (i.e. 0, 0, N, n, 0*, 0*, N*, n*, x, -)- besoins :
      cr, bs 
    - utilise :
      lirecar, copy, concat 
     - paramètres internes 
       permitted it is set of char : ensemble de carac-
       Cl, C2, C3 char 
       S1, S2, S3, S4 string 
     - fonction : 
       lecture à l'écran du codage. 
                                      tères admissibles 
                                    caractères lus à
                                      l'écran 
                                    chaînes de carac-
                                      tères de travail
```
*AN,\JEXE 12.14. MOVULE "GESTION IMPRIMANTE"* 

```
(d'apz\tilde{e}s H. Haut [7])
```
 $214$ ) - nom : openprinter - structure : procedure - mode d'appel : openprinter

- utilise :
- close, reset
- fonction :
	- définit l'imprimante comme output en vigueur.
- 215) nom : closeprinter - structure :
	- procedure - mode d'appel :
	- closeprinter
	- utilise :
	- close, res et
	- fonction :
		- redéfinit la console comme output en vigueur.

216) - nom : prpage

li

,'

- structure : procedure
- mode d'appel :
	- prpage
- utilise : page
- fonction : provoQue un saut de page à l'imprimante.

217) - nom : prsauteligne - structure : procedure - mode d'appel :

prs auteligne (I)

- entrée : I integer nombre de lignes feed à envoyer - utilise : writeln - paramètre interne k integer : variable de travail pour une boucle - fonction : envoie "i" ligne feed à l'imprimante 218) - nom prfindepage - structure : procedure - mode d'appel : prfindepage (i) - entrée : 1 integer nombre de lignes à sauter en bas de page - besoin : so - utilise : write, chr - fonction : définit le nombre de lignes "i" à sauter en bas de page. 219) - nom : prlongueur - structure : procedure - mode d'appel prlongueur (i) - entrée : i integer longueur de page en nombre de lignes - besoin : fl - utilise : write, chr - fonction : définit une longueur de page de "i" lignes. 220) - nom : prcaractères - structure : procedure - mode d'appel : prcaractères (i)

 $-491 -$ 

```
- entrée :
       i integer 
numéro de set de caractères 
     - besoin :
       CS 
     - utilise :
       write, chr 
     - fonction : 
       définit le set de caractères à utiliser.
221) - nom 
       prlargeur 
     - structure :
      procedure 
     - mode d'appel :
      prlargeur (i) 
     - entrée :
       i integer 
largeur de page en nombre de 
     - besoin : 
       crv 
     - utilise :
      write, chr 
     - fonction : 
                      caractères 
       définit une largeur de page de "i" caractères 
222) - nom:prcondense 
     - structure :
       procedure 
     - mode d'appel :
       prcondense 
     - besoin : 
       CO 
     - utilise :
       write 
     - fonction : 
       met l'imprimante en mode condensé. 
223) - nom : 
      prelargi 
     - structure :
      procedure 
     - mode d'appel :
       prelargi 
     - besoin : 
       el 
     - utilise :
       write 
     - fonction :
       met l'imprimante en mode élargi.
```
224) - nom : praccentue - structure : procedure - mode d'appel :

- praccentue besoin :
- em - utilise :
- write
- fonction :
	- met l'imprimante en mode accentué.

225) - nom: prdouble

- structure :
- procedure
- mode d'appel :
- prdouble - besoin :
	- dO
- utilise : write
- fonction : met l'imprimante en mode double.

226) - nom : prnormal

1·

- structure :
- procedure - mode d'appel :
- prnormal besoin :
- no - utilise :
- write
- fonction :
	- met l'imprimante en mode normal.

*ANNEXE 12.15. MOVULE* "BASE *VE VONNEES"* 

227) - nom : if1 228) - nom : - structure : procedure - mode d'appel if1 - besoins : fI1.data - modifie : fI1. data - paramètre interne : f1a : fichier 1 (fenêtre) - fonction : initialise le fichier fI1 .data if2 - structure : procedure - mode d'appel : if2 - besoins : fI2.data - modifie : fI2.data - paramètre interne : f2a : fichier 2 (fenêtre) - fonction : initialise le fichier fI2.data 229) - nom : if7 - structure : procedure - mode d'appel : if7 - besoins : fI7.data - modifie : fI7,data paramètre interne : f7a : fichier 7 (fenêtre) - fonction : initialise le fichier fI7.data

230) - nom : if12 - structure : procedure - mode d'appel : if12 - besoins : fI12.data - modifie : fI12.data - paramètre interne f12a : fichier 12 (fenêtre) - fonction : initialise le fichier fI12.data 231) - nom: if13 - structure : procedure - mode d'appel : if13 - besoins : fI13.data - modifie : fI13. data - paramètre interne f13a : fichier 13 (fenêtre) - fonction : initialise le fichier fI13.data 232) - nom :  $if16$ - structure : procedure - mode d'appel : if16 - besoins : f<sub>I16. data</sub> - modifie : fI16.data - paramètres internes f16a : fichier 16 (fenêtre) s : string : permet d'initialiser une valeur<br>i : integer : permet de gérer une boucle i : integer : permet de gérer une boucle - fonction : initialise le fichier fI16.data

 $-495 -$ 

```
233) - nom : 
      if17
     - structure :
       procedure 
     - mode d'appel :
      if17 
     - besoins :
       fI17.data 
     - modifie : 
       fI17. data
     - paramètres internes 
      i : integer : permet de gérer une boucle 
      f17a : fichier 17 (fenêtre) 
     - fonction : 
      initialise le fichier 17, 
234) - nom : 
       i f21 
     - structure :
       procedure 
     - mode d'appel :
       if21 
     - besoins :
      fI21.data 
     - modifie : 
       fI21.data
     - paramètres internes 
        parametres internes :<br>i, j : integer : permet de gérer deux boucles
        f21a : fichier 21 (fenêtre) 
     - fonction : 
       initialise le fichier 21.
235) - nom : 
       if22 
     - structure :
      procedure 
     - mode d'appel :
       if22 
     - besoins :
      fI22.data 
     - modifie : 
       fI22.data 
     - paramètres internes 
      i, j : integer : permet de gérer deux boucles 
       f22a: fichier 22 (fenêtre) 
     - fonction : 
       initialise le fichier 22.
```
 $-496 -$ 

```
236) - nom : 
      if23 
     - structure :
      procedure 
     - mode d'appel :
       if23 
     - besoin : 
       fI23.data 
     - modifie : 
       fI23. data 
     - paramètres internes 
      i : integer : permet de gérer une boucle
      f23a : fichier 23 (fenêtre) 
     - fonction : 
      initialise le fichier 23. 
237) - nom : 
       if24 
     - structure :
       procedure 
     - mode d'appel :
       if24 
     - besoin : 
      fI24.data 
     modifie : 
      fI24.data 
     - paramètres internes 
       i : integer : permet de gérer une boucle
       f24a : fichier 24 (fen être) 
     - fonction : 
       initialise le fichier 24. 
238) - nom : 
       if25 
     - structure :
      procedure 
     - mode d'appel :
       if25 
     - besoin : 
      fI25. data 
     - modifie :
      fI25.data 
     - paramètres internes 
      i, j : integer : permet de gérer deux boucles
       f25a: fichier 25 (fenêtre) 
     - fonction : 
       initialise le fichier 25.
```
- 497 -

239) - nom : if26 - structure : procedure - mode d'appel  $if26$ if26<br>- besoin : ·fI26.data modifie : fI26.data - paramètres internes : i : integer : permet de gérer une boucle f26a : fichier 26 (fenêtre) - fonction : initialise le fichier 26. 240) - nom : patience - structure procedure - mode d'appel : patience - utilise : efface - fonction : écrit à l'écran un message.  $240b) - nom:$ efface - structure : procedure - mode d'appel : efface - fonction : efface l'écran.  $241$ ) - nom : init - structure : procedure - mode d'appel : init - paramètre interne ndisk : string : indique le drive sur lequel il faudra travailler - utilise if1, if2, if7, if12, if13, if16, if17, if21, if22, if23, if24, if25, if26, patience, efface - fonction : déclenche l'initialisation des fichiers de la B.D.A.

1 1

242) - nom choice - structure : procedure - mode d'appel : choice - besoins : fI8.data fichier des fournisseurs fichier string : nom du fichier - fonction : ouvre le fichier des fournisseurs sur =S s'il existe, sur =4 sinon. 243) - nom : verif fourn - structure : function - mode d'appel : verif\_fourn (nom) : boolean - entrée : nom : string : le nom d'un fichier - sortie verif fourn : boolean : indique si le fichier existe - besoins : fI8.data : file of r8 : le fichier des fournisseurs - fonction : vérifie si le fichier (nom) existe.  $244$ ) - nom : ecrfourn - structure : procedure - mode d'appel : ecrfourn (nom, fourni, ci, nfourn) - entrées : nom fourni : r8 Cl - sortie nfourn integer indique le numéro d'article string nom du fichier integer indicateur d'ouverture/ferme-- besoins : fI8.data : r8 fichier des fournisseurs nfour2 int eger compteur de fournisseurs - modifie : fI8.data nfour2 - fonction : l'article fournisseur à écrire ture du fichier courant écrit un fournisseur dans le fichier et retourne le numéro d'article.

,:

```
245) - nom :
      modfourn 
     - structure :
      procedure 
     - mode d'appel :
     modfourn (fourn, numfourn, et) 
     - entrées :
       endered : i un article fournisseur
       numfourn 
integer: 
numéro du fournisseur 
       et : boolean: indiquant si c'est la
    - besoin :
      fI8.data 
     - modifie :
      fI8.data 
     - fonction :
                          dernière modification 
      modifie l'article fournisseur numéro numfourn. 
246) - nom : 
       lirenumb 
     - structure :
     procedure 
     - mode d'appel :
      lirenumb (num, fournlu, finfich) 
    - entrée :
      num : integer : numéro d'un fournisseur
     - sorties :
      fournlu : r8 
       finfich 
boolean 
indication de fin de fichier 
     - besoin :
      fI8. data 
     - paramètre interne 
                     article fournisseur 
     n : integer compteur d'articles 
     - fonction :
       permet de lire un article fournisseur de numéro 
       "num" et indique si on a lu le dernier article 
       ou pas. 
247) - nom :
     initetat 
     - structure :
      procedure 
     - mode d'appel :
      initetat 
     - besoin : 
      fI8.data 
     - modifie :
       fI8.data
```
**1** 

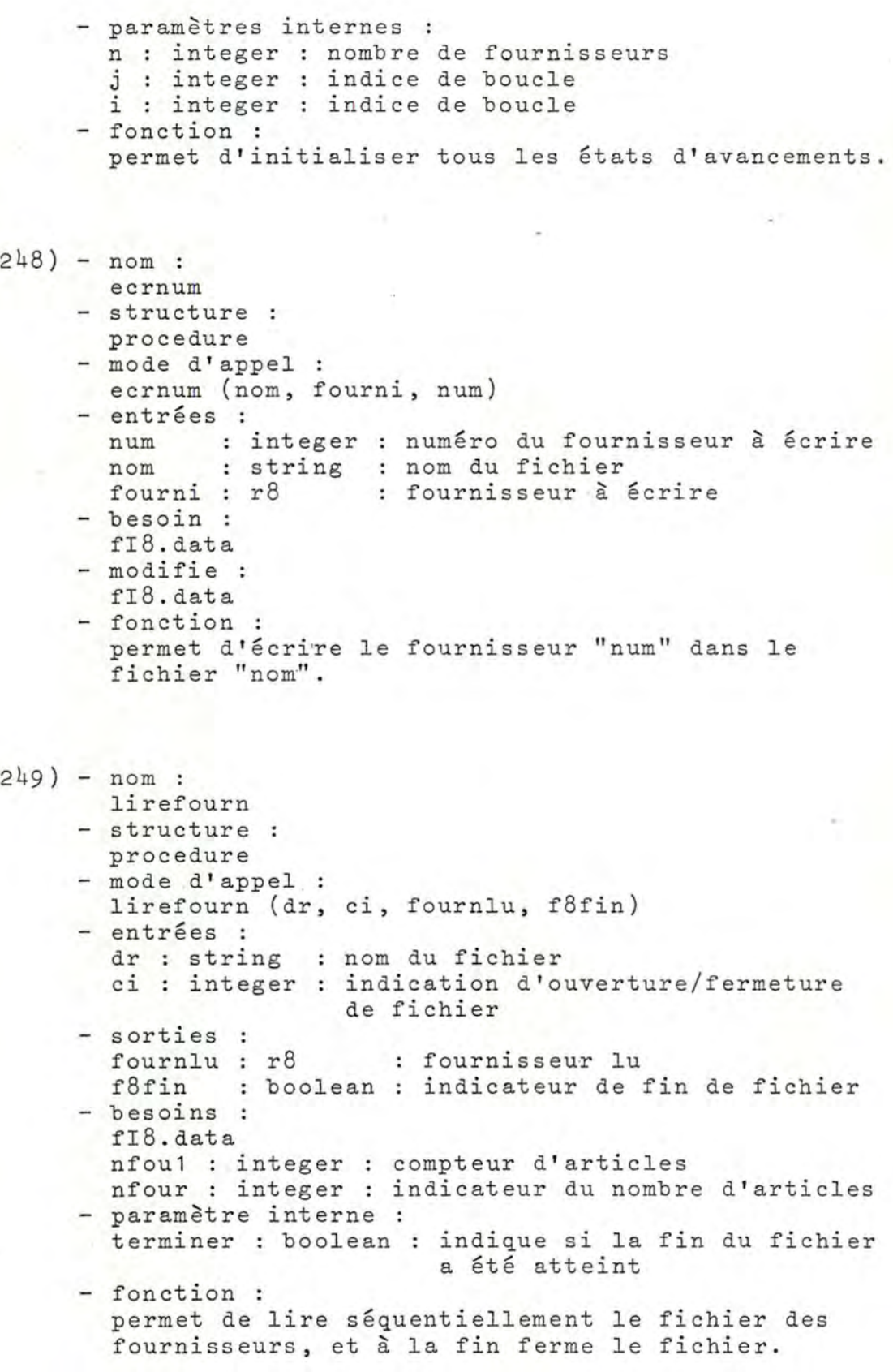

 $\left( \frac{1}{2} \right)$ 

G

 $250$ ) - nom : *lirebfourn* idem que lirefourn, sauf que le fichier n'est pas fermé d'office à la fin du fichier.

```
250b) - nom
```
- lirenum - structure :
	- procedure
- mode d'appel :
- lirenum (num, fournlu)
- entrée :
- num : integer : le numéro du fournisseur à lire - sortie
	- fournlu : r8 : le fournisseur lu
- besoin :
- fI8 .data
- fonction :
- lire un fournisseur de numéro "num" et refermer le fichier.
- $251$ ) nom : chng\_disk

•

..

- structure :
- procedure
- mode d'appel : chng\_disk (old, new)
- entrées :
	- old : string le nom de la disquette à changer new : string nouveau nom de la disquette
- besoin : disquette de nom old
- modifie :
- le nom de la disquette
- paramètre interne
- parametre interne .<br>rslt : d\_result : cfr. appel système - fonction :
- permet de changer le nom d'une disquette.
- 252) nom : strint - structure : function idem que STRT0INT dans le module technique .

252b) - nom erbis - structure : procedure idem que ERREUR dans le module technique.  $-253$ ) - nom : ecritt\_ - structure : procedure - mode d'appel : ecrittl (nvar, valeur, ct) - entrées : nvar ,integer numéro de la donnée nvaleur : inveger : hamere as la donnée et : boolean : indicateur de fin de texte - besoins : f01 : boolean : indicateur de fichier ouvert fI9.data, fI10.data, fI14.data, fI15.data, fI20.data, fI27.data : file of string : fichier de texte libre ftl : file of string : fenêtre du fichier courant - modifie : fI9.data, fI10.data, fI14.data, fI15.data, fI20 . data , fI27 . data - fonction : écrire les textes libres de longueur quelconque et numéro "nvar".  $254$ ) - nom : ecritf1 - structure : procedure - mode d'appel : ecritf1 (nvar, valeur) - entrées : nvar integer idem valeur string idem - besoin : fI1 .data : le fichier de données 1 - modifie : fI1.data - paramètre interne f1a : file of r1 fenêtre du fichier 1 - fonction : permet d'écrire les informations nvar dans le fichier 1.

```
255) - nom :
       ecritf2 
     - structure :
       procedure 
     - mode d'appel :
      ecritf2 (nvar, valeur, valint, et) 
     - entrées :
       nvar 
integer 
idem 
       valeur 
string 
idem 
       valint : integer : un entier à écrire dans un
       et 
     - besoins :
       fI2.data : file of r2
      f<sub>2a</sub>
     - modifie :
      fI2.data
                boolean 
idem 
                          fichier 
               : file of r2 : fenêtre du fichier 2
     - paramètres internes 
       i : integer : indice de longueur de description
      f : boolean : indique s'il faut fermer le fichier 
     - fonction : 
       permet d'écrire les informations nvar dans le 
       fichier 2. 
257) - nom : 
       art 
     - structure :
      procedure 
     - mode d'appel :
      art (valeur, et) 
     - entrées :
       valeur : string 
idem 
       et : boolean 
idem 
     - besoins :
     fI4.data 
             : file of r4 : fenêtre du fichier 4
      cptquest : compteur d'articles
     - modifie :
      fI4.data, cptquest 
     - paramètre interne 
       i : integer : indice de longueur de question
     - fonction : 
       permet d'écrire les différentes questions. 
258) - nom :
       ecritf4 
     - structure :
      procedure 
     - mode d'appel :
```

```
ecritf4 (valeur, et, ci)
```

```
- entrées :
       valeur 
       et 
      C1 
                string 
                boolean 
                integer 
idem 
     - besoins :
      fI4.data 
       f4a : file of r4 
fenêtre du fichier 4 
     - utilise :
      art (ci-dessus) 
     - paramètre interne 
                           idem 
                           idem 
       i integer indice de longueur de description 
     - fonction : 
       commande l'ouverture, l'écriture et la fermeture 
       du fichier 4. 
259) - nom : 
      art 
     - structure :
      procedure 
     - mode d'appel :
      art (nvar, valeur)
     - entrées :
       nvar : integer : idem
       valeur : string 
idem 
     - besoins :
      fI6.data 
       f6a : file of r6 
fenêtre du fichier 6 
     - modifie :
      fI6. data 
     - fonction :
       écrit dans le fichier 6 les données nvar. 
260) - nom : 
      ecritf6 
     - structure :
      procedure 
     - mode d'appel :
      ecritf6 (nvar, valeur, ci) 
     - entrées :
       nvar 
integer 
idem 
       valeur 
string 
idem 
       ci : integer : idem
     - besoins :
      fI6.data 
       f6a : file of r6 
fenêtre du fichier 6 
     - modifie :
      fI6.data 
     - utilise :
       art 
     - fonction :
       commande l'ouverture, l'écriture et la fermeture 
       du fichier 6.
```

```
261) - nom : 
      ecritf7 
     - structure :
      procedure
     - mode d'appel :
       ecritf7 (nvar, valeur, valint) 
     - entrées :
       nvar : integer : idem
       valeur 
string 
idem 
       valint : integer : idem
     - besoins :
      fI7. data 
     - modifie :
      fI7.data 
     - paramètre interne 
       f7a : file of r7 : fenêtre du fichier 7
     - fonction :
       permet d'écrire dans le fichier 7.
262) - nom : 
       art 
     - structure :
       procedure 
     - mode d'appel :
       art (nvar, valeur, ct)
     - entrées :
       nvar 
integer 
idem 
       valeur 
: string 
idem 
       et 
: boolean 
idem 
     - besoins :
       fI 11. data 
       f11a : file of r11 
fe nêtre du fichier 11
     - modifie :
       fI11.data 
     - paramètre interne :
      i : integer : indice de longueur de description
     - fonction :
       permet d'écrire les articles du fichier 11. 
263) - nom :
       ecritf11 
     - structure :
      procedure 
     - mode d'appel :
       ecritf11 (nvar, valeur, et, ci) 
     - entrées :
       nvar integer idem 
       valeur : string : idem
```
et boolean idem ci : integer : idem

•

 $505 -$ 

- besoins :
	- fI11.data
	- f11a : f ile of r11 fenêtre du fichier 11

- utilise :

- art
- fonction :
- gère l'ouverture, l'écriture et la fermeture du fichier 11.
- 264) nom
	- ecritf12 - structure : procedure - mode d'appel :
		- ecritf12 (nvar, valeur)
	- entrées : nvar integer idem
	- valeur : string : idem - besoin :
	- fI 12. data
	- modifie : fI12.data
	- paramètre interne : f12a : file of r12 fenêtre du fichier 12
	- fonction . : permet d'écrire dans le fichier 12.
- $265$ ) nom : ecritf13

•

•

- structure : procedure
- mode d'appel : ecritf 13 (nvar, valeur) - entrées :
- nvar integer idem
- valeur : string : idem
- besoin :
	- fI13.data
- $-$  modifie :
- fI13.data
- paramètre interne
- f13a : file of r13 : fenêtre du fichier 13 - fonction :
	- permet d'écrire dans le fichier 13.

```
266) - nom :
       ecritf16 
     - structure :
       procedure 
     - mode d'appel :
       ecritf16 (valeur) 
     - entrée :
       valeur : string 
idem 
     besoin : 
      fI16.data
     - modifie :
       f<sub>I16.data</sub>
     - paramètres internes 
      nbr string : pour écrire le nombre d'articles 
       i : integer : nombre d'articles
       f16a : file of string : fenêtre du fichier 16 
     - fonction : 
       écrire dans le fichier 16. 
267) - nom : 
       ecritf17 
     - structure :
       procedure 
     - mode d'appel : .
     ecritf17 (valeur, numappl)<br>- entrée :
      valeur : string : idem 
     ,... sortie : 
       numappl 
integer 
le numéro de l'application 
     - besoin : 
       fl17.data 
     - modifie : 
       fI17.data
     - paramètres internes 
                            courante 
      i : integer : compteur d'articles 
       f17a : file of r17 : fenêtre du fichier 17 
     - fonction : 
       écrire dans le fichier 17.
```

```
268) - nom:ecritf25 
     idem que ecritf17.
```

```
269) - nom:ecritf21 
     - structure :
       procedure 
     - mode d'appel :
       ecritf21 (nvar, valeur, valint, et) 
     - entrées :
       nvar 
integer 
idem 
       valeur 
string 
idem 
       valint : integer : idem
       et 
                boolean 
idem 
     - besoins :
      fI21 . data 
       f21a : file of r21 
fenêtre du fichier 21 
     - modifie 
      fI21 . data 
     - paramètres internes 
       i : integer : compteur d'articles
       j : integer indicateur de longueur de description 
     - fonction :
       écrire dans le fichier 21. 
270) - nom 
      ecritf22 
     - structure :
      procedure 
     - mode d'appel :
       ecritf22 (nvar, valeur, valint, et) 
     - entrées :
      nvar 
       valeur 
string idem 
       valint 
integer idem 
       et 
     - besoins :
       fI22.data 
            integer idem 
              boolean idem 
       f22a : file of r22 . fenêtre du fichier 22 
     - modifie : 
       fI22. data 
     - paramètres internes :
       i integer compteur d'articles 
       j integer indicateur de longueur de description 
     - fonction : 
       écrire dans le fichier 22 . 
271) - nom :
       ecritf23 
     - structure :
       procedure 
     - mode d'appel :
     ecritf23 (nvar, valeur, ct)
```
•

```
272) 
- nom 
     - entrées :
       nvar 
integer 
idem 
       valeur 
       et 
     - besoins :
       fI23.data 
                string 
                boolean
       f23a : file of r23 
fenêtre du fichier 23 
     - modifie :
      fI23.data 
     - paramètre interne 
                           idem 
                           idem 
       i : integer : compteur d'articles
     - fonction :
       écrire dans le fichier 23. 
       ecrloca 
     - structure :
      procedure 
     - mode d'appel :
       ecrloca (numapl, valeur, ct)
     - entrées :
       numapl 
integer 
numéro de l'application 
       valeur : 
string 
idem 
       et 
boolean 
idem 
     - paramètres internes 
      nfich : string : nom du fichier
      s string : nom du fichier 
     - besoin :
      fo3 : boolean indique si un fichier est ouvert 
     - fonction :
      écrire la description d'un service. 
273) - nom : 
      ecrdescr 
     idem que ecrloca 
274) - nom :
      ecritf24 
     - structure :
       procedure 
     - mode d'appel 
       ecritf24 (nvar, ct)
     - entrées :
       nvar integer 
idem 
       et : boolean 
variable de décision - besoin :
```
fI24.data

```
- modifie :
      fI24 . data 
     - paramètre interne 
       f24a : file of array of boolean : fenêtre du fi-
                                          chier 24
     - fonction :
       écrire dans le fichier 24. 
275) - nom :
      ecrit 
     - structure :
      procedure 
     - mode d'appel :
      ecrit (nvar, valeur, valint, ct, ci, numappl)
     - entrées :
       nvar 
integer 
idem 
       valeur 
string 
idem 
       valint : integer : idem
       et 
       C J. 
     - sortie 
       numappl : integer : numéro d'application
     - utilise :
                boolean 
idem 
                 integer 
idem 
       ecritf1, ecritf2, ecritf4, ecritf6, ecritf7,
       ecritf11, ecritf12, ecritf13, ecritf16, ecritf17, 
       ecrittl, ecritf21, ecritf22, ecritf23, ecritf24,
       ecritf25 
     - paramètre interne 
       nvarbis integer 
la partie entière de nvar 
     - fonction :
                            divisé par 100 
       réalise l'aiguillage vers les différentes procé-
       dures d'écriture.
276) - nom 
       nrappl 
     - structure :
       function 
     - mode d'appel :
      nrappl (noma ) 
     - entrée :
       noma : string : le nom d'une application
     - sortie 
       nrappl : integer : le numéro d'une application
     - besoin :
       fI17 .data 
     - paramètres 
internes 
       .<br>contenue : boolean : conducteur de boucle
       f17a 
     - fonction :
                file of r17 : fenêtre du fichier 17 
       retourne le num éro de l ' application dont a été 
       indiqué le nom .
```
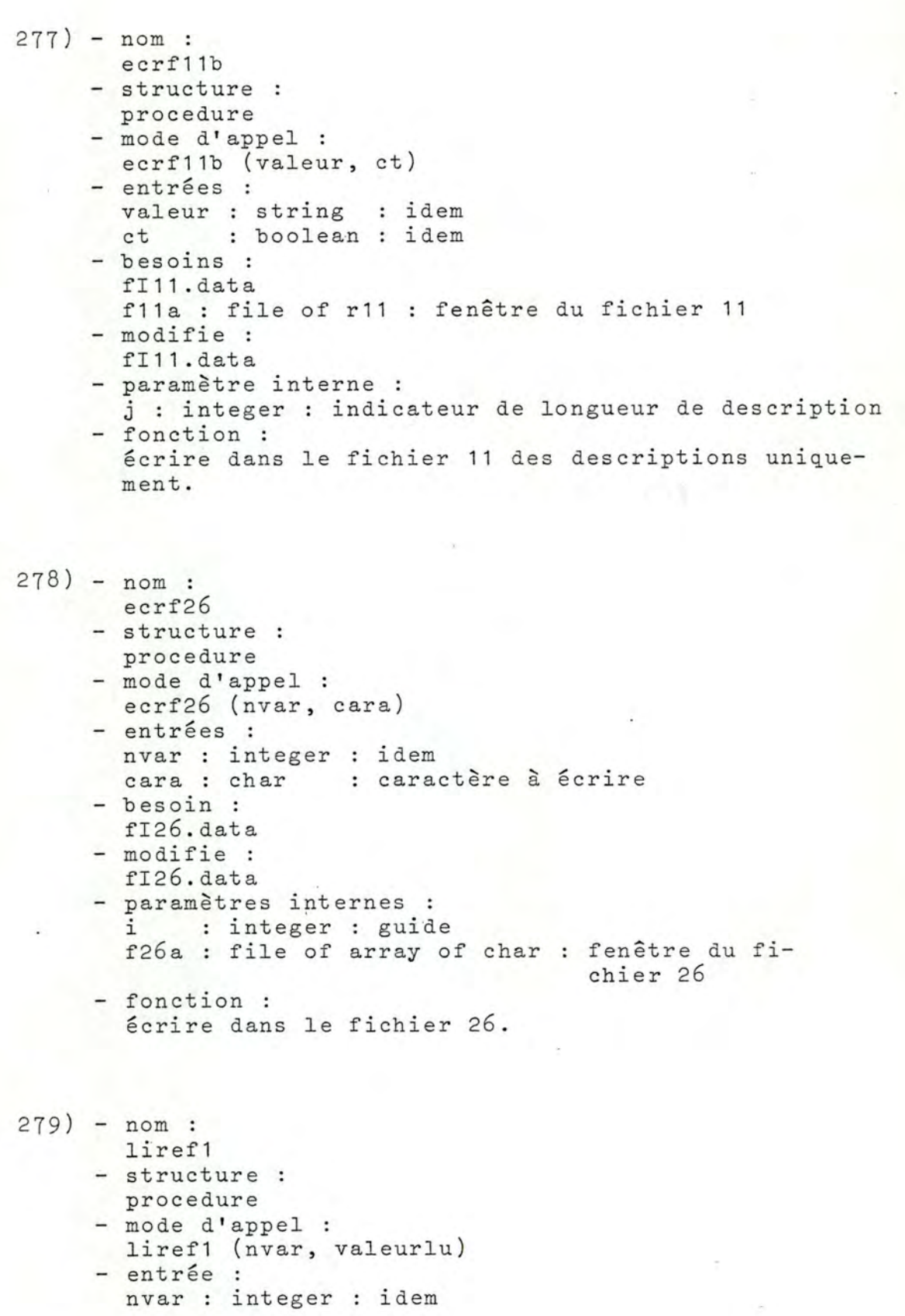

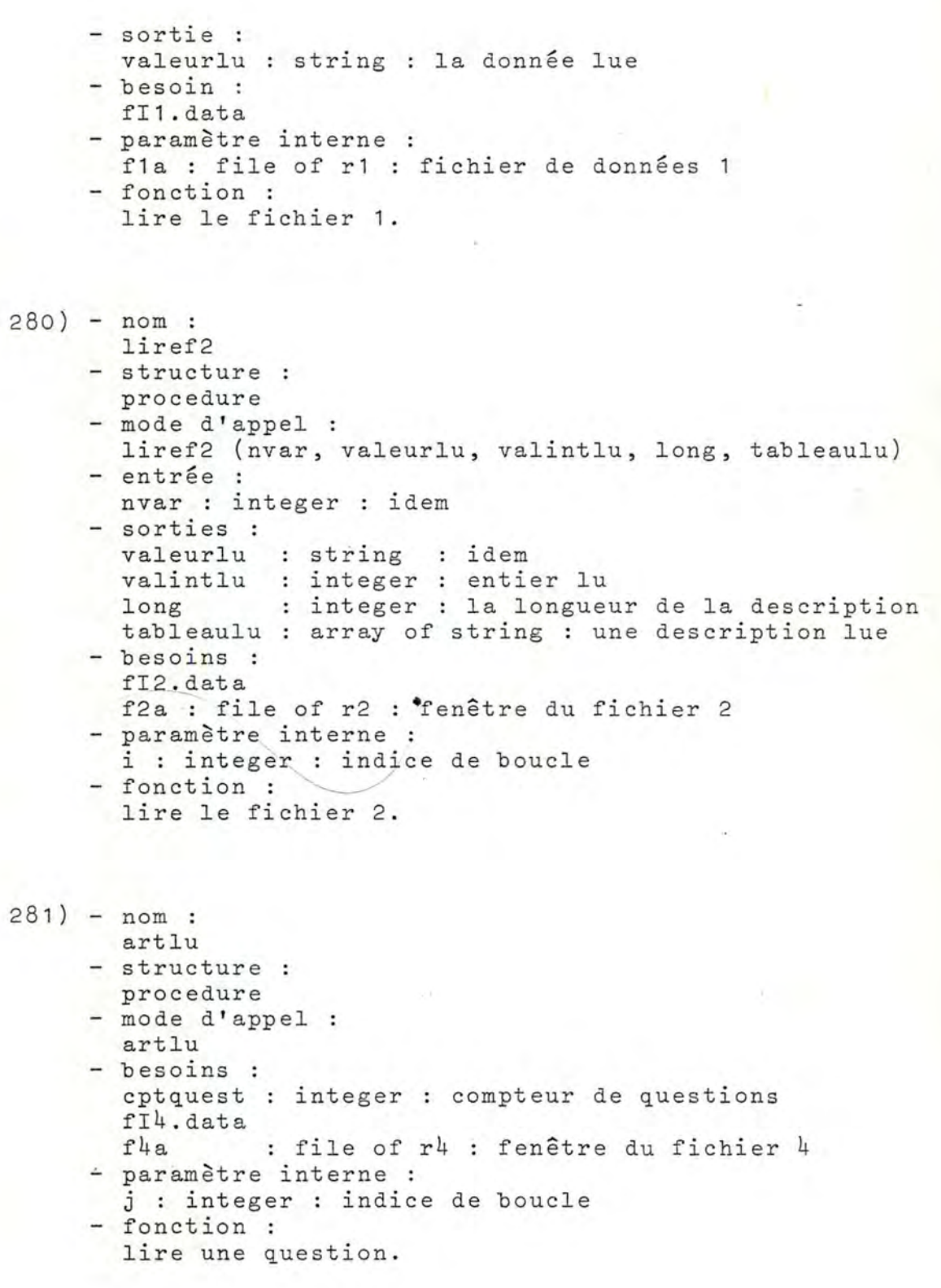

 $-513 -$ 

282) - nom liref4 - structure : procedure - mode d'appel : liref<sup>4</sup> (ci, valintlu, long, tableaulu, finfich) 283) - nom: - entrée : ci integer idem - sorties : valintlu integer idem long integer idem tableaulu tab finfich boolean indicateur de fin de fichier - besoins : cptquest integer compteur de questions fI4. data  $f4a$ - utilise : artlu idem : file of r4 : fenêtre du fichier 4 - paramètre interne f : boolean indique la fermeture du fichier - fonction : lire le fichier 4 . liref7 - structure : procedure - mode d'appel : liref7 (nvar, valintlu, valeurlu) - entrée : nvar : integer : idem - sorties : valintlu integer i dem valeurlu : string : idem - besoin : fl7 . data - paramètre interne f7a : file of r7 : fenêtre du fichier 7 - fonction : lire le fichier 7. 284) - nom : artlu - structure : procedure - mode d'appel : artlu

```
- besoins :
       fI6.data 
        f6a : file of r6 
fenêtre du fichier 6 
     - modifie :
       f6a 
     - paramètre interne 
       j : integer : indice de boucle 
     - fonction : 
       lire un article du îichier 6. 
285) - nom 
       liref6 
     - structure :
       procedure 
     - mode d'appel :
        liref6 (ci, valeurlu, 
normeslu2, composlu3, 
       finfich) 
     - entrée :
        ci integer 
idem 
     - sorties :
        valeurlu 
string 
idem 
        normeslu2 : string : information lue
        composlu3 
        finfich 
     - besoins :
       fI6. data 
                     string<br>string
                     boo l ean 
                                informa tion lue 
                                idem 
       f6a : fenêtre du fichier 6
     - utilise :
       artlu 
     - paramètre interne 
       f : boolean : idem 
     - fonction : 
       lire le fichier 6. 
286) - nom : 
       artlu 
     - structure :
       procedure 
     - mode d'appel :
       artlu 
     - besoins :
       f<sub>I11.data</sub>
       f11a : fenêtre du fichier 11 
     - paramètre interne :
       j : integer : indice de boucle
     - fonction : 
       lire un article du fichier 11.
```

```
287) - nom : 
       liref11 
     - structure :
      procedure 
     - mode d'appel :
      liref11 (nvar, ci, long, valeurlu, valintlu,
      finfich) 
     - entrées :
       nvar integer idem 
      ci integer idem 
     - sorties :
      long 
       valeurlu 
string 
idem 
       tableaulu 
tab 
       finfich : boolean : idem
     - besoins :
                   integer 
idem 
                           idem 
      i11 integer : compteur d'articles 
      fI11.data
       f11a : file of r11 
fenêtre du fichier 11 
     - utilise :
       artlu 
     - paramètre interne 
      f : boolean : idem 
     - fonction : 
       lire le fichier 11. 
288) - nom 
       liref11b 
     - structure :
      procedure 
     - mode d'appel 
      liref11b (ci, valeurlu, finfich)
     - entrée :
       ci integer 
       valeurlu : string : idem
       finfich : boolean : idem
       eptf11 : integer : compteur
     - sorties 
     - besoins :
      fI11.data
       f11a : file of r11 : fenêtre du fichier 11
      finfi11 : boolean : indicateur de fin de fichier
     - fonction :
       lire le nom d'une application à long terme.
289) - nom 
       liref12 
     - structure :
      procedure 
     - mode d'appel :
       liref12 (nvar, valeurlu)
```

```
- entrée :
      nvar integer idem 
     - sortie 
       valeurlu : string 
idem 
     - besoin :
      fI12.data 
     - paramètre interne 
       f12a : file of r12 
fenêtre du fichier 12 
     - fonction :
       lire le fichier 12. 
290) - nom : 
      liref13 
     - structure :
      procedure 
     - mode d'appel :
      liref13 (nvar, valeurlu) 
     - entrée :
       nvar : integer idem 
     - sortie 
       valeurlu : string : idem
     - besoin : 
      fI13.data
     - paramètres internes 
      i integer : guide 
       f13a : file of r13 : fenêtre du fichier 13
     - fonction : 
       lire le fichier 13. 
291 - nom :
       liref16 
     - structure :
       procedure 
     - mode d'appel :
      liref16 (ci, long, valeurlu, finfich) 
     - entrée :
       ci : integer idem 
     - sorties 
       long 
       valeurlu 
string 
idem 
       finfich : boolean : idem
     - besoins :
       f<sub>I16. data</sub>
                   integer : indicateur du nombre d'articles
       f16a : file of string : fenêtre du fichier 16 
     - paramètres internes 
       i integer indicateur du nombre d'articles 
       f : boolean : idem 
     - fonction :
       lire fichier 16.
```
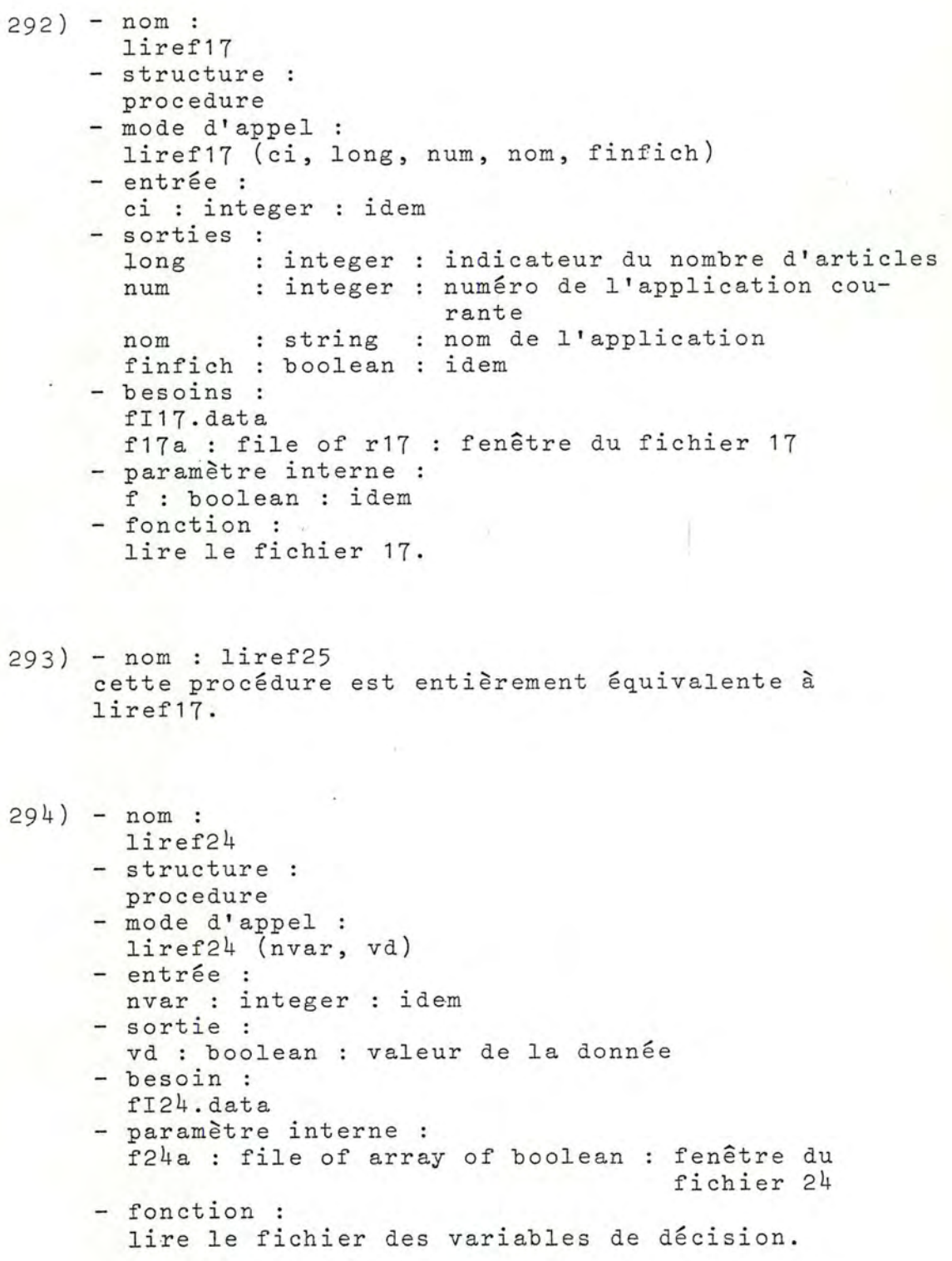

 $\mathcal{C}^{\mathcal{A}}$  .

l-

! 1

•

1

 $-518 -$ 

295) - nom : liretl - structure : procedure - mode d'appel : mode d'apper :<br>liretl (nvar, ci, valeurlu, finfich) - entrées : nvar integer idem ci integer idem - sorties : valeurlu string idem finfich boolean idem - besoin : ftl : file of string : fenêtre sur le fichier de texte libre - paramètre interne f : boolean : idem - fonction : lire les fichiers de texte libre.  $296$ ) - nom : liref21 - structure : procedure - mode d'appel : liref21 (ci, lo, val1, val2, des, finfich) - entrée : ci integer idem - sorties : lo : integer : longueur de la description val1 val2 des : tab : description lue finfich boolean idem - besoins : fI21.data string string f21a : file of r21 fenêtre du fichier 21 - paramètres internes : f : boolean : idem donnée lue donnée lue i : integer : indice de boucle - fonction : lire le fichier 21. 297) - nom liref22

cette procédure est tout à fait identique à liref21.

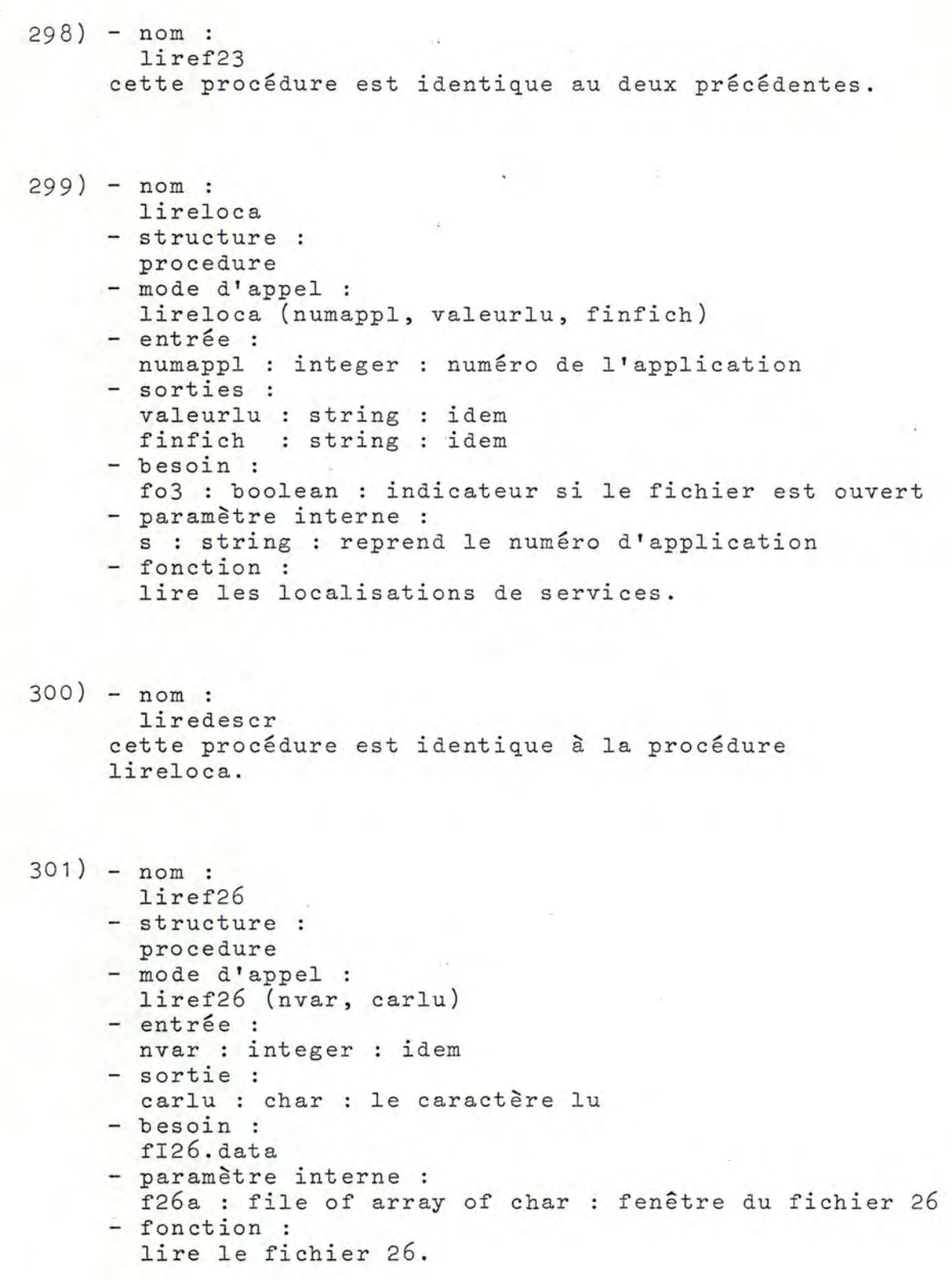

```
302)- nom : 
      verif name 
    - structure :
      procedure 
    - mode d'appel :
      verif name (nom cli, ok) 
    - entrée :
      nom cli string : nom de la disquette à vérifier 
    - sortie 
      ok : boolean indicateur si tout va bien. 
    - utilise :
      appel systeme 
    - fonction :
      vérifie si la disquette de nom "nom cli" est 
      bien montée. 
303)- nom 
      dern_q 
    - structure :
      procedure 
    - mode d'appel :
     dern q (choice, num fourn, num q)
    - entrées :<br>choice
                 : char : détermine le nom du fichier
                              des réponses 
      num fourn : integer : numéro d'un fournisseur
    - sortie 
      num_q : integer : numéro de la première question 
               à considérer, les valeurs étant :<br>0 : on part de la première qu
    - besoin :
      fich rep
    - utilise 
               0 : on part de la première question<br>-1 : toutes les réponses ont été
                      : toutes les réponses ont été
                       données 
               num_q : on part de la "num q"ème question
      reset, read, readln, strtoint, close 
    - paramètres internes 
       fichier string 
nom du fichier à considérer 
       S1 string 
contient le nombre de questions 
       S2 string 
contient le numéro de la der-
      nq 
       nbreq 
integer 
nombre de questions 
      \mathbf{i}j\mathbf{k}integer 
numéro de la dernière question 
                  integer 
variable de boucle 
                 integer 
variable de travail 
                  integer 
indice à partir duquel le 
                            nière question à laquelle on 
                            a répondu 
                            àlaquelle on a répondu 
                            numéro de la dernière question 
                            est contenu 
       car 
       ear<br>arrep : packed array [1..50] of char : une ligne
            : char : un caractère lu
                            du fichier texte
```

```
- fonction : 
  donne dans "num q" le numéro de la première ques-
  tion à considérer (0 si elles sont toutes à con-
  sidérer, 1 si aucune n'est à considérer) pour
  le fournisseur numéro "num fourn", et pour les
  questions suivant "choice" :
  choice : -Q : questions
            - A : questions relatives aux applica-
                   tions 
            - Y : questions relatives au matériel
- algorithme :
  (* choix du nom du fichier *)selon choice faire
     Q' : fichier := I = 5 : REPQ.TEXT';
     'A' : fichier := I = 5 : REPA.TEXT'
     'Y' : fichier := ' = 5 : REPY.TEXT';
  finselon; 
  (~ ouverture du fichier et lecture de la première 
  ligne \ast)
  arrep := première ligne du fichier texte; 
  (x initialiser S1 et S2 à "blanc" suivant le
  nombre de chiffres des numéros se trouvant dans
  arrep *) 
  j := 1;pour i := 1 jusque 4 faire
        1 := 1 <u>jusque</u> 4 <u>iaire</u><br><u>si</u> arrep [i] \neq ' \frac{3}{8}' <u>alors</u> j := j+1 <u>finsi finpour</u>;
  selon j faire
    2 : S1 := T;3 : S1 := ' '4 : S1 := 1 :5 : S1 := 1,
                       (x \cup 0) and (x \cup 0)finselon; 
  j := 1; k := (num_fourn x 4) + 1;pour i := k jusque k + 3 faire 
        si arrep [i] / 'g' alors j := j + 1 <u>finsi</u>;
  finpour; 
  selon j faire 
     \frac{2}{2} : S2 := '';
     3 : S2 := 14 : S2 :=5 : S2 :=finselon; 
                    '. ) 
                      ;<br>';
                             (* 1 blanc x)(* 2  blanes x)(* 3 512ncs (x lecture dans arrep du nombre de questions x)
  j := 1;pour i := 1 jusque 4 faire
        si arrep [i] \neq \frac{1a}{9}\frac{\text{si} \text{array}}{\text{alors}} - S1 \left( j \right) := arrep \left[ i \right];
                 - j := j + 1finsi 
  finpour;
```

```
(* lecture dans arrep du numéro de la dernière 
         question à laquelle on a répondu pour le 
         num fournème fournisseur \ast)
         j := 1; k := (num fourn x 4) + 1;
        pour 1 := k jusque k + 3 faire 
               si arrep [i] \neq '$'
               \frac{1}{2} allep \begin{bmatrix} 1 & 7 & 7 \\ 1 & 3 & 7 \end{bmatrix} := arrep [i];
                       - j := j + 1finsi 
         finpour;
         (x transformation des strings en entiers *)
         nbreq := strtoint (S1);
         mq := strtoint (S2);
         (* tests afin de vérifier ce 
qui est défini 
         dans sortie \ast)
        si nq = 0
        \frac{\text{alors}}{\text{sinon}} num_q := 0<br>sinon si nq \neqsinq f nbreq
                  alors num_q := nq + 1sinon num q := -1finsi 
         finsi; 
       fermer le fichier fich rep;
304) - nom 
        crit_dec fx 
      - structure :
         function : boolean
      - mode d'appel :
         moue d'apper : .<br>crit_dec_fx (drive, num_rec)
```
- entrées :
	- drive : string : identificateur d'un volume  $(e.g. ' \neq 4')$ num rec : integer : numéro d'enregistrement
		- (correspond à un numéro de fournisseur)
- besoin : fich crit
- utilise :
- concat, reset, seek, get, close
- paramètre interne :
- fichier : string : nom du fichier utilisé - fonction :
- cette fonction est à vrai si un critère décisif n'est pas satisfait, dans le cas contraire elle est à faux; et ce pour le fournisseur de numéro "num rec".

```
305) - nom :
      maj_crit_dec
    - structure :
      procedure 
    - mode d'appel :
      maj crit dec 
(drive , num_rec) 
    - entrées :
       drive 
string 
identificateur d'un volume 
      num rec 
integer 
numéro d'enregistrement 
                           (correspond à un numéro de 
                           fournisseur) 
    - besoin : 
      fich_crit
    - modifie :
      fich crit 
    - paramètre interne 
      fichier : string : nom du fichier utilisé
    - fonction :
      elle stocke le fait que pour le fournisseur numéro
      "num ·rec" un critère décisif n'est pas satisfait. 
306) - nom :
      liregen 
    - structure :
      procedure 
    - mode d'appel :
       noue a apper.<br>liregen (ndisk, choice, num_rec, ci, valintlu,
     long, tableaulu, finfich) 
    - entrées :
                        identificateur d'unité 
      ndisk 
              string 
                            (e.g. ' \neq 4')choice 
char 
                         détermine le fichier à lire 
       num_rec : integer : numéro de ligne où se position-
                           ner 
                 integer 
détermine l'ouverture ou la 
      CJ. 
                           fêrmeture du fichier que l'on 
                         \ddot{\phantom{0}}désire consulter 
    - sorties :
       valintlu 
integer 
numéro de question ou de 
                              critère 
                   integer 
nombre de lignes de laques-
      long 
                              tion ou du critère; lorsque 
                              ci = 1, "long" correspond au
                              nombre de questions ou critères 
       tableaulu 
tab20 
texte de la question ou du 
                              critère .... . , 
       finfich : boolean
                              est a vrai lorsqu'on est au 
                              bout du fichier
```
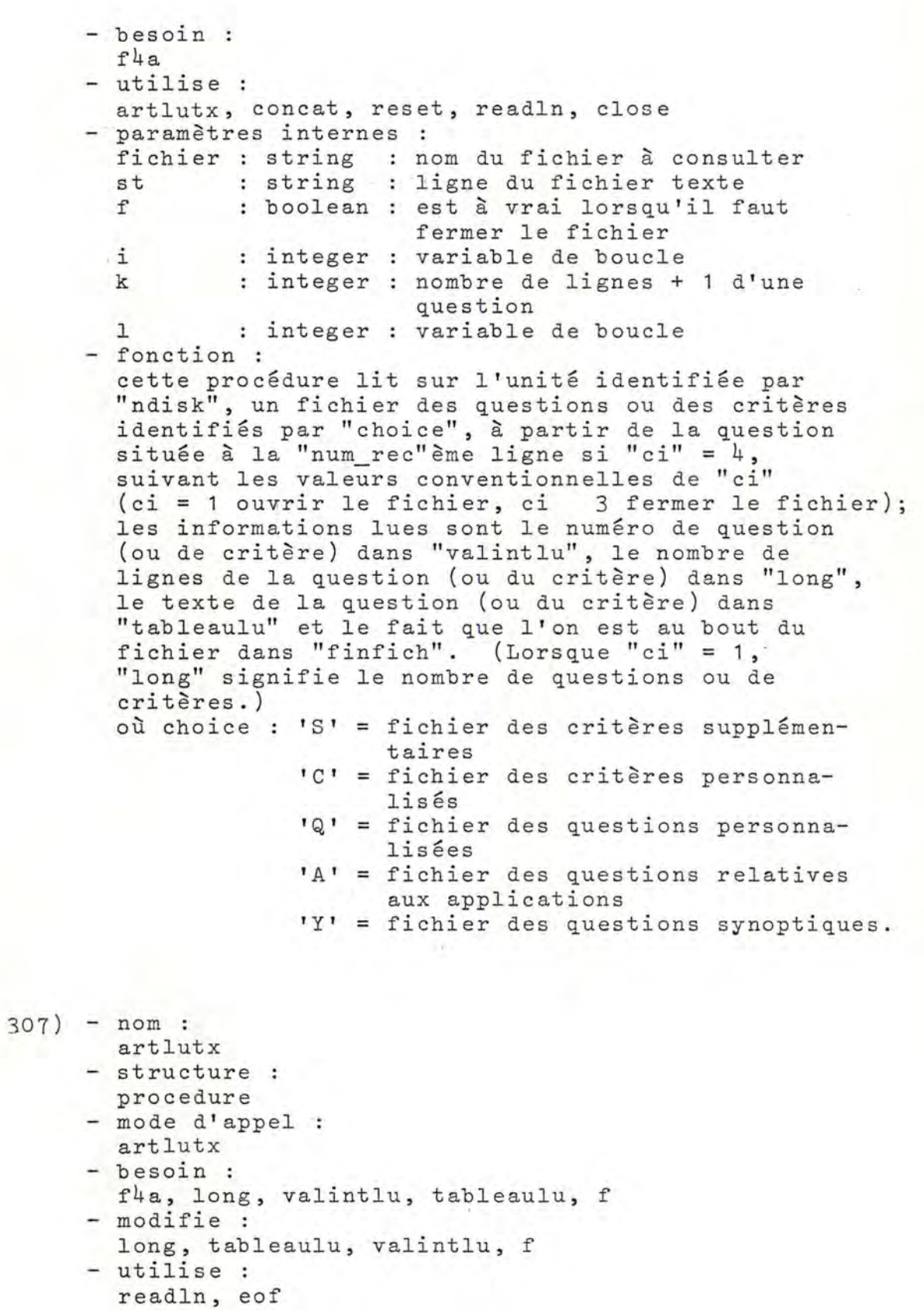

 $-525 -$ 

```
- paramètres internes 
       j : integer : variable de boucle
       11 : integer : entier lu dans le fichier consulté
       s : string : chaîne de caractères lue dans le
                       fichier 
     - fonction : 
        ronction :<br>lit effectivement pour la procédure liregen les
        valeurs "long", "tableaulu" et "valintlu" 
     - commentaire 
       fait partie de liregen. 
308) - nom :
       verif crit 
     - structure 
      function : boolean 
     - mode d'appel :
       verif crit (choice, num_rec)
     - entrées :
       choice : char : détermine le nom du fichier
        cnoice : cnar : aetermine le nom au fichier<br>num_req : integer : numéro d'enregistrement, il
     - besoin :
       fich stat 
     - paramètres internes 
                             correspond à un numéro de 
                             critère 
       fichier : string : nom du fichier à considérer
                           (fichier du statut des critères)
     - fonction :
       la fonction est vraie si pour le "num rec"ème
       critère ce critère est décisif; et ce pour les
       critères du type "choice" 
       où " choice " = - C critères 
309) - nom 
      sauv stat 
     - structure :
       procedu re 
                     - S : critères supplémentaires.
     - mode d'appel :
      sauv stat (ci, statut, choice)
     - entrées :
       Cl 
        statut : boolean : statut d'un critère, "statut =
        choice : char : détermine le nom du fichier
                 integer 
détermine l'ouverture ou la 
                            fermeture du fichier contenant
                            le statut des critères 
                            true" si le critère est décisif 
                            des statuts des critères
```
i - 526 -

- besoin : fich stat - modifie : fich stat - utilise : rewrite, put, close - paramètre interne fichier : string nom du fichier des statuts - fonction : des critères sauve le statut "statut" des critères (de manière séquentielle) suivant les valeurs de ci : sequencierie, suivanc les valeurs de 2 : sauver le statut; 3 : fermer le fichier; de plus choice détermine le type des critères : choice  $= -C$ : critères - S : critères supplémentaires. 3 10) - nom : maj\_crit\_f - structure : .procedure - mode d'appel maj\_crit\_f (num\_f)<br>- entrée : num f integer numéro d'enregistrement corres-- besoin : fich crit - modifie : fich crit - utilise : pondant à un numéro de fournisseur reset, seek, get, put, close - fonction : stocke le fait que, pour le fournisseur numéro "num\_f", le codage de satisfaction des critères est terminé.  $311$ ) - nom : lire crit f - structure : procedure - mode d'appel : lire\_crit\_f (num\_f) - entrée : num f : integer : numéro d'enregistrement correspondant à un numéro de fournisseur

*I* 

```
- besoin : 
       fich_crit 
     - utilise 
       reset, seek, get, close
     - fonction : 
       la fonction est à vrai pour le fournisseur de 
       numéro "num_f" si le codage de satisfaction des 
       critères est terminé pour ce fournisseur. 
312) - nom :
       lire_conf_sup
313) 
- nom 
     - structure :
       function : integer 
     - mode d'appel :
       lire_conf_sup (num_rec)
     - entrée :
       num_rec : integer : numéro d'enregistrement corres-
     - besoin : 
       fich confs 
     - utilise 
                            pondant à un numéro de four-
                            nisseur 
       reset, seek, get, close
     - paramètres internes 
       fichier string : nom du fichier à considérer 
                           (fichier contenant le nombre 
                           de configurations par four-
                           nisseur) 
     - fonction : 
       donne le nombre de configurations pour le four-
       nisseur numéro "num_rec". 
      maj_ c onf_s up 
     - structure :
       procedure 
     - mode d'appel :
      maj_conf_sup (num_rec) 
     - entrée :
       num rec : integer : numéro d'enregistrement cor-
                            respondant à un numéro de 
                            fournisseur 
     - besoin :
       fich confs 
     - modifie :
       fich confs 
     - utilise :
       reset, seek, get, put, close
```

```
- paramètre interne :
       fichier string 
nom du fichier à considérer 
     - fonction :
                          (fichier contenant le nombre
                          de configurations par four-
                          nisseur) 
       incrémente de un le nombre de configurations pour 
       le "num rec"ème fournisseur. 
314) - nom :
       sauv com
     - structure :
      procedure 
     - mode d'appel :
       sauv_com (1, coms, num)
     - entrées :
       1 integer 
nombre de lignes du commentaire 
       coms tab3 
commentaires (minimum 7 lignes) 
     - sortie 
       num : car3 : numéro de l'enregistrement où la
                    première ligne du commentaire est 
                    stockée 
     - besoin :
       fich coms 
     - modifie :
       fich coms 
     - utilise :
       reset, ioresult, strtoint, 
seek, get, put, str, 
       length, close, rewrite 
     - paramètres internes :
       fichier string 
nom du fichier des commentaires 
       snum : string : hom de fromter des commentantes
       i integer 
variable de travail 
       j : integer : variable de travail
       inum integer 
variable de travail 
     - fonction :
       sauve le commentaire "coms" dont le nombre de
       lignes est "l", et donne le numéro de l'enregistre-
       ment où la première ligne est stockée dans "num". 
315) - nom :
      sauv_rep 
     - structure :
      procedure 
     - mode d'appel :
       sauv rep (num, num fourn, ci, choice, repo,
       coms, 1)
```
•

 $-529 -$ 

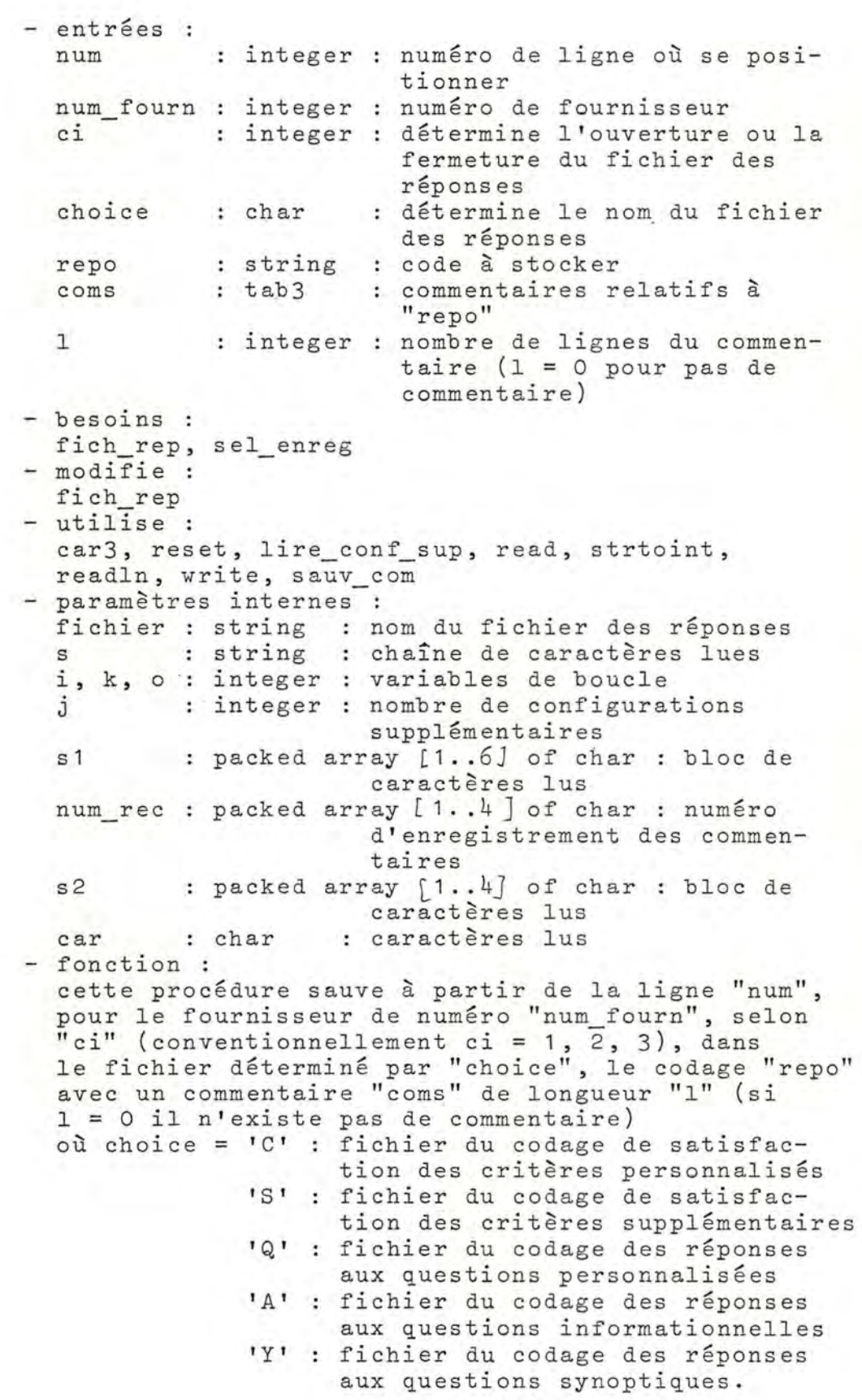

 $-530 -$ 

```
316) 
nom 
317) 
nom 
       cas3 
     - structure :
       procedure 
     - mode d'appel :
       cas3 
     - besoins :
      fich_rep, choice, fichier, sel_enreg, o, car,
       s2, s, k, i, j, num, num_fourn
     - modifie :
       fich rep, o, car, s, s2, i, j, k
     - utilise :
       close, reset, lire_conf_sup, read, strtoint, 
       readln, str, length, write 
     - paramètre interne :
       snum : string : chaîne de caractères intermédiaire
     - fonction :
      forme le cas "ci = 3" de la procédure sauv rep.
     - commentaire :
       fait partie de sauv_rep. 
       lire_compt 
     - structure :
       procedure 
     - mode d'appel :
       moue u apper .<br>lire_compt (num_rec)
        entrée :
       num rec integer 
numéro d'enregistrement corres-
     - besoins :
       fich_ev, com_ev
     - modifie :
       com ev
     - utilise :
                            pondant à un numéro de four-
                            nisseur 
       reset, seek, get, close 
     - fonction :
       stocke dans "com ev" les compteurs pour le fournis-
       seur de numéro "num rec".
318) - nom :
       sauver_compt 
     - structure :
       procedure 
     - mode d'appel :
       sauver_compt (num_rec)
```

```
- entrée :
       num rec : integer : numéro d'enregistrement corres-
                            pondant à un numéro de four-
                            n1sseur 
     - besoins :
       fich ev, com_ev
     - modifie :
       fich ev
     - utilise :
       reset, seek, put, close 
     - fonction :
       stocke les compteurs du fournisseur de numéro 
       "num rec" sur fichier. 
319) - nom : 
       initcrit 
     - structure :
       procedure 
     - mode d'appel :
      initcrit (drive, ci) 
     - entrées :
       drive : string
        ci : integer : détermine l'ouverture ou la
     - besoin :
       fich crit 
     - modifie :
       fich crit 
     - utilise 
                       identificateur de volume 
                          (e.g. ' = 4')fermeture du fichier considéré 
       concat, put, rewrite, close 
     - paramètre interne 
       fichier : string : nom du fichier à considérer
                           (fichier de gestion des critères) 
     - fonction :
       initialise le fichier de gestion des critères sur 
       le volume identifié par "drive"; cette initialisa-
       tion est séquentielle et déterminée par ci
       (ci = 1, 2, 3 suivant les conventions).
320) - nom : 
       init confs 
     - structure :
       procedure 
     - mode d'appel 
       init confs (drive) 
     - entrée :
       drive : string : identificateur de volume
     - besoins :
       fich confs, nfour2
```
•

```
- modifie :
       fich confs 
     - utilise :
       concat, rewrite, put, close
     - paramètres internes :
      fichier : string : nom du fichier à considérer
                            (fichier contenant les compteurs) 
       i : integer : variable de boucle
     - fonction :
       initialise le fichier contenant les compteurs de
       configuration sur le volume identifié par "drive". 
321 ) - nom :
      initcomp 
     - structure :
      procedure 
     - mode d'appel :
       initcop (drive, 
ci) 
     - entrées :
       drive : string : identificateur de volume
       c_{\perp}integer 
détermine l'ouverture ou la fer-
     - besoins :
       fich ev, nfour2
     - modifie :
       fich ev 
     - utilise :
                          meture du fichier considéré 
       concat, rewrite, put, seek, close
     - paramètres internes :
       enr ev : ev : enregistrement d'initialisation
       fichier : string : nom du fichier à considérer
                           (fichier contenant les compteurs) 
     - fonction :
       initialise le fichier des compteurs sur le volume 
       identifié par "drive"; cette initialisation est
       séquentielle et déterminée par ci (suivant les 
       conventions). 
322) - nom :
       init_rep 
     - structure :
      procedure 
     - mode d'appel :
       init rep (choice, nbre_rec) 
     - entrées :<br>choice : char
                          : détermine le nom du fichier
                             à considérer 
       nbre rec : integer : nombre d'enregistrements prévus
```

```
- besoin : 
       fich rep
     - modifie :
       fich rep
     - utilise : 
       str, rewrite, writeln, close
     - paramètres internes 
       fichier : string : nom du fichier des réponses
                 : string : transformation de nbre rec
       reprinit : packed array [1..50] of char : une
        reprint2 : packed array [1..50] of char : la
        premiere ligne du lice<br>i, j, k : integer : variables de travail
     - fonction :
                              ligne du fichier 
                              première ligne du fichier 
       initialise le fichier des réponses (réserve 
       " num rec" enregistrements) , le nom du fichier 
        étant déterminé par "choice" 
        où choice = - C critères 
323) - nom : 
       verif 
     - structure :
       function 
                     - S : critères supplémentaires
                    - Q : questions
                    - A : questions relatives aux applica-
                           tions 
                    - Y : questions synoptiques
     - mode d'appel :
       verif (choice, drive)
     - entrées :<br>choice : char
                         : détermine le fichier dont on
        drive : string : détermine l'unité sur laquelle
     - utilise 
                           vérifie l'existence 
                           le fichier est 
        concat, reset, ioresult, close, erreur
     - paramètres internes :<br>fich : text
       fich : text : fichier texte<br>f4a1 : file of r4 : fichier du type
        f4a1 : file of r4 : fichier du type fi4
                              nom de fichier 
        fichier1 
string 
       fichier2 : string
     - fonction :
                              : nom de fichier
       vérifie l'existence sur l'unité identifiée par 
        "drive" du fichier déterminé par choice
       où choice = B vérification de l'existence de B. D. A. 
                     P : vérification de l'existence du fi-
                         chier des critères supplémentaires 
                     Q : vérification de l'existence du fi-
                         chier des questions
                     C vérification de l'existence du fi-
                         chier des critères 
                     S : vérification que la disquette sys-
                         tème est bien présente.
```
 $-534 -$ 

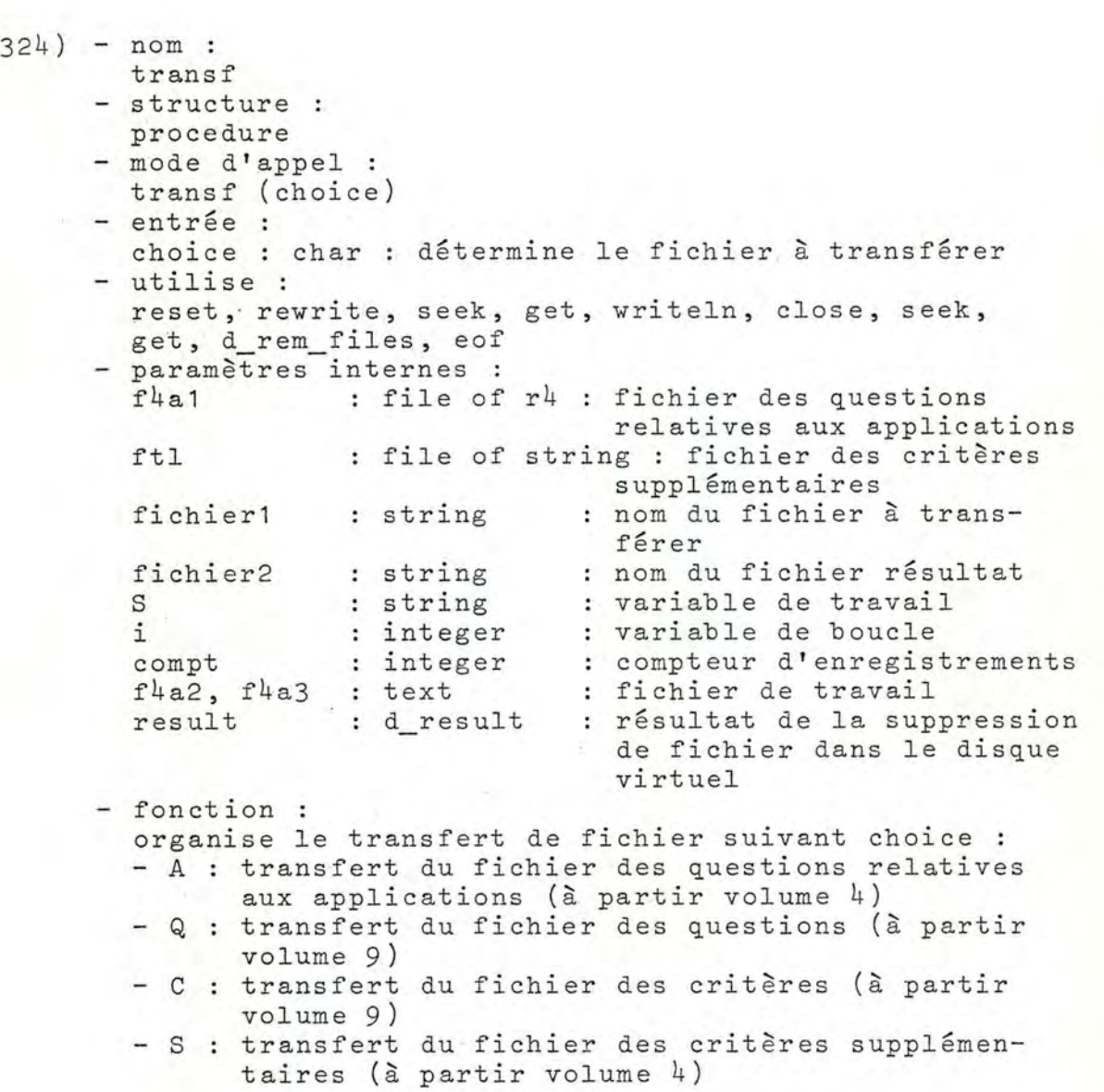

### *ANNEXE 12.16. MOVULE "TECHNIQUE"*

325) - nom : strtoint - structure : function : integer - mode d'appel : strtoint (s) - entrée : s string string à transformer en entier - utilise : ord, length, exit, delete - paramètres internes z : integer : variable de travail<br>k : integer : valeur absolue de l k : integer : valeur absolue de l'entier<br>i : integer : variable de travail d'une : integer : variable de travail d'une boucle signe : boolean : = vrai si entier négatif - fonction : transforme le string "s" en un entier - commentaire l'algorithme de base est donné par Haut [ 7 J. 326) - nom: time - structure : procedure - mode d'appel time (x) - entrée : x integer : nombre de secondes d'attente - utilise : settimes, gettimes - paramètres internes heur, minute, second : integer - fonction : effectue une attente de x secondes. 326b) - nom : bip - structure : procedure - mode d'appel bip - utilise : write, chr - fonction : provoque l'émission d'une signal sonore.

 $-536 -$ 

```
327) - nom :
       encode 
     - structure :
        proc edur e 
     - mode d'appel :
        encode (password)
     - entrée :
        password : string 
mot de passe à encoder 
     besoin : 
       fich pass
     - modifie :
        fich_pass 
     - utilise :
        rewrite, length, ord, copy, concat, chr, writeln,
        close 
      - paramètres internes 
        Val : integer : valeur d'un code ascii
        N : integer : variable de travail d'une boucle
        code : string : mot de passe codé<br>S : string : variable de travail
        car string [ 1] : variable de travail 
      - fonction : 
        encode le string "password" sur le fichier conte-
        nant le mot de passe (ce string doit être en 
        lettres capitales). 
328) - nom : 
       decode 
      - structure :
       procedure 
      - mode d'appel :
        decode (password) 
      - sortie 
        password : string : mot de passe décodé
      - besoin :
        fich_p ass 
      - utilise : 
        reset, length, ord, copy, concat, chr, readln,
        clos e 
      - paramètres internes 
        Val : integer : valeur d'un code ascii
        val : integer : valeur d'un code ascii<br>N    : integer : variable de travail d'une boucle
        n : integer : variable de travail
        pass : string : mot de passe codé
        S : string : variable de travail
        car : string [1] : variable de travail
      - fonction :
        donne le mot de passe décodé "password".
```
 $-537 -$ 

329) - nom : transf\_j\_bord - structure : procedure - mode d'appel : transf\_j\_bord - besoins : fich\_journ, fich2\_journ - modifie : fich2\_journ - utilise : reset, ioresult, rewrite, eof, seek, get, put, close, bip, erreur, exit - paramètre interne x : integer : numéro de record - fonction : transfère le journal de bord sur la disquette '= 5'. 330) - nom : 330b) - nom: maj\_j ournal - structure : procedure - mode d'appel maj\_journal (i) - entrée : endree :<br>i : integer : numéro de la procédure concernée - besoin : fich\_journ - modifie : fich\_journ - utilise : reset, seek, close, put, get, ioresult, erreur - fonction : met le switch de la procédure numéro "i" à 1. consult\_journal - structure : function : integer - mode d'appel : consult journal (i) - entrée : encres .<br>i : integer : numéro de la procédure concernée - besoin : fich\_journ - utilise : reset, seek, close, get, ioresult, erreur - fonction : détermine s'il faut exécuter la procédure numéro "i", dans ce cas consult journal =  $0$  (sinon = 1).

•

 $-538 -$ 

```
331) - nom: 
       dec int
     - structure :
        procedure 
      - mode d'appel
       dec_int (Val. FVAL, SVAL)
     - entrée :
       Val : integer : entier à "décoder"
     - sorties :
       FVAL, SVAL : integer : premier et deuxième entier
     - utilise :
       mod, div 
     - paramètre interne 
       iech : integer : valeur du shift à effectuer
     - fonction :
       donne, à partir de l'entier "Val", les deux entiers
       "FVAL" et "SVAL" contenus dans "Val". 
332) - nom 
334) 
- nom : 
       enc int 
     - structure :
       procedure 
     - mode d'appel :
       enc int (FVAL, SVAL, VAL)
     - entrées :
       FVAL, SVAL : integer : entiers à "encoder"
     - sortie .: 
       VAL : integer : valeur du shift effectue 
     - paramètre interne 
       iech integer : valeur du shift effectue 
     - fonction : 
       stocke dans l'entier "Val" les entiers "FVAL"
       et " SVAL" . 
       tab4 dec 
     - structure :
       procedure 
     - mode d'appel :
        tab4 dec (tabin, 
num) 
     - entrée :
```
tabin : car4 : tableau contenant un entier  $(e.g. $ $10)$ 

- sortie num : integer : entier décodé
- utilise strtoint

```
- paramètres internes 
       i, j : integer : variables de boucle<br>S : string : variable de travail
          : string : variable de travail
     - fonction : 
       décode l'entier "num" codé dans le tableau "tabin". 
335) - nom :
      tabq__enc 
     - structure :
      procedure 
     - mode d'appel :
       tabq_enc (num, tabout)
     - entrée :
       entree :<br>num : integer : entier à insérer dans le tableau
     - sortie 
       tabout car5 
tableau résultat du codage 
     - utilise 
       str 1
     - paramètres internes 
       i : integer : variable de boucle
      snum : string : variable de travail
     - fonction :
       positionne l'entier "num" dans le tableau
       "tabout" en laissant deux places vidés à droite . 
336) - nom : 
       tab_dec 
     - structure :
       procedure 
     - mode d'appel 
       tab dec (tabin, code, 1, num)
     - entrée :
       tabin : caró : tableau dont il faut retirer les
                       informa tians 
     - sorties :
       code : char
       1 : integer
        num integer 
numéro d'enregistrement du com-
     - utilise:
                        code d'une réponse (i.e. 0, o, 
                          N, n, x, -): longueur d'un commentaire s'il
                          existe 
                          mentaire s'il existe 
       strtoint, tab4 dec 
     - paramètres internes :
       S : string : variable de travail
       tabtr : car4 : tableau de travail
        i integer variable de boucle
```
1 '

#### - fonction :

décode un bloc de six caractères "tabin", les informations décodées sont le code de la réponse "code", mations decodees sont le code de la reponse code".<br>le nombre de lignes "l" du commentaire s'il existe (sinon 1 = 0) et le numéro d'enregistrement "num" où il se trouve.

337) - nom :

1.

- tabc enc
- structure : pro ce dure
- mode d'appel :
- tabc\_enc (code, 1, tabout)
- $-$  entrées :

code : char code d'une réponse

- 1 : integer - sortie : si 1 = 0 alors pas de commentaire
- tabout : car4 : tableau résultat du codage
- paramètre interne
- i : integer : variable de boucle
- fonction :

positionne dans le tableau "tabout" le code d'une réponse déterminée par "c ode " qui est soit 0 , o, reponse aeterminee par code qui est soit 0, 0,<br>N, n soit  $x$ , - et par "l" qui vaut 0 s'il n'existe pas de commentaires.

338) - nom :

- tabf enc
- structure :
- procedure
- mode d'appel :
- tabf\_enc (num, tabout)
- entrée :
- entree :<br>num : integer : entier à insérer dans le tableau - sortie
- tabout car4 tableau résultat du codage - paramètres internes

i : integer : variable de boucle

- snum : string : variable de travail - fonction :
	- positionne dans le tableau "t about" l'entier "num" en laissant deux places vides à droite.

 $\ddot{\phantom{0}}$ 

# *ANNEXE 13* ARBRE *VES PROCEVURES POUR L'INTROVUCTION VES VONNEES VE L'APPEL V'OFFRES*

Nous présentons dans cette annexe l'arbre des procédures relatives au module "Introduction des données de l'A.O."; ces procédures interviennent dans le journal de bord.

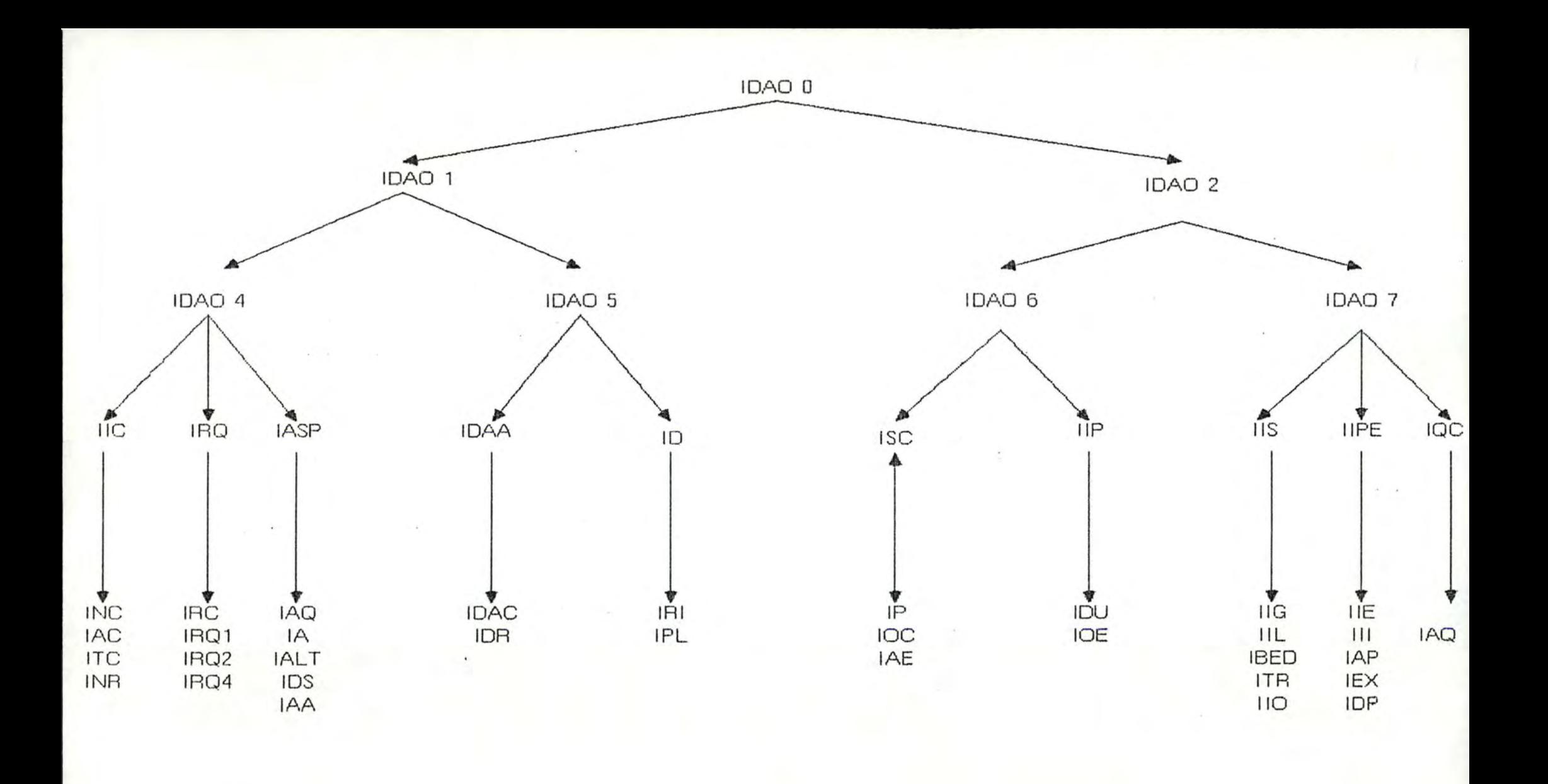

# $-543 -$

# *ANNEXE 14 DICTIONNAIRE DES MESSAGES D'ERREUR*

 $\bar{t}$ 

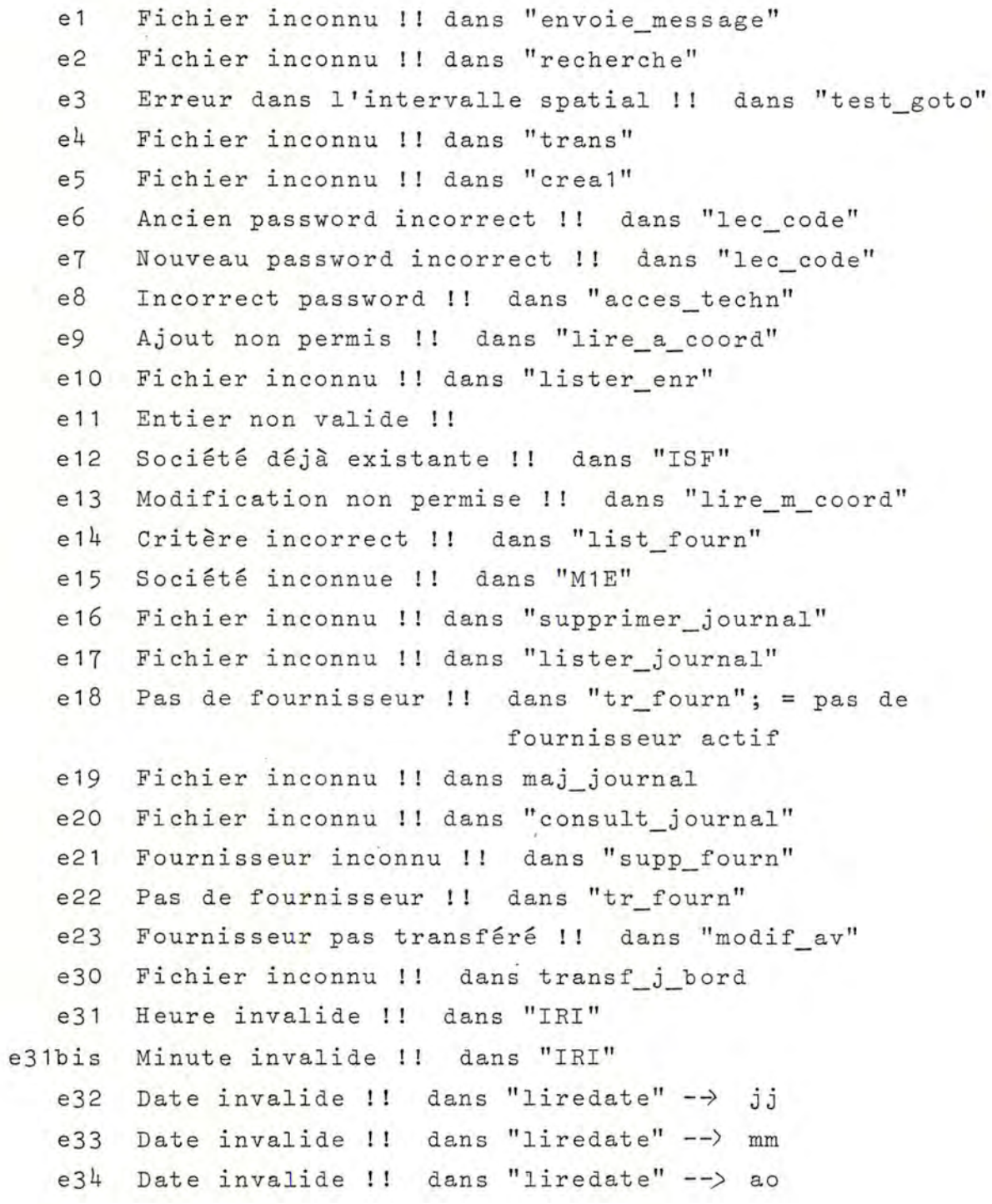

ř

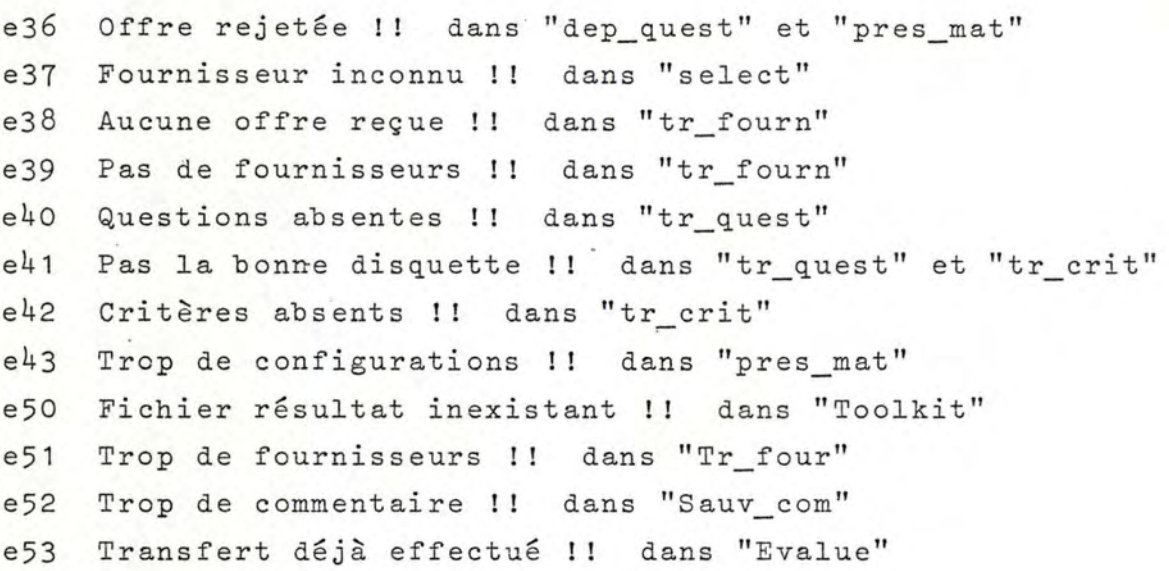

### *ANNEXE 15 TAB LES D'INFORMATIONS*

Ces tables sont produites par un utilitaire qui s'appelle "XREF". La description complète de cet utilitaire est disponible dans le manuel fourni par Olivetti 12 page 6.13. Cependant, nous donnons ci-dessous une information sommaire sur les tables .

Dans la suite du texte, le terme "procédure" signifie procédure, fonction, programme,...

Pour des raisons de place nous donnerons que les différentes tables pour un module, à savoir le module technique.

## ANNEXE 15.1. : TABLE 1

Cette table donne :la liste de toutes les "procédures" (avec leurs arguments) ainsi que le numéro de ligne (absolu et relatif) où elles apparaissent.

Procedural Cross-Referencer - Version S-02.IV.O.b

Absolute/Relative Program/Procedure/Function heading

 $2/$  $\mathbb{Z}$ unit technic:

 $24/$ 24 function button (select : twobits) : boolean:

 $25/$ 25 procedure paddle (select : twobits; var result : integer);

26 procedure note (pitch : pitch\_range; octave : octave\_range; durati 267 n : integer);

27 function lightpen (var charxpos, charypos, pixelxpos, pixelypos :  $27/$ nteger) :  $28/$ 28 boolean;

297 procedure setkeys (tableptr : key ptr); 29

30/ procedure videomode (mode : integer); 30

 $31/$ 31 procedure setfont (table : font ptr);

32/ procedure bkgnd\_color (color : fourbits); 32

33/ 33 procedure palette (color : onebit);

 $34/$ 34 procedure settime (hour, minute : integer);

35 procedure gettime (var hour, minute : integer): 35/

367 procedure dummy1; 36

 $37/$ 37 procedure dummy2;

38/ procedure blink (onn : boolean); 38

39/ 39 procedure highlight (onn : boolean);

40/ 40 procedure foregnd (color : threebits);

procedure backgnd (color : threebits);  $41/$ 41

procedure video page (pagenum : threebits);  $42/$ 42

 $43/$ 43 procedure tocolor;

 $4.4 /$ 44 procedure tomono;

45 procedure set\_attribute (ch : char);  $45/$ 

 $4.67$ 46 procedure read\_attribute (var ch : char);

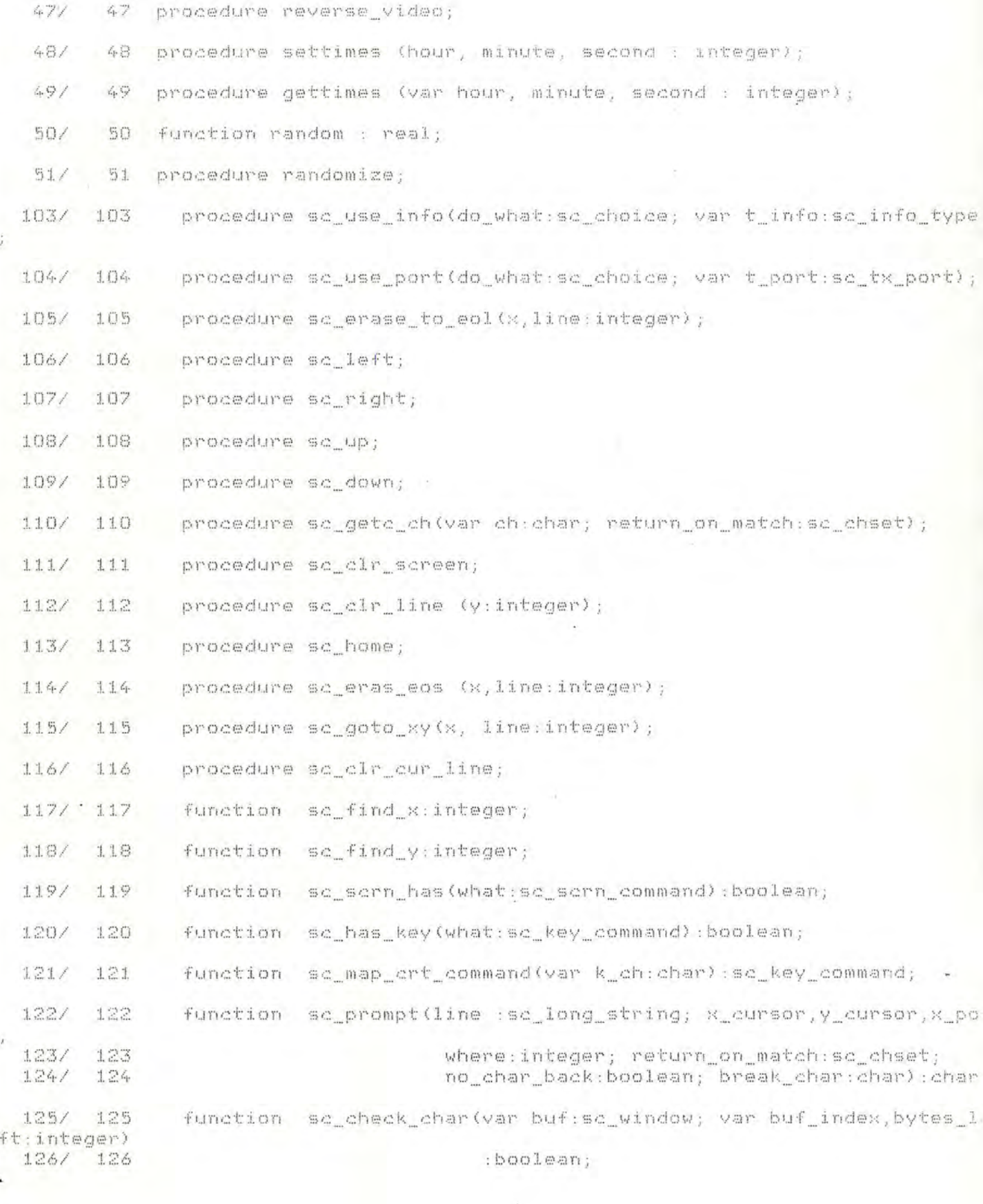

 $549 -$ 

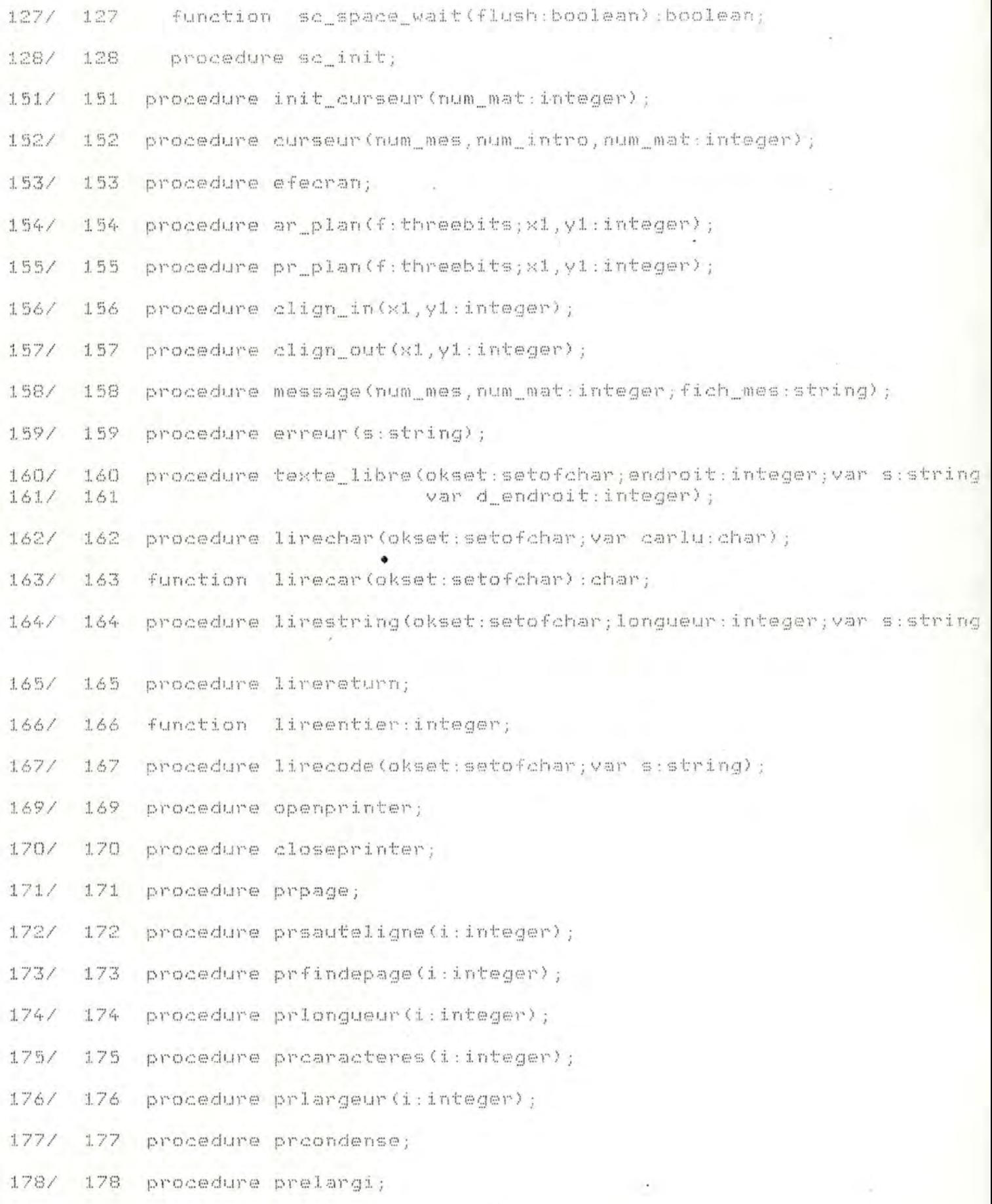

n.

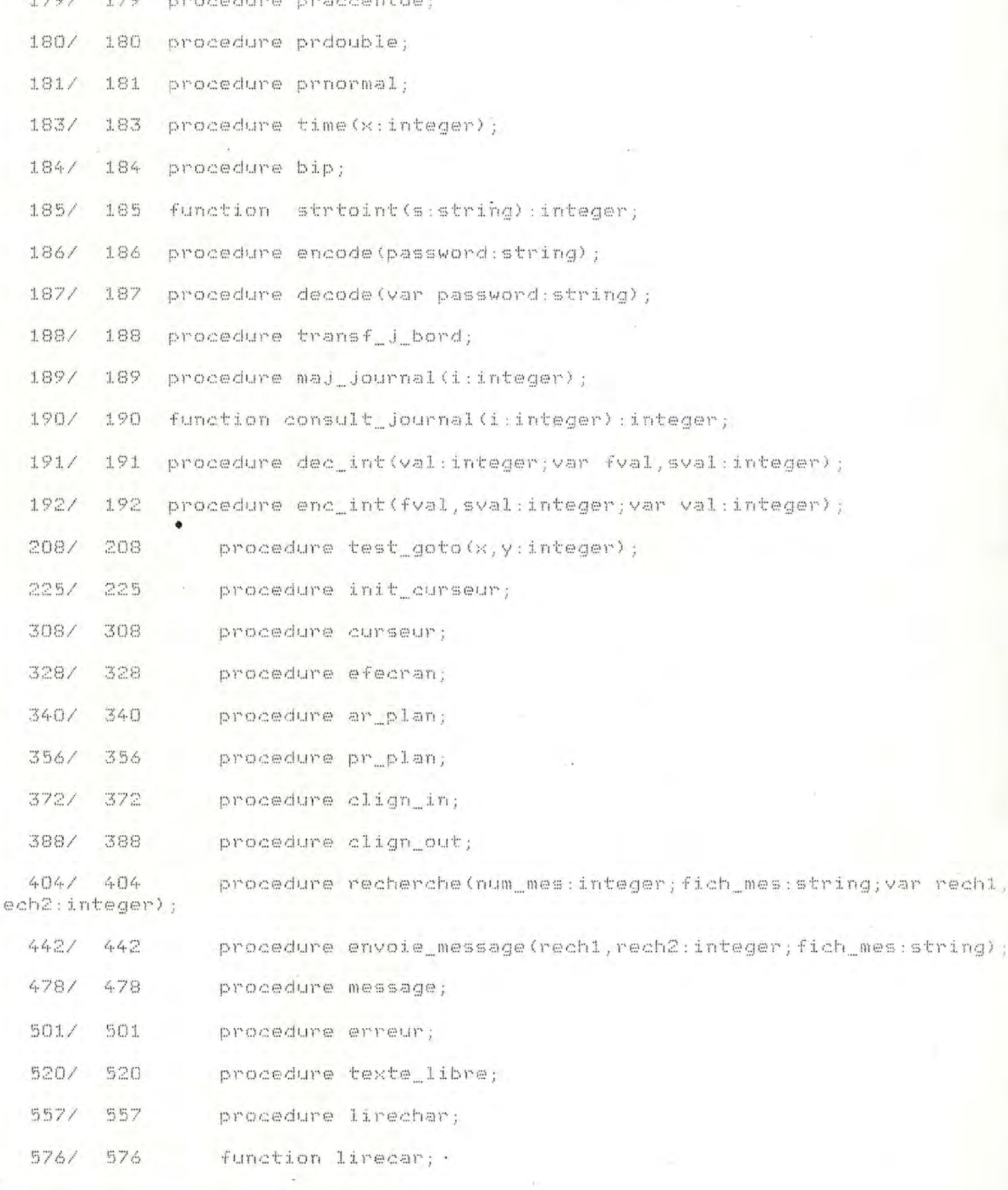

4. 119. (1)

 $-16 - 148$   $-16$   $-16$ 

 $551 -$ ٠

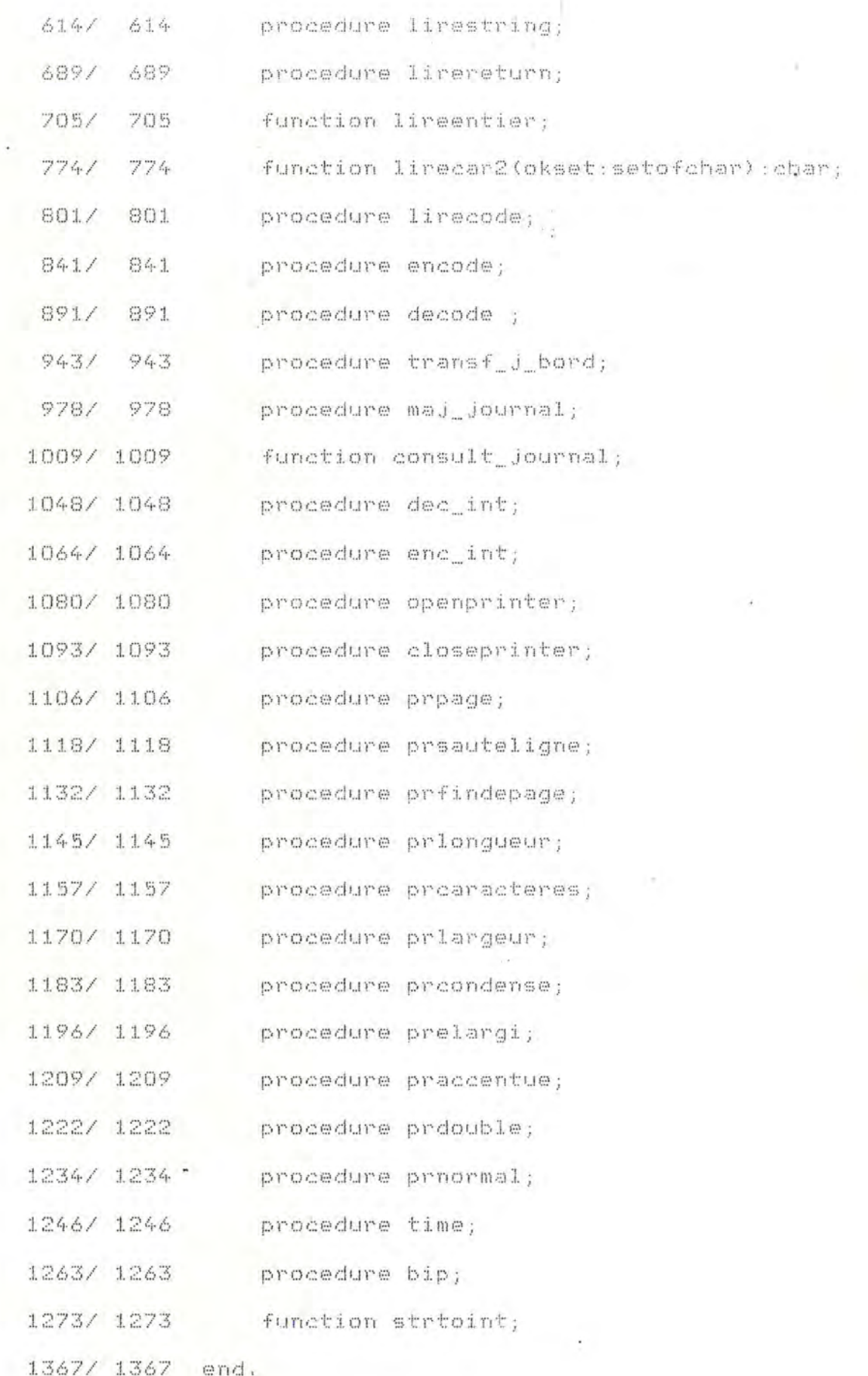

### ANNEXE 75.2. TABLE 2

Cette table donne la liste de toutes les "procédures" par ordre alphabétique, et pour chaque "procédure" elle donne :

- le numéro de ligne de la déclaration,
- le numéro de ligne où se trouve le "begin",
- le numéro de ligne où le bloc de la "procédure" commence (si procédure est déclarée "forward"),
- le nom de la "procédure",
- une liste des "procédures" appelées (dans l'ordre d'occurence).

Procedural Cross-Referencer - Version 5-02.IV.O.b

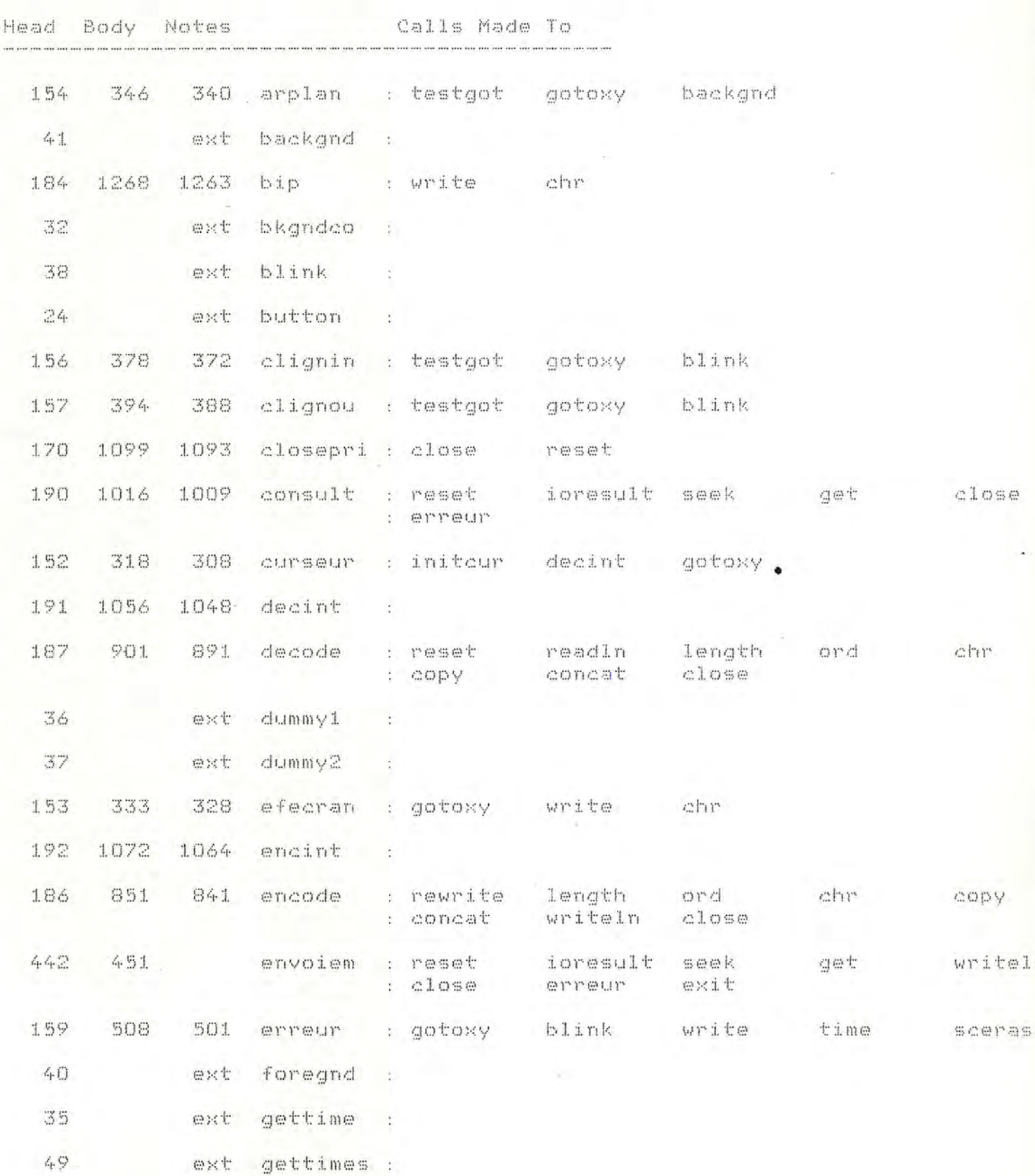

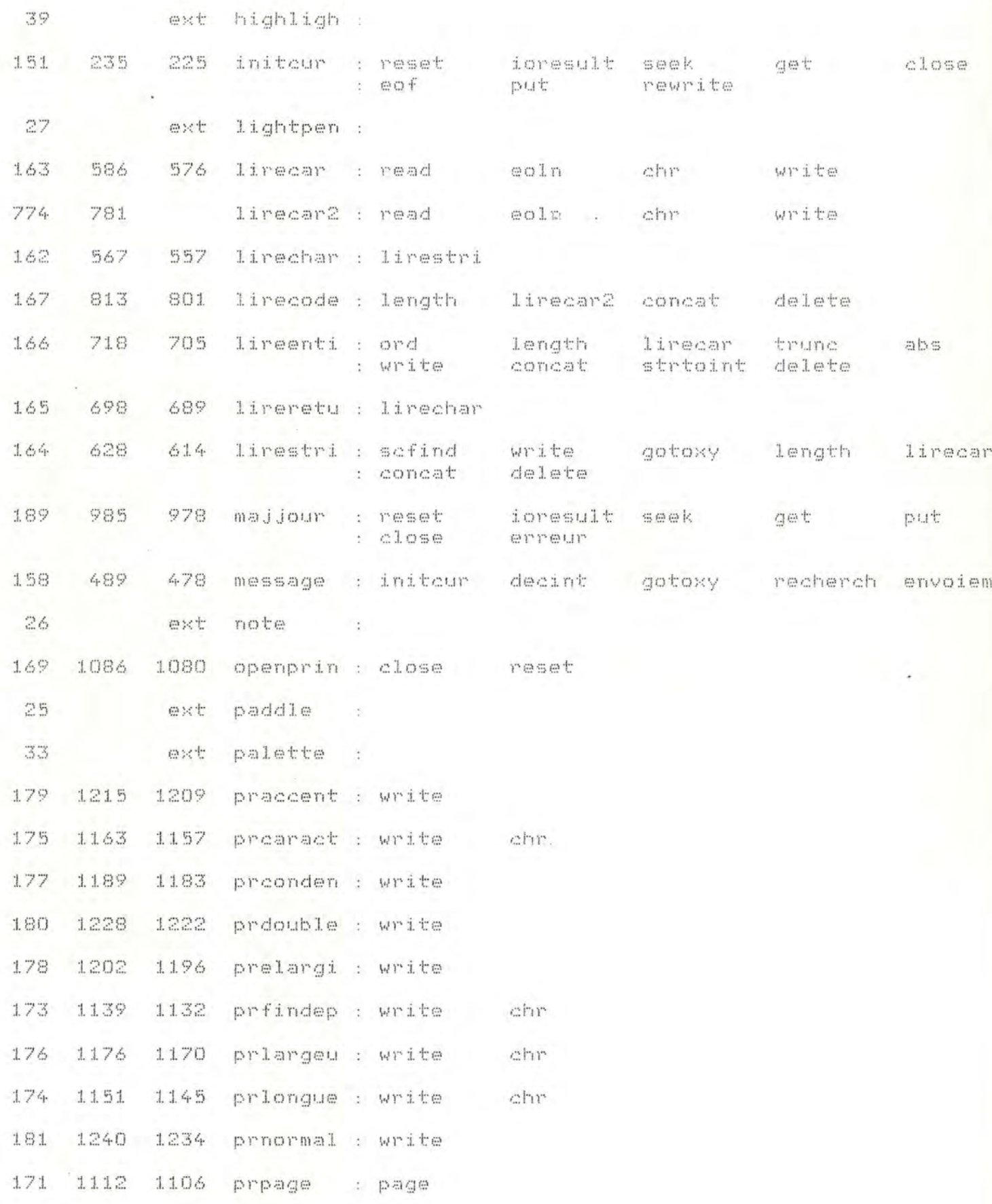

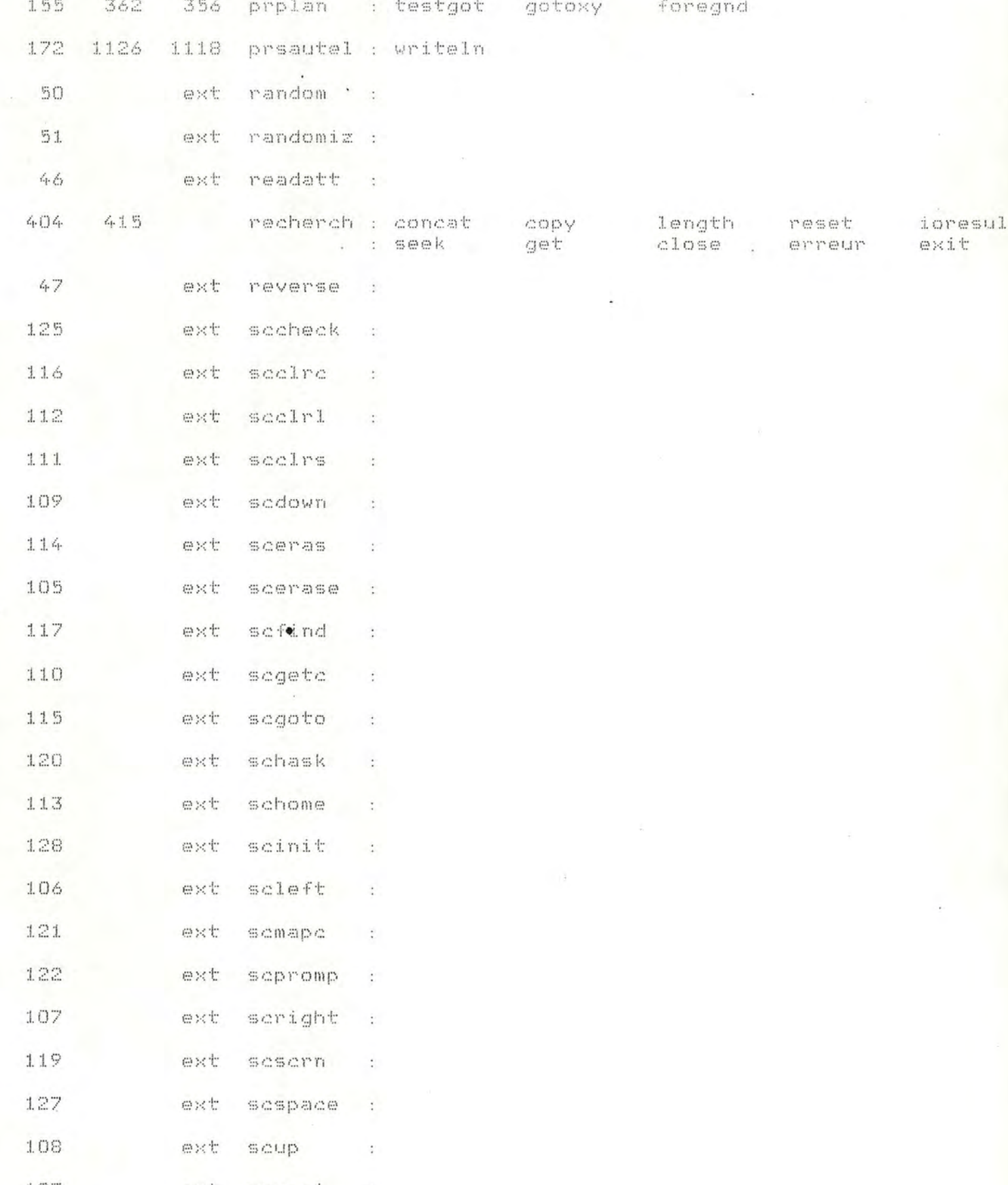

 $\sim$  100  $\mu$ 

103 ext sousei :  $-555 -$ 

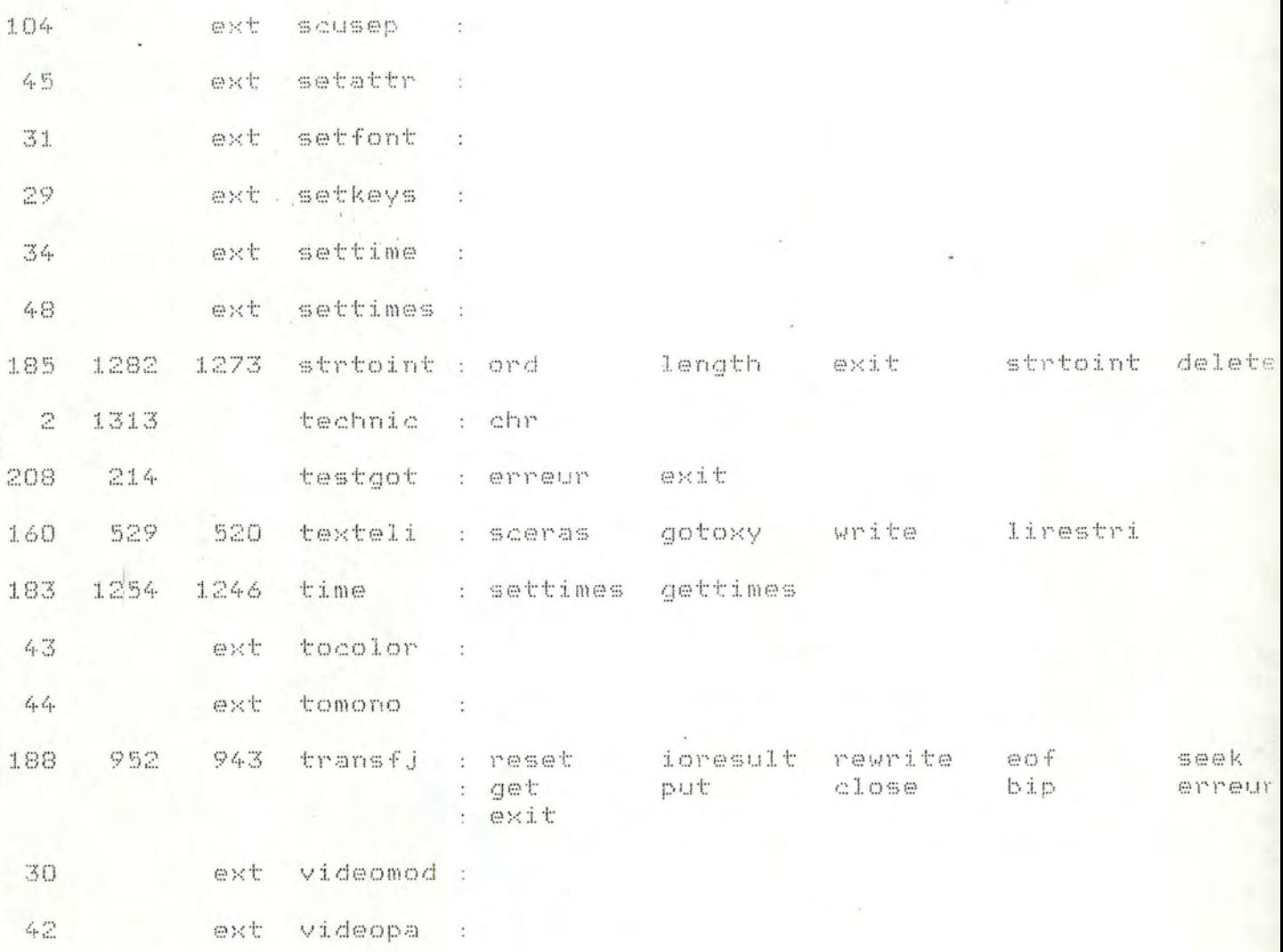

*ANNEXE 15.3 . TABLE* 3

Cette table donne par ordre alphabétique la liste des ."procédures", et pour chacune d'elles les "procédures" qui l'appellent.

Frocedural Cross-Referencer - Version 5-02.IV.O.b

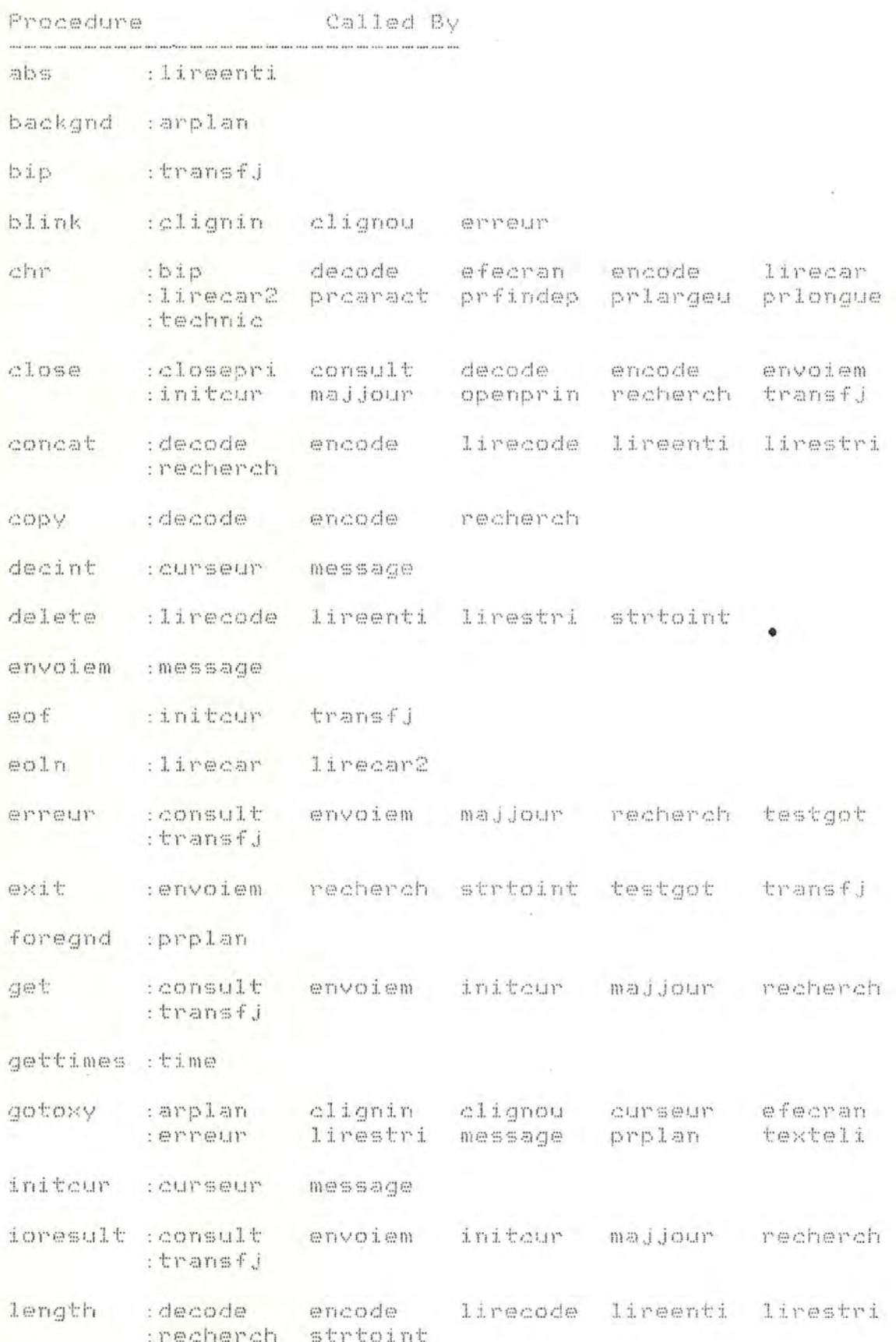

 $\sim$  .

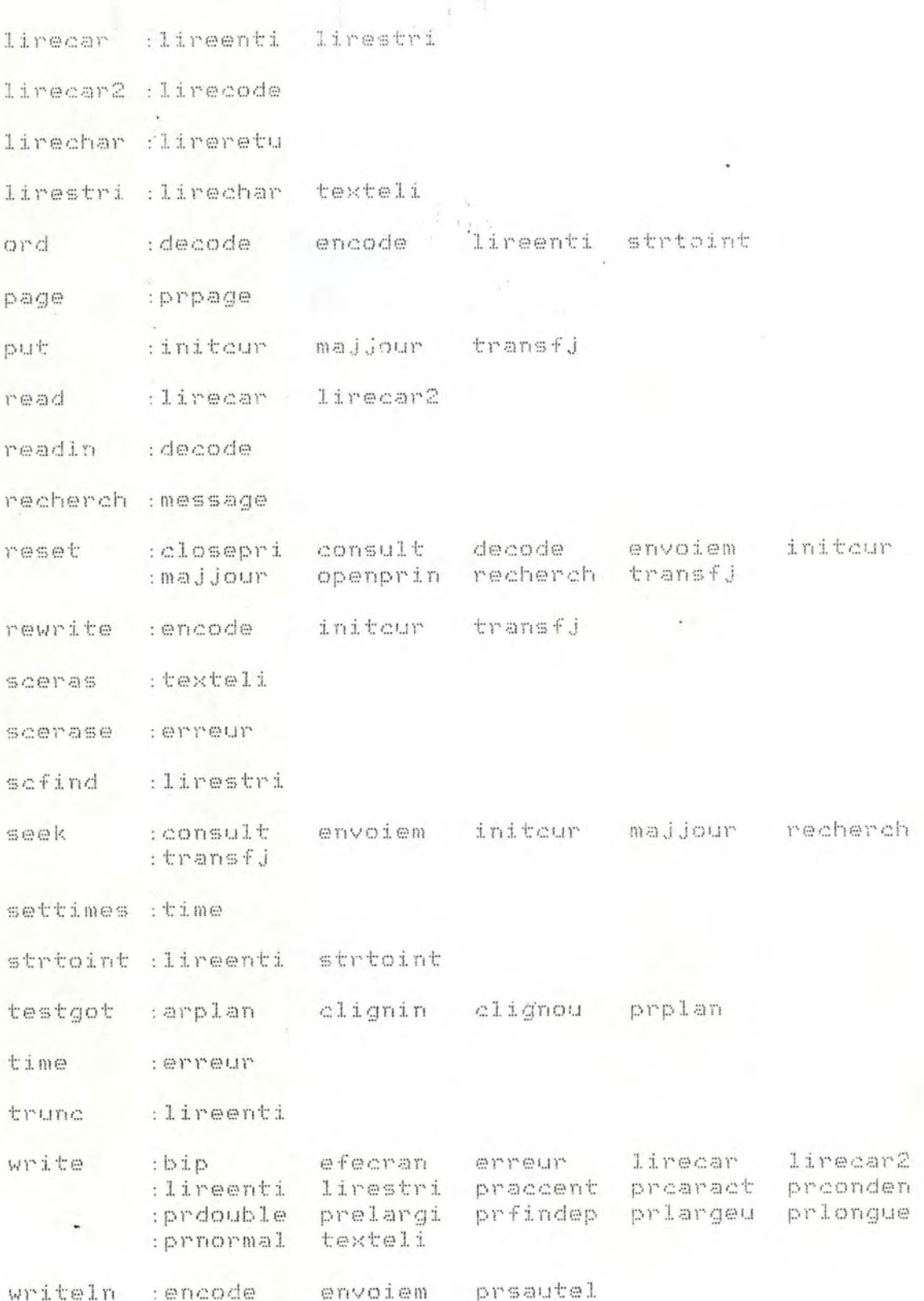

 $\overline{\phantom{a}}$ 

 $\begin{array}{c} \frac{1}{2} \\ \frac{1}{2} \\ \frac{1}{2} \end{array}$ 

 $\frac{1}{2}$
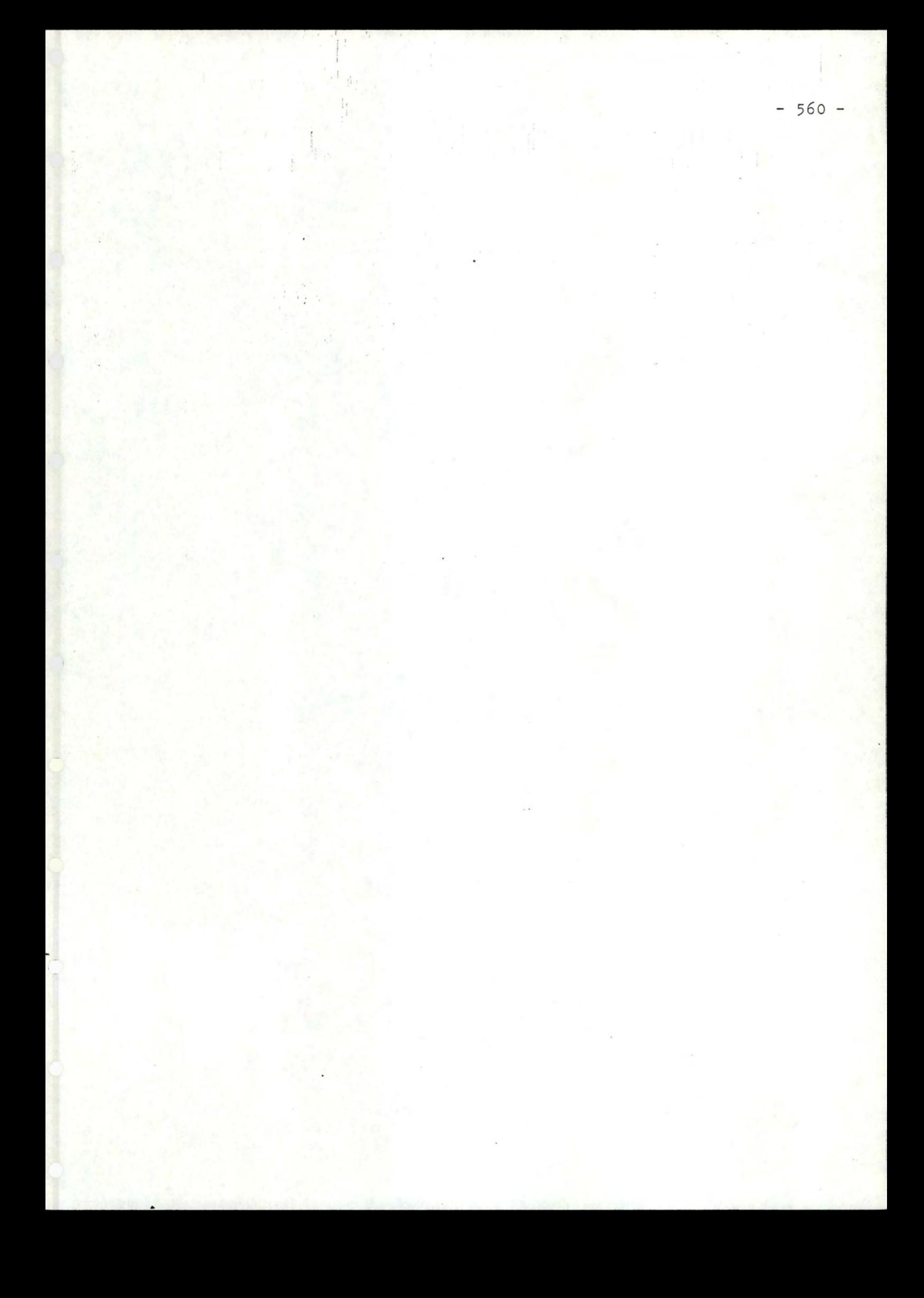

#### *ANNEXE 15.4. TABLE 4*

; ' 1 '1  $\frac{1}{k}$ 

> Cette table donne une liste alphabétique de "procédures"; pour chaque "procédure" la table donne les variables que la "procédure" examine ou modifie, si la variable est modifiée elle est précédée d'une astérisque (x) , si la variable n'est pas locale à la "procédure" le nom de la "procédure" dans laquelle elle est déclarée est donné .

Procedural Cross-Referencer - Version 5-02.IV.O.b

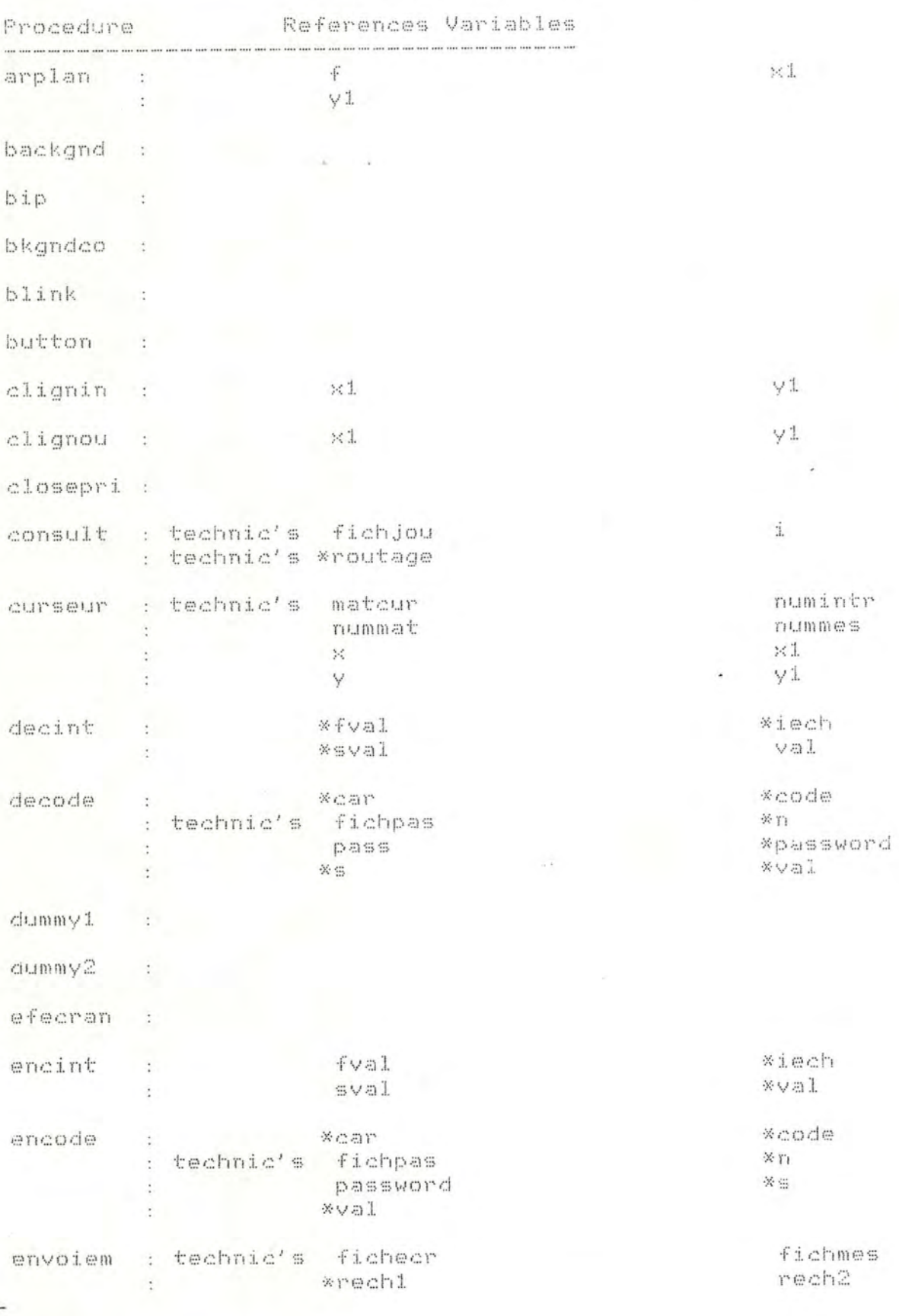

 $-563 -$ 

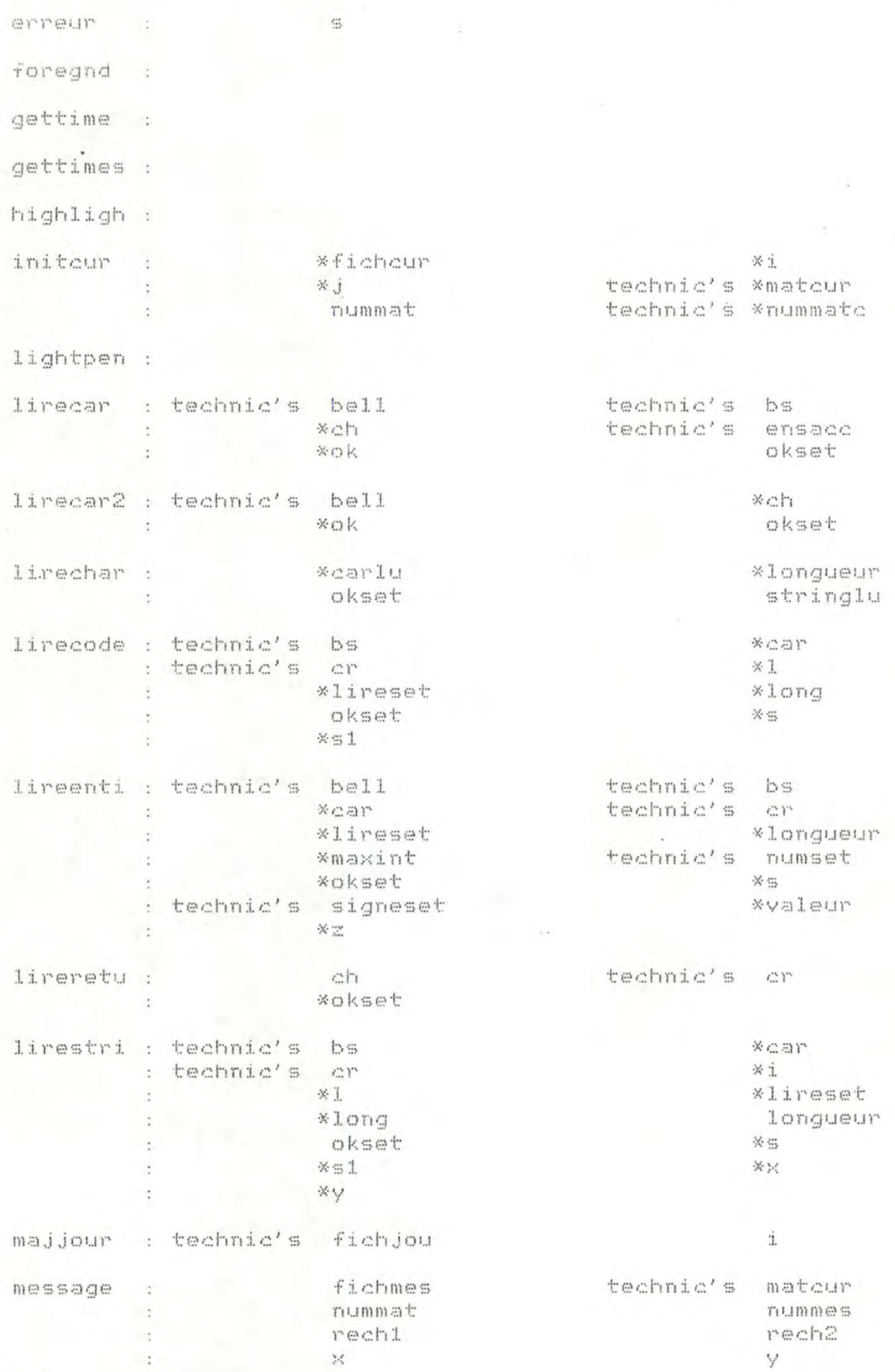

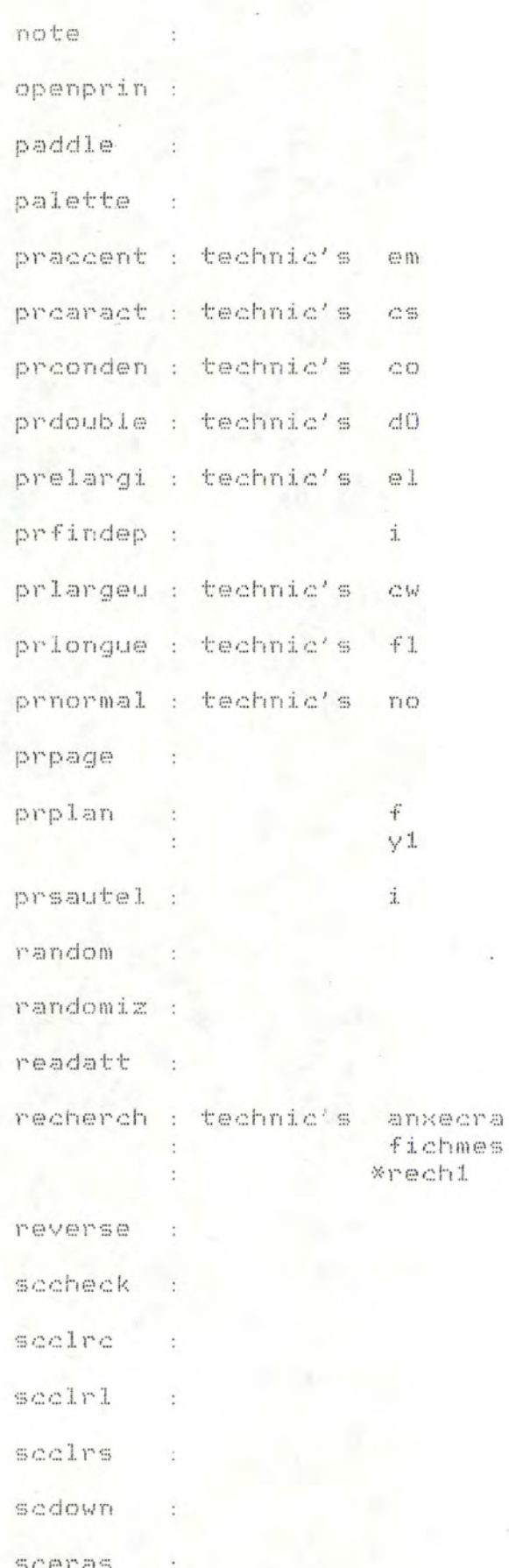

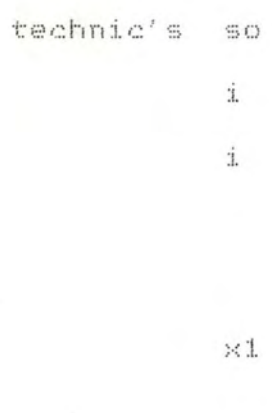

 $\dot{1}$ 

\*fichanx  $r\iota\iota\iota$ mmes \*rech2

 $\times$ k

scerase scfind sogeto ÷ segoto  $\overline{\phantom{a}}$ schask  $\ddot{\cdot}$ schome scinit scleft semape  $\ddot{\cdot}$ scpromp  $\ddot{\cdot}$ scright  $\rightarrow$ scscrn : scspace  $\ddot{\phantom{1}}$ scup  $\therefore$ scusei  $\ddot{\cdot}$ scusep : setattr : setfont : setkeys : settime  $\ddot{\phantom{a}}$  : settimes : strtoint : technic

\*alphaset \*bs \*ensacc \*enschiff \*enslettr \*numset \*signeset

 $\times \mathbb{K}$ \*signe  $\sim$ 

\*bell \*cr. \*enscar \*ensemble \*nummate \*routage

testgot

\*i

 $\mathbb{S}$ 

 $\mathbb{X} \mathbb{X}$ 

У

#### ANNEXE 15.5. : TABLE 5

Cette table donne une liste alphabétique des variables et pour chaque variable elle donne :

- le nom de la "procédure" où elle est déclarée;

- la liste des "procédures" qui l'examinent ou la modifient.

Procedural Cross-Referencer - Version 5-02.IV.O.b

 $\frac{1}{2}k$ 

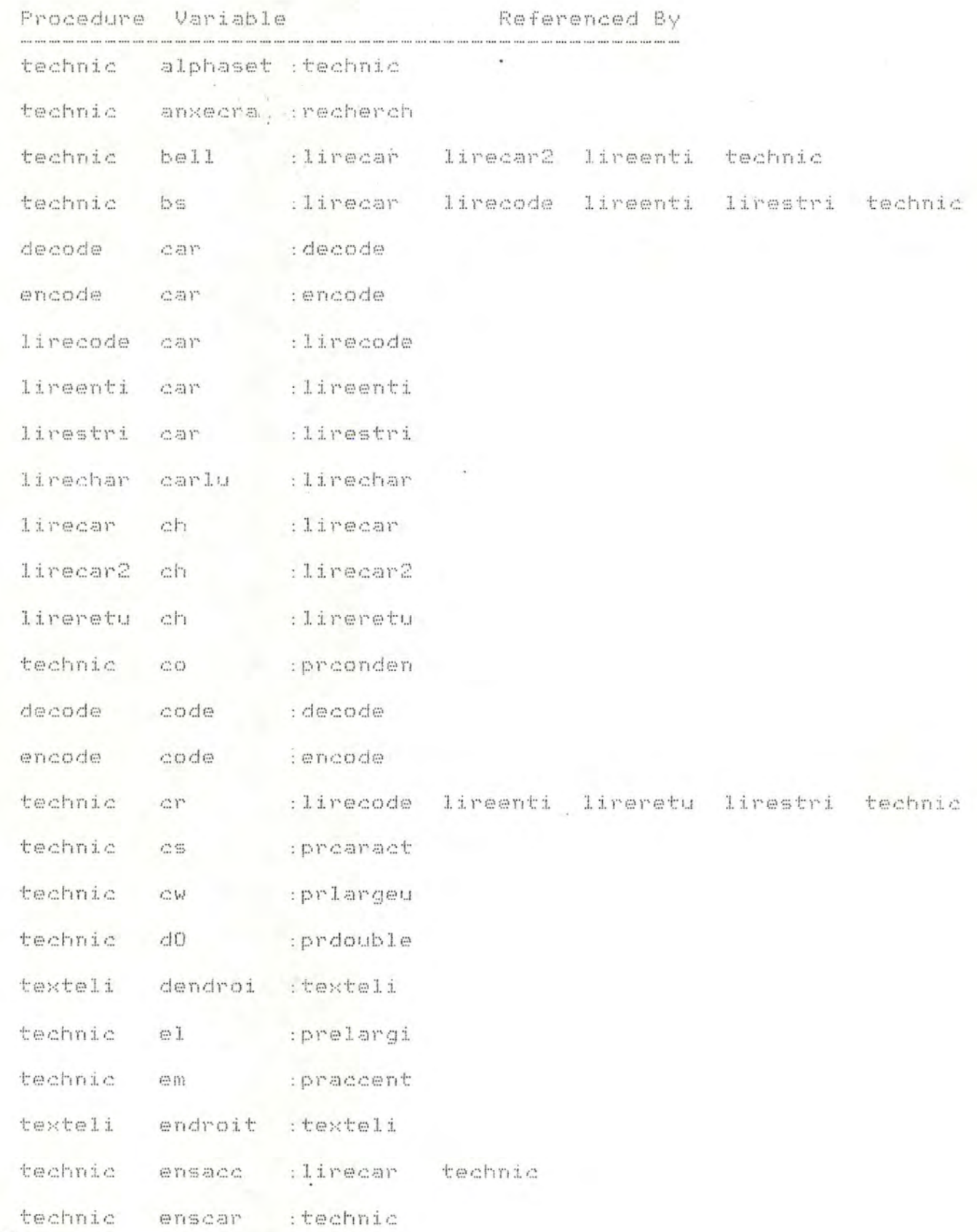

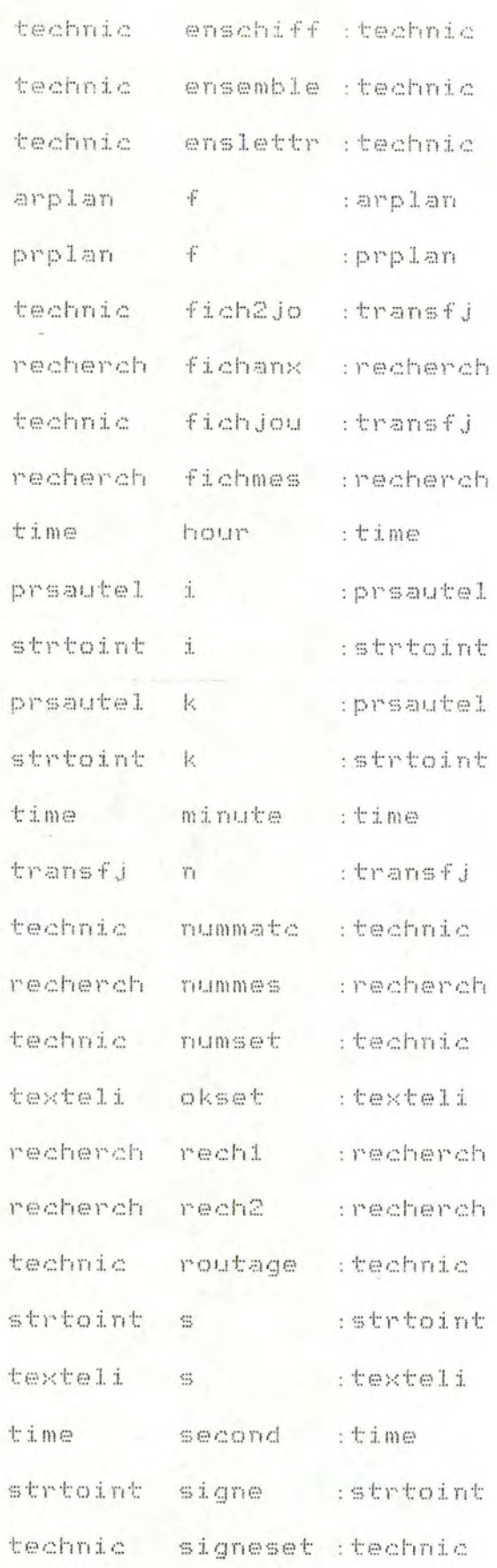

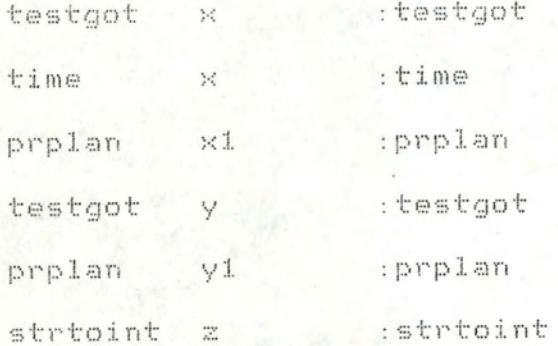

 $-569 -$ 

#### *ANNEXE 16 GUIVE D'UTILISATION VE L'INFORMATICIEN*

Nous décrivons dans cette annexe la configuration informatique choisie, puis nous expliquons comment rendre un programme exécutable.

Nous donnons également la liste des "units" et utilitaires du système que nous avons employés.

Pour terminer nous documentons le catalogue des disquettes utilisées pour le logiciel.

#### *ANNEXE 16.1. CONFIGURATION INFORMATIQUE*

Nous avons programmé en PASCAL-UCSD sur OLIVETTI M2 4. Ce langage a été choisi pour des raisons de portabilité et de facilité.

Nous avons rencontré quelques problèmes. En effet, l'éditeur de liens ne fonctionne pas et lors de l'exécution d'un "close (filename, lock)" nous obtenons un article supplémentaire dans le fichier "filename".

Afin de contourner ces deux problèmes, nous avons d'une part utilisé la librairie ("system.library") et d'autre part créé une gestion de pointeurs pour détecter la fin des fichiers utilisés (cependant, dans certains cas l'algorithme d'accès aux fichiers a simplement été adapté en tenant compte de cet article supplémentaire).

Un autre problème est apparu (ce n'est pas un problème de langage) en effet, il n'est pas possible, lors de l'exécution d'un programme, de déterminer si l'imprimante est sous tension ou pas. Il est donc important de s'assurer que l'imprimante est mise sous tension avant d'activer une fonction requérant une impression.

Nous ne regrettons pas d'avoir choisi le langage PASCAL-UCSD malgré ses problèmes. En effet, que pouvionsnous choisir comme autre langage sur Olivetti M24?

Certains langages ne convenaient pas au problème <sup>à</sup> résoudre (gestion d'écrans, gestion de fichiers,...) comme par exemple : FORTRAN, LISP, PROLOG, ...

Il restait donc les langages Cet turbo-PASCAL.

Nous avons effectué pour le cours de "Performances et mesures" de Monsieur Ramaekers un travail : nous avons étudié la qualité des messages d'erreurs et de la documentation de plusieurs compilateurs de C dont celui de l'Olivetti M24. Notre conclusion pour l 'Olivetti fut de loin la plus négative. De plus, cette implémentation du langage C proposait cinq compilateurs, d'où une question se posait : lequel choisir ? Nous avons donc laissé à côté ce langage.

Pour le langage turbo-PASCAL, nous avons estimé qu'il fallait le laisser de côté il n'offre pas la structure de "unit", lors de chaque erreur la compilation est arrêtée, ...

### ANNEXE 16.2. VE MARCHE *POUR* RENVRE EXECUTABLE *UN* PROGRAMME

Supposons avoir à rendre exécutable un programme utilisant des "unit" .

Si toutes les "unit" se trouvent déjà en librairie, alors il suffit simplement de compiler le programme, sinon il faut les y introduire avant de compiler le programme. Pour introduire des "units" en librairie, il faut d'abord les compiler puis exécuter le programme "library.code".

Exemple : supposons avoir A un programme et B, C deux "units", nous donnons ci-dessous les étapes à suivre si A utilise B et B utilise C

- compiler C;
- introduire C en librairie;
- réînitialiser le système;
- compiler B;
- introduire Ben librairie;
- réinitialiser le système;
- compiler A.

No tons que Best compile APRES que C ait été introduit en librairie, il faut d'abord introduire en librairie les "units" de niveau le plus bas et puis remonter la hiérarchie.

Not ons encore que pour rendre un programme autoexécutable, il suffit de renommer le fichier "filename .code" en "system.startup" ou "system.menu".

#### *ANNEXE 16.3. UTILISATION VU SYS TEME*

-.(  $\sqrt{2}$ 

Nous avons utilisé des "unit" du système dont la documentation est détaillée dans un manuel fourni par OLIVETTI 12 Ces "units" se nomment : screenop, IBM SPECIAL, WILD, DIRINFO, COMMANDIO.FILE.INFO.

Remarquons que pour WILD et DIRINFO, les "unit" qui se trouvaient à l'origine en librairie n'étaient pas valables, il a fallu les introduire "à la main" i.e. comme une autre "unit".

Nous avons également utilisé des utilitaires qui sont expliqués dans un manuel fourni par OLIVETTI 12 XREF, LIBRARY.

•

#### *ANNEXE 1* 6. *4 . CON TEN U DES DISQU ETTES*

Nous donnons tout d'abord pour chaque programme la liste des fichiers qu'il faut sur une disquette pour que l'on puisse exécuter le programme.

Ensuite pour chaque disquette nous donnons le nom des fichiers ainsi que deux significations.

#### Programme\_"fournisseur"

system.pascal; system.miscinfo; system.pme.86; system.config; ecran\_fo.data; a\_ecran\_fo.data; curseur.data; system.library; system.startup où :

- le system . library comprend en plus de la librairie habituelle : screenop.code, technic.code
- le system. startup est le programme "fournisseur".

#### Programme\_"intro"

system.pascal; system.miscinfo; system.pme.86; system.config; ecran ao . data; a ecran ao . data; curseur.data; journal . data; password . text; system.library; system.startup; system.menu; questmod.text; redaction . code; redac2.code; textes.text; lint.text; où :

- le system . library comprend en plus de la librairie habituelle : screenop.code, technic.code, toolkit.code, BD1.code , initial . code, impression.code
- le system . startup est le programme "start"
- le system. menu est le programme "intro".

#### Programme\_"evalue"

system.pascal; system . miscinfo ; system.pme.86; system . config; ecran\_ev.data; a\_ecran\_eo.data; curseur.data; system.library; system.startup; fi40.text; questi.text; criti.text où : - le system.library comprend en plus de la librairie habituelle : screenop.code, technic.code

- le system. startup est le programme "evalue".

#### Disquette "FOURN:"

- system.pascal; system.miscinfo; system.pme. 86; system . config systèmes fournis par Olivetti .
- system . library contient , en plus de la librairie habituelle, screenop.code et technic.code.
- ecran fo.data : fichier des écrans transformé en fichier d'enregistrements.
- a\_ecran\_fo.data : fichier de "pointeurs" relatifs à ecran fo. data.
- curseur. data : fichier contenant les matrices de coordonnées des curseurs.
- system.startup : compilation de "fourn.text".

#### Disquette "LIAO : "

- system.pascal; system.miscinfo; system.pme.86; system.config : systèmes fournis par Olivetti.
- system . library contient , en plus de la librairie habituelle, screenop.code, technic.code, toolkit.code, BD1.code (compilation de "BD1a.text"), initial.code, impression.code.
- ecran ao. data : fichier des écrans transformé en fichier d'enregistrements.
- a\_ecran\_ao.data : fichier de "pointeurs" relatifs à ecran ao.data.
- curseur . data <sup>f</sup> <sup>i</sup> chier contenant les matrices de coordonnées des curseurs.
- journal.data : fichier contenant le journal de bord.
- password.text : fichier contenant le mot de passe.
- system.startup : compilation de "start.text".
- system.menu : compilation de "introao.text".
- redac2.code : compilation de "redac2.text"
- redaction.code : compilation de "redaction.text".
- textes.text : texte anonyme de l'appel d'offres.

- questmod : questionnaire.

- lint : texte de la lettre d'intention anonyme.

### Disquette "EVAL:"

 $^{\circ}$ 1 1

- system.pascal; system.miscinfo; system.pme.86; system.config : systèmes fournis par Olivetti .
- system. library contient, en plus de la librairie habituelle, screenop.code, technic.code.
- ecran eo. data : fichier des écrans transformé en fichier d'enregistrements.
- a ecran eo.data : fichier de "pointeurs" relatifs <sup>à</sup>ecran eo.data.
- curseur.data: fichier contenant les matrices de coordonnées des curseurs .
- system.startup : compilation de "evalue.text".
- fi40. text : fichier des questions synoptiques.
- questi.text : fichier des questions anonymes.
- criti.text : fichier des critères anonymes.

#### Disquette "MEM1 :"

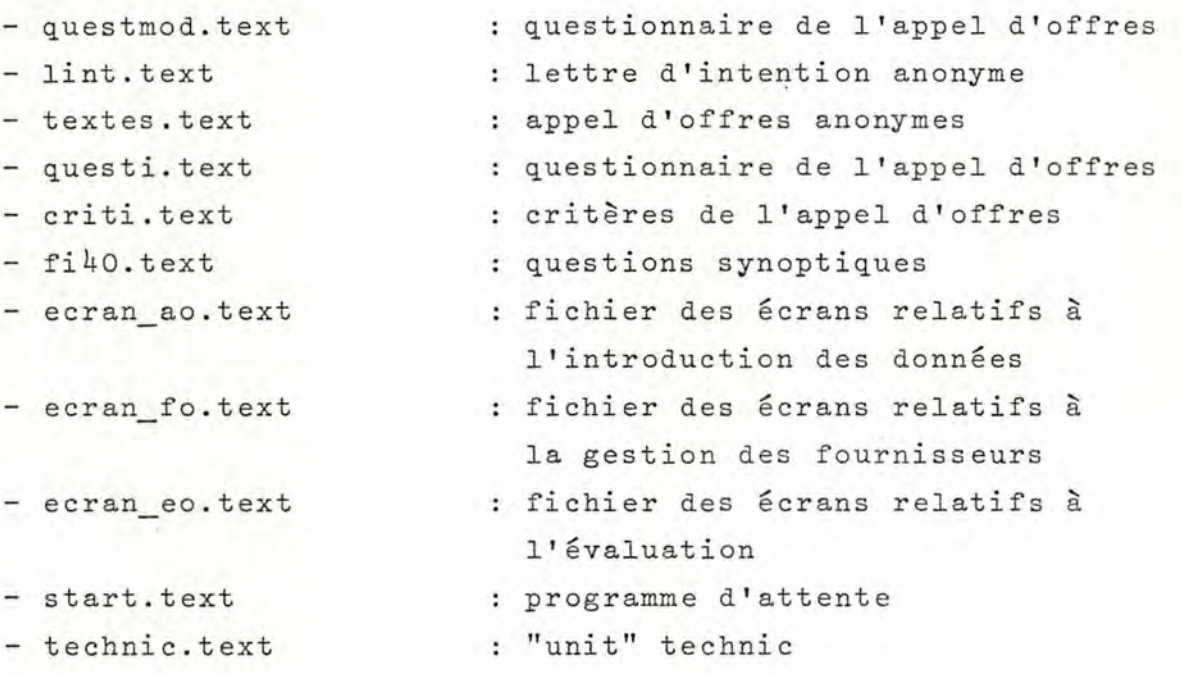

- tookit.text
- redaction.text
- redac2.text
- impression.text . . unit redacprint
- fourn.text
- introao.text
- intro2.text

### Disquette "MEM2:"

- initial.text
- BD1a.text
- BD1b.text
- evalue.text
- evalue2.text
- evalue3.text
- : "unit" toolkit
- programme de rédaction de l'appel d'offres
- programme de rédaction de la lettre d'intention
	-
	- programme fournisseur
	- programme intro (introduction des données)
- suite de introao.text
- : "unit" init : "unit" BD1 suite de BD1a.text programme evalue suite de evalue.text suite de evalue2.text

Annexe 17 - Index des procédures .<br>In the first case and only also have been half and with him was a

 $\frac{1}{2k+1}$ 

 $\pm$   $\frac{1}{2}\frac{2}{3}$   $\pi$ 

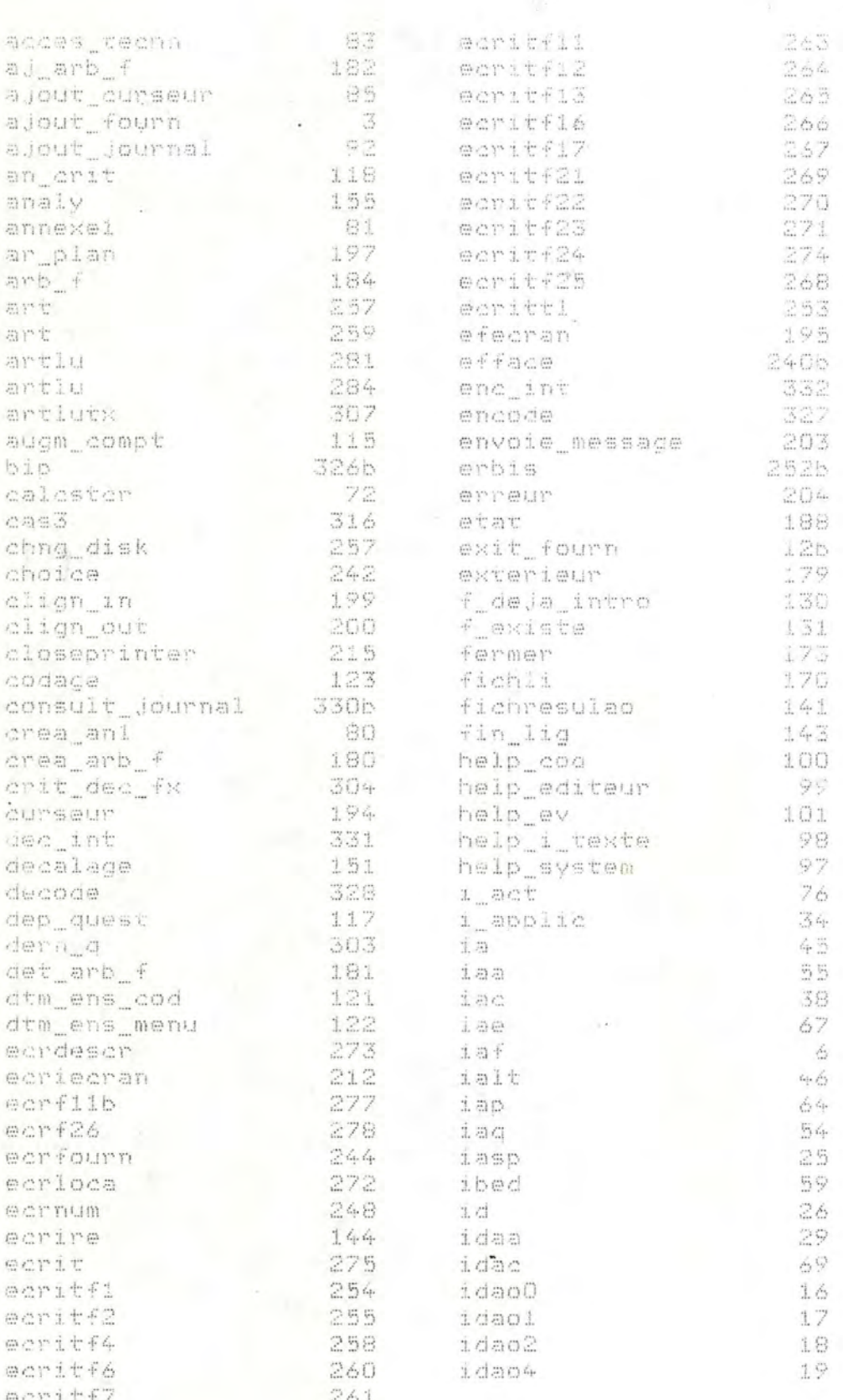

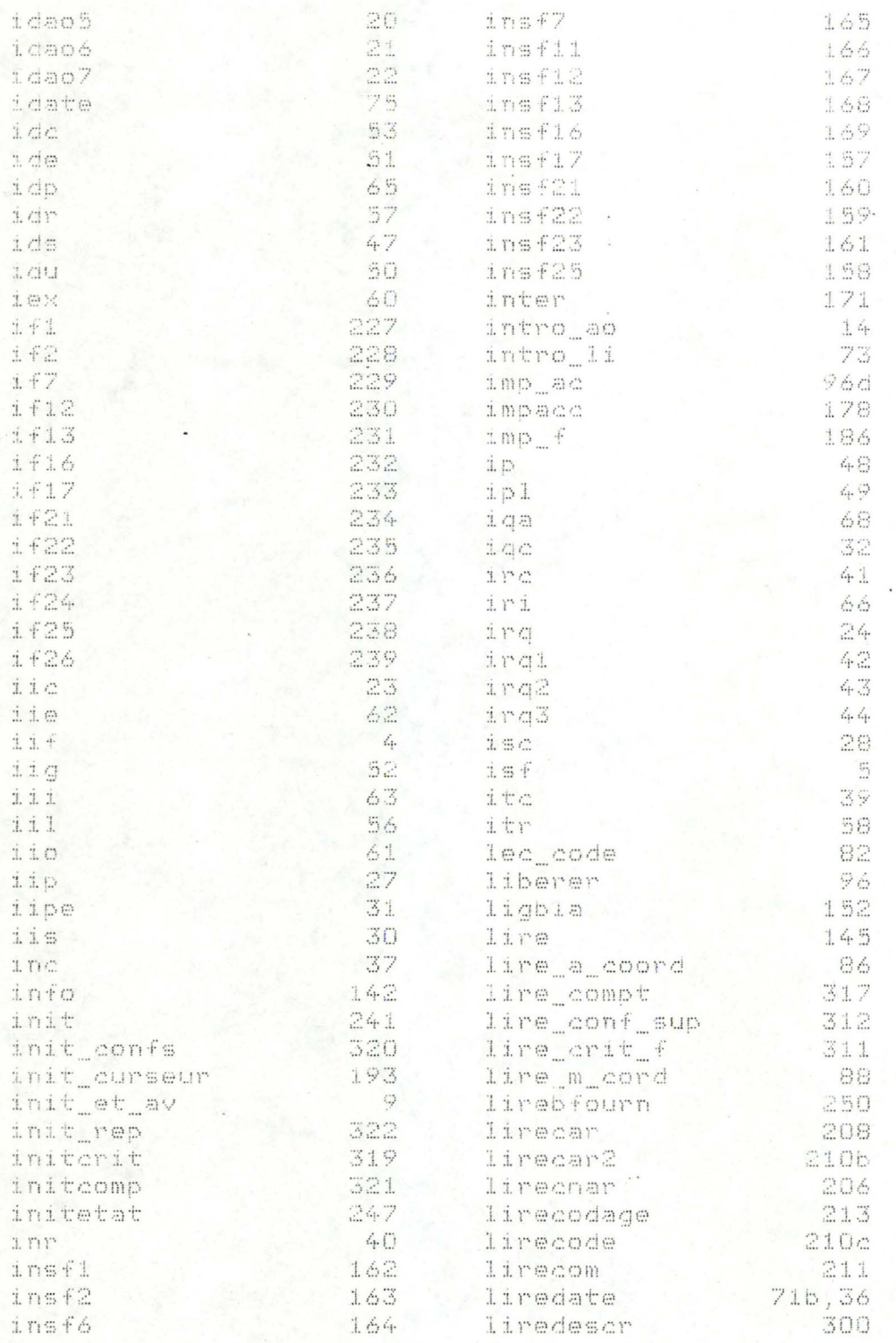

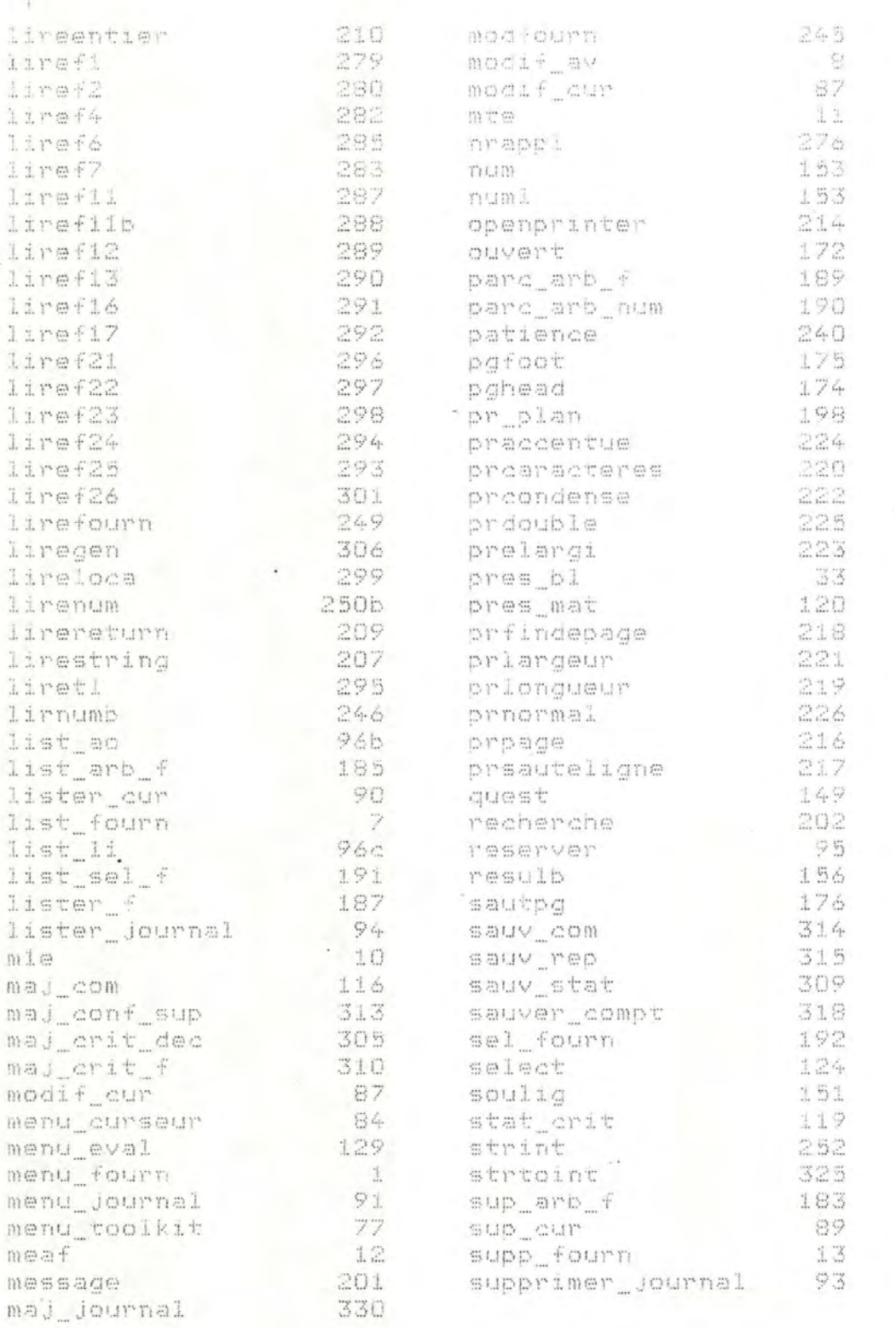

 $-581 -$ 

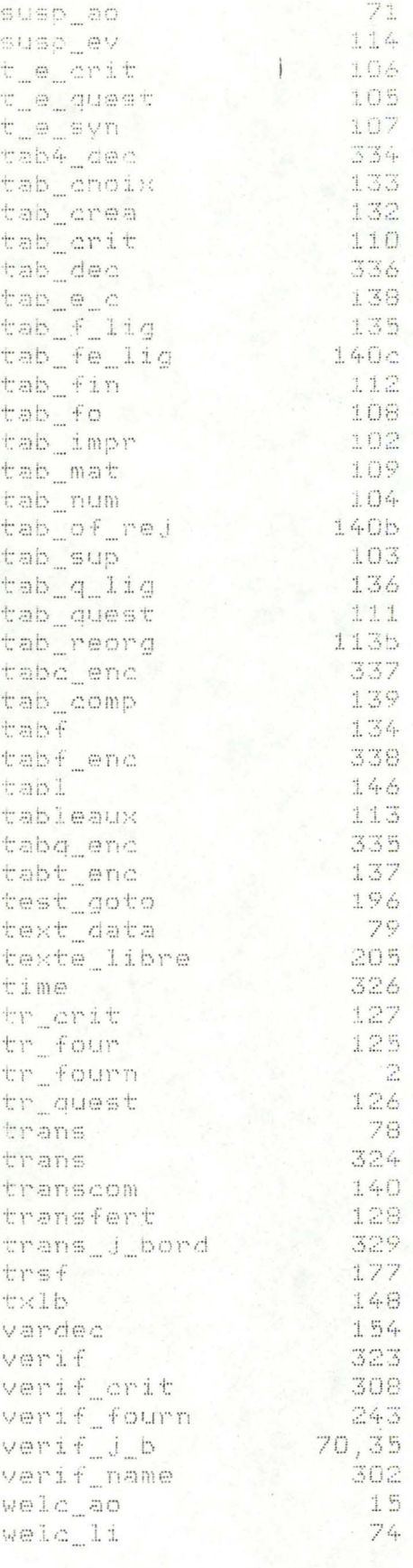

## *ANNEXE 18 PROGRAMMES SOURCES*

Les programmes sources sont disponibles sur demande auprès de Monsieur van Bastelaer.

# PARTIE IX

# **BIBLIOGRAPHIE**

- [1] J .P. Adans, Le processus de prospection informatique d'une Petite ou Moyenne Entreprise, FUNDP, Institut d'Informatique, Unité d'enseignement et de Recherche Architecture des Systèmes.
- [2] Apple Computer INC, Apple Pascal reference manual, Apple Computer INC, 10260 Bandley Drive, Cupertino, California 95014, 1979.
- $[3]$ F. Bodart, Y. Pigneur, Conception assistée des applications informatiques, 1. Etude d'opportunité et analyse conceptuelle, collection méthodes+ programmes, Masson, presses universitaires de Namur, 1983.
- *[* 4] J. Colibri, Découvrez PASCAL sur Apple II, Mnemodyne S.A.R.L. 1980, 1980.
- [6 J J.L. Hainaut, Conception assistée des applications informatiques, 2. Conception de la base de données. Masson, presses universitaires de Namur, 1986.
- (7] H. Haut, Gestion de fichiers et de périphériques pour Apple II/PASCAL (programmes utilitaires en PASCAL), édition du PSI, 1984.
- *[8]*  R.J. Mc Quaker, Computer choice, a manual for the practitioner, North-Holland publishing Company -Amsterdam.New York.Oxford, 1978.
- [9] N. Magnenot-Thalmann, D. Thalmann, Gestion de fichiers et bases de données, deuxième édition, Gaëtan Marin éditeur.
- $[10]$ Olivetti, Operating Systems · and Languages Library UCSD p-system, Operating System User Guide, Olivetti, 1985.
- ( 11] Olivetti, Operating systems and Languages Library UCSD p-system, System Programmer's User Guide, Olivetti, 1985,
- $(12)$ Olivetti, Operating Systems and Languages Library UCSD p-system, Program Development User Guide, Olivetti, 1985.
- $[13]$ Parnas, Use of abstract interfaces in the development of software for embedded computer systems, NRL report 8047, 1977,
- $[14]$ J.M. Poncelet, Savoir choisir et rentabiliser son informatique, Chambre de Commerce de Bruxelles, septembre 1982.
- [15] J. Thevenot, L'intégration des caractéristiques organisationnelles dans la conception du système d'information - propositions méthodologiques, thèse présentée pour l'obtention du doctorat ès science et gestion, 1985.
- $[1 6]$ Tushman-Tadler, Information processing as an integrating concept in organizational design, the Academy of Management review vol 3 n° 3 july 1978.
- $[1 7]$ R. Zaks, Votre ordinateur et Vous, SYBEX Europe, 1983.